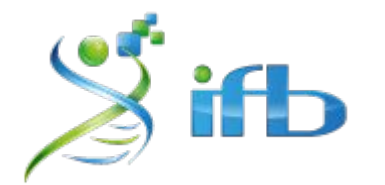

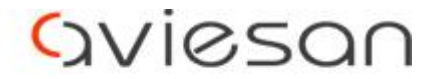

alliance nationale pour les sciences de la vie et de la santé

# Atelier ChIP-Seq

Elodie Darbo, Stéphanie Le Gras, Rachel Legendre, Denis Puthier, Morgane Thomas-Chollier, Tao Ye

École de bioinformatique AVIESAN-IFB 2023

#### Contents

- [Introduction](#page-3-0)
- [Experimental Design](#page-7-0)
- [Quality Control of the reads](#page-26-0)
- [Mapping](#page-29-0)
- [Quality control on mapped reads](#page-46-0)
- [Visualisation et normalisation](#page-56-0)
- [Peak Calling](#page-66-0)
- [Motifs Analysis](#page-89-0)
- **•** [Annotation](#page-109-0)
- **[Conclusions](#page-124-0)**

#### TIPS

- **Keep track** of all command lines you run. You can for example, create a text file in which you write every commands you run.
- Give **content-explicit names** to the files you're generating.
- Give to files the **right extension**.
- **Create directories** with **explicit names**!!
- **Compress** big files (with gzip for instance).

# <span id="page-3-0"></span>Introduction

## Chip-Seq analysis

- Experimental design, Quality Controls, Mapping
- Normalization & peak calling

@SRR002012.1 Oct4:5:1:871:340 GGCGCACTTACACCCTACATCCATTG IIIIG1?II; IIIIIIIIIII11%.I7I

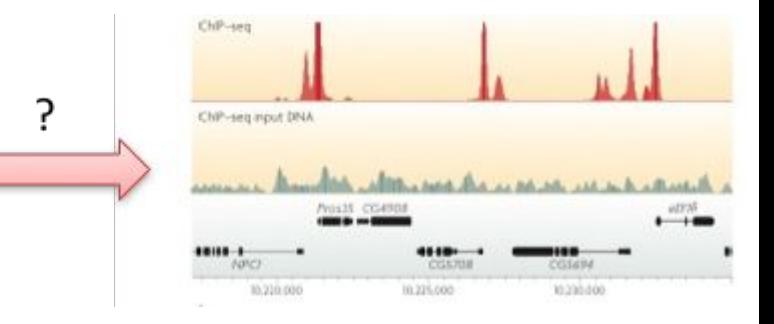

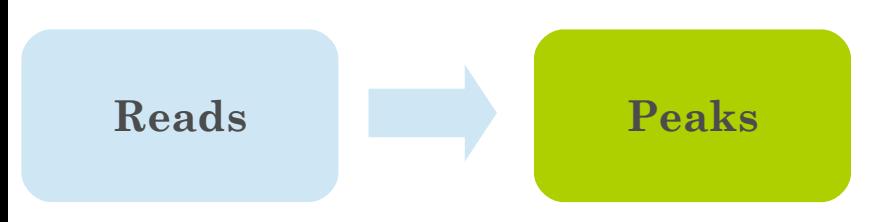

### Chip-Seq analysis

- Experimental design, Quality Controls, Mapping
- Normalization & peak calling
- Motif analysis
- Peak annotation

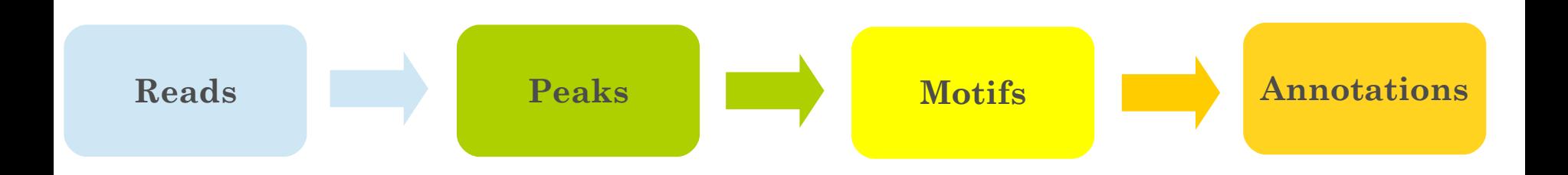

#### ChIP-seq

**ChIP (=Chromatin Immuno-Precipitation)**

differences in **methods to detect** the **bound DNA**

- small-scale: PCR / qPCR
- large-scale:
- microarray = **ChIP-on-chip**
- sequencing = **ChIP-seq**

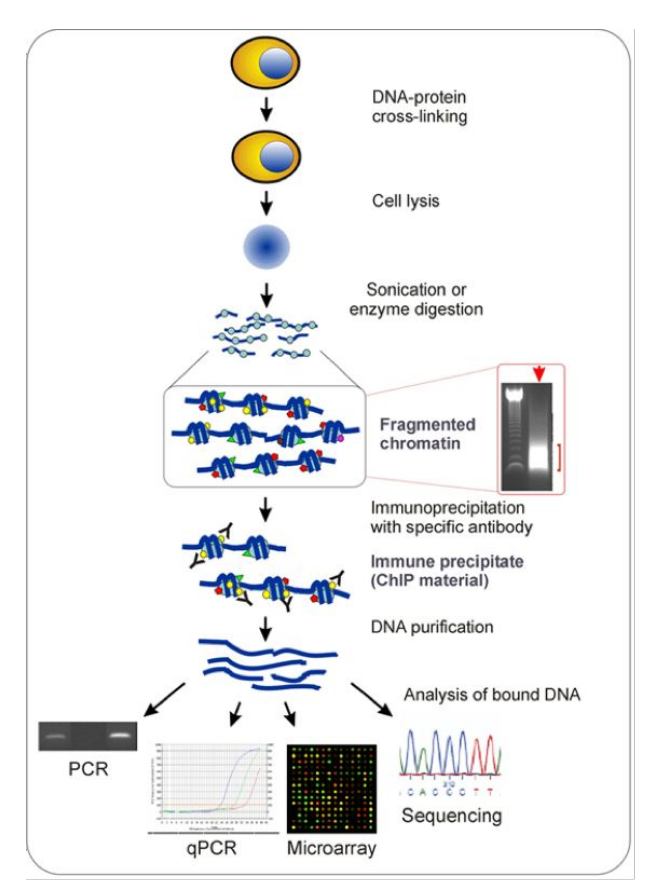

http://www.chip-antibodies.com/

# <span id="page-7-0"></span>Experimental design

#### ENCODE

The Encyclopedia of DNA Elements (ENCODE) Consortium has carried out thousands of ChIP–seq experiments and has used this experience to develop a set of working standards and guidelines

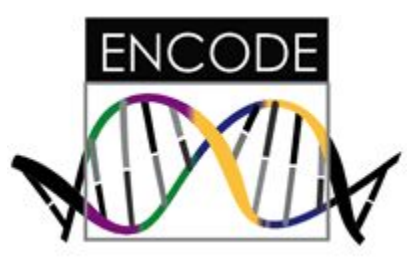

Landt SG, Marinov GK, Kundaje A *et al.* (2012) ChIP-seq guidelines and practices of the ENCODE and modENCODE consortia. *Genome research* **22**, 1813–1831.

See: https://www.encodeproject.org/about/experiment-guidelines/

#### Considerations on ChIP

Antibody

○ Antibody quality varies, even between independently prepared lots of the same antibody (Egelhofer, T. A. *et al*. 2011)

#### ● Number of cells

- large number of cells are required for a ChIP experiment (limitation for small organisms or precious samples)
- Shearing of DNA (Mnase I, sonication, Covaris): trying to narrow down the size distribution of DNA fragments

 **Complexity in DNA fragments**

#### Library prep

- Step between ChIP and sequencing
- Starting material: ChIP sample (1-10ng of sheared DNA)

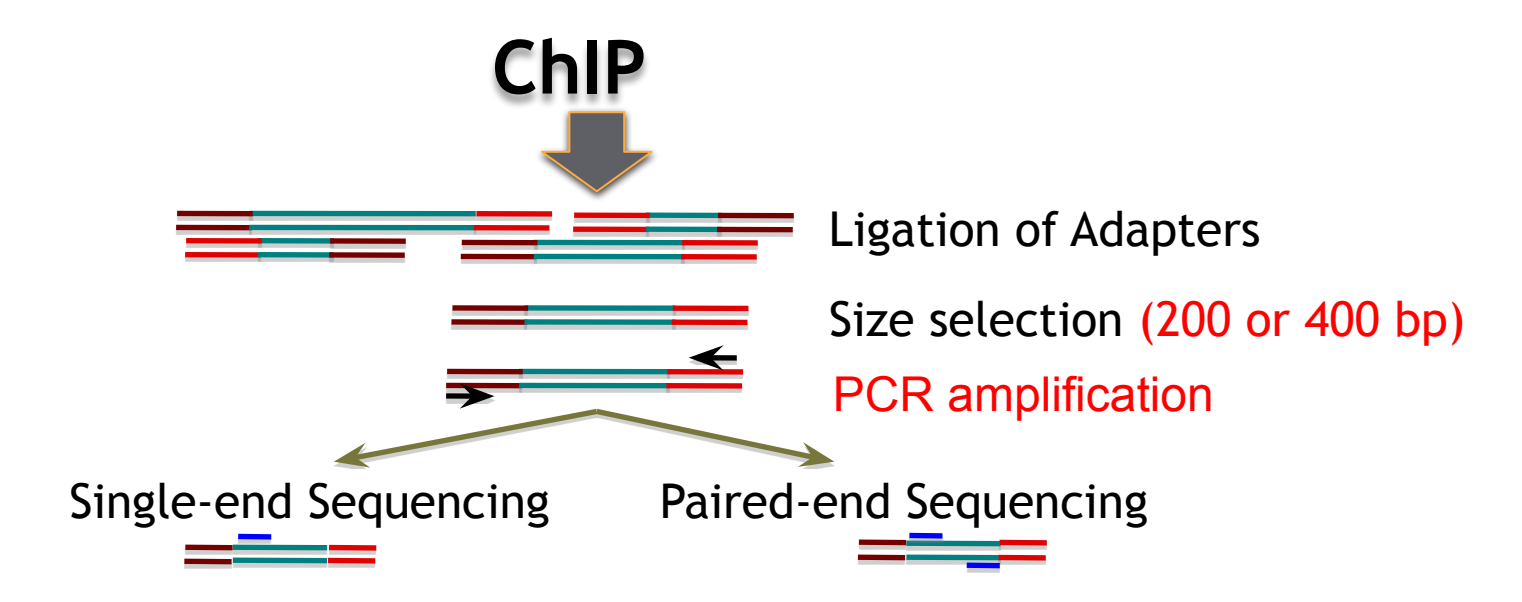

#### Sequencing

- Sequencer : Illumina NextSeq 2000
- No. of reads per sample: ~40 millions per sample
	- HiSeq 4000 : 8 samples per lane
	- NextSeq 2000, p2 (only PE) : 10 samples per flowcell
	- NextSeq 2000, p3 : 25-30 samples per flowcell
- Length of DNA fragment  $:$  ~200bp
- No. of cycle per run : 50

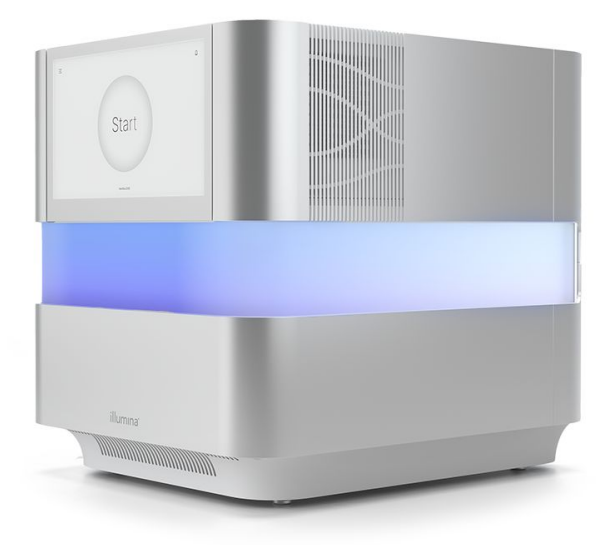

#### Single end or paired end ?

- Single end (most of the time until 2016)
- Paired-end (more and more these days) Improve identification of duplicated reads Better estimation of the fragment size distribution Increase the mapping efficiency to **repeat regions** • The price! But 2 x 40bp is affordable

#### Sequencing depth

• Consider the depth needed depending on: ○ Chipped protein

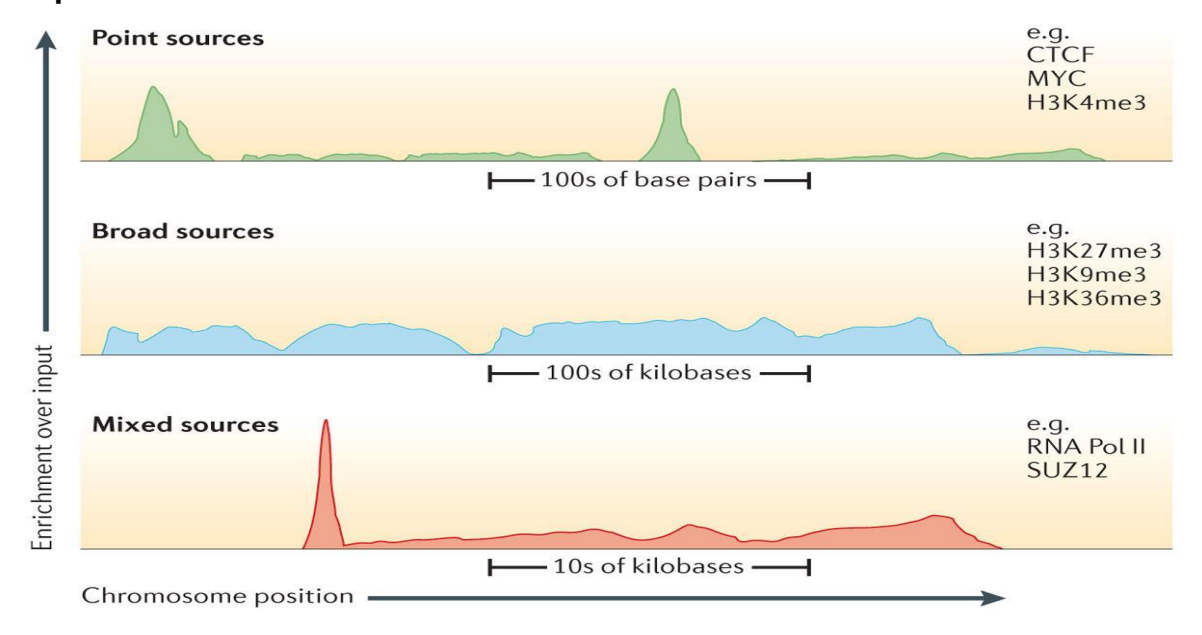

#### Sequencing depth

- Consider the depth needed depending on:
	- Chipped protein
	- Number of expected binding sites

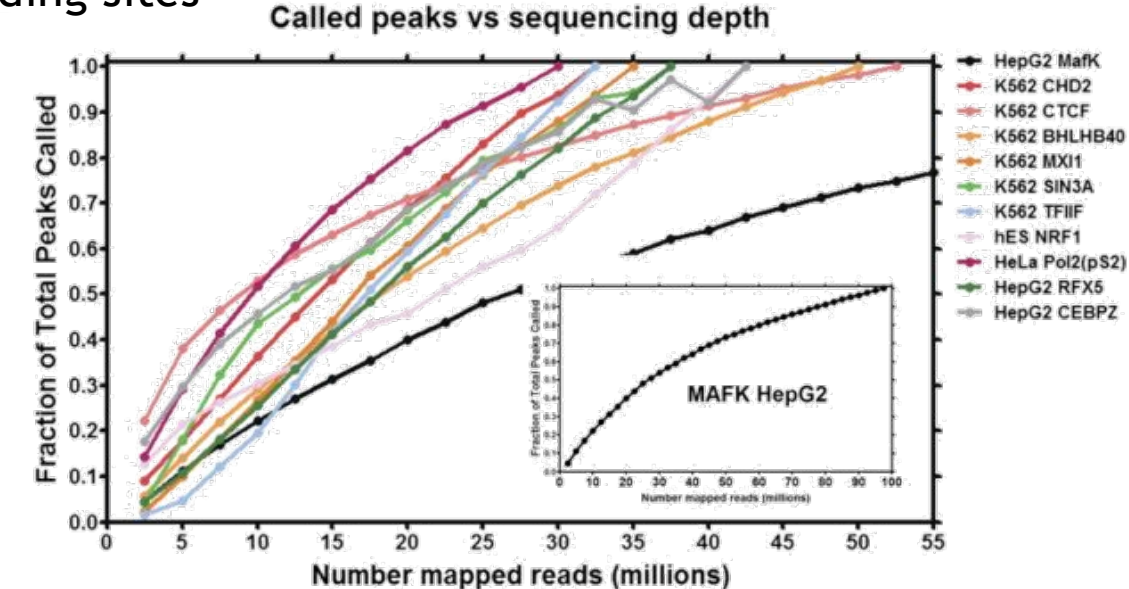

#### Sequencing depth

- Consider the depth needed depending on:
	- Chipped protein
	- Number of expected binding sites
	- Size of the genome of interest Ex:
		- For human genomes
			- 20 million uniquely mapped read sequences for point-source peaks,
			- 40 million for broad-source peaks.
		- For fly genome: 8 million reads
		- For worm genome: 10 million reads

#### Controls

- Used mostly to filter out false positives (high level of noise) ○ Idea: potential false positive will be enriched in both treatment and control.
- A control will fail to filter out false positives if its enrichment profile is very different from the enrichment profile of false positive regions in the treatment sample
- Most commonly used control: Input DNA (a portion of DNA sample removed prior to IP)
- Choice of control is extremely important
- It is recommended to cover the control in a higher extent than the IPs

#### Why an Input is required ?

- The input is used to model **local noise level** 
	- **○ Accessible regions** are expected to produce **more reads**

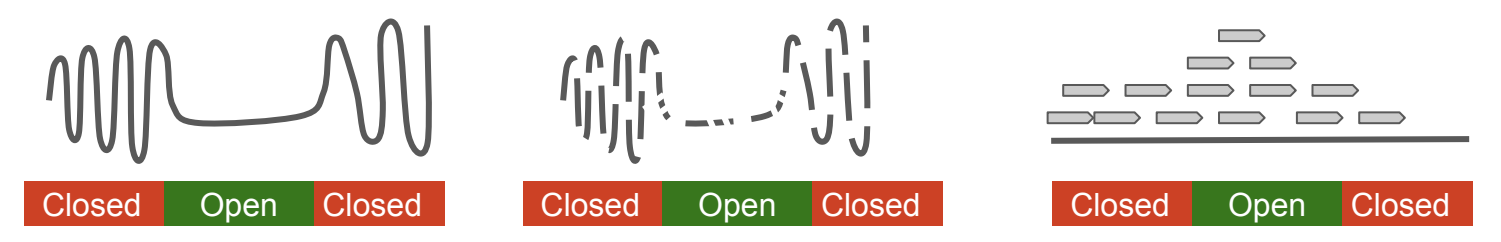

**○ Amplified regions (CNV) are expected to produce more reads**

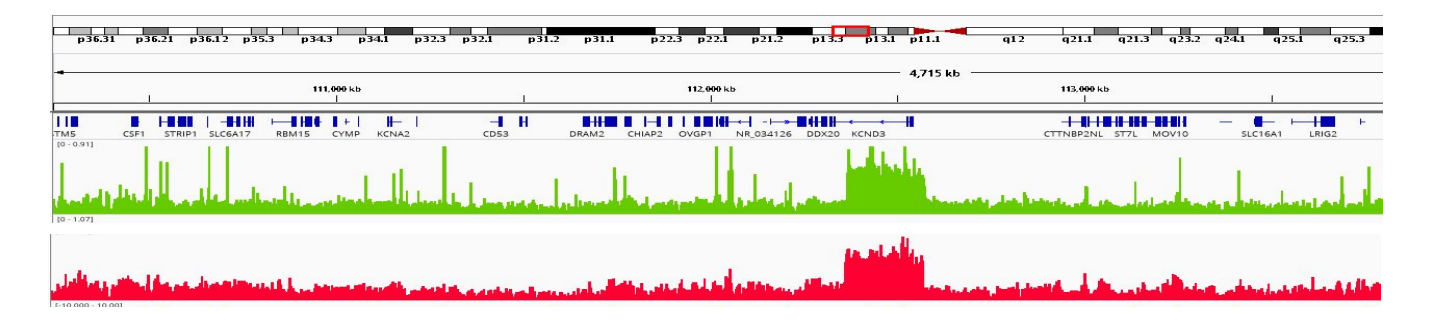

#### Why an Input is required ?

- The input is used to model **local noise level**
	- **○ Accessible regions** are expected to produce **more reads**

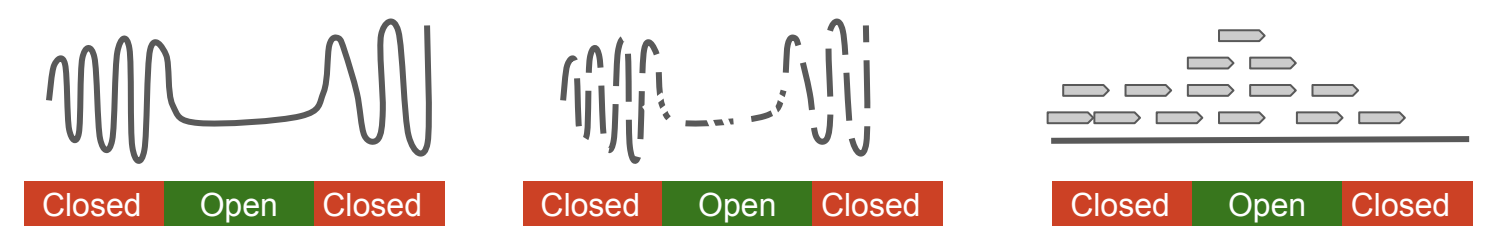

- **○ Amplified regions (CNV) are expected to produce more reads**
- **○ Moreover, most peak callers** are configured **with an input as control**

#### Other controls

- IgG (mock IP): controls for non-specific IP enrichment
	- Problem : low-complexity library (few reads)
- Histone H3 (for H3 variants)
- Uninduced condition (for inducible TFs)
	- Example : Glucocorticoid Réceptor
	- Induced by Dexamethasone (Dex)
	- $\circ$  Control vehicule = Ethanol (EthOH)
- KO of your protein of interest
- Non flagged cell lines

● ...

#### Replicates

- A minimum of **two** replicates should be carried out per experiment.
- Each replicate should be a **biological** rather than a technical replicate; that is, it results from an independent cell culture, embryo pool or tissue sample.

## Data analysed in this course

#### Dataset usedGenome-scale Analysis of *Escherichia coli* FNR Reveals **Complex Features of Transcription Factor Binding**

Kevin S. Myers<sup>1,2</sup>, Huihuang Yan<sup>3na</sup>, Irene M. Ong<sup>3</sup>, Dongjun Chung<sup>4nb</sup>, Kun Liang<sup>4,5nc</sup>, Frances Tran<sup>6nd</sup>, Sündüz Keleş<sup>4,5</sup>, Robert Landick<sup>3,6,7</sup>\*, Patricia J. Kiley<sup>2,3</sup>\*

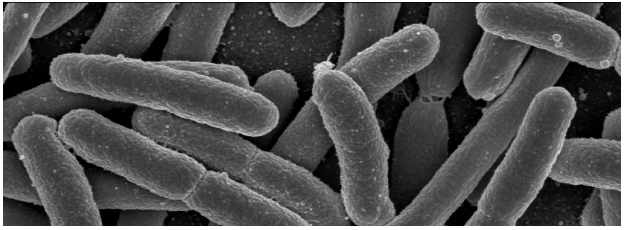

<sup><sup>O</sup> PLOS GENETICS</sup>

- All experiments (GEO): GSE41187
- Experiment: FNR IP ChIP-seq Anaerobic A (SRX189773 SRR576933)
- Control: anaerobic INPUT DNA (SRX189778 SRR576938)

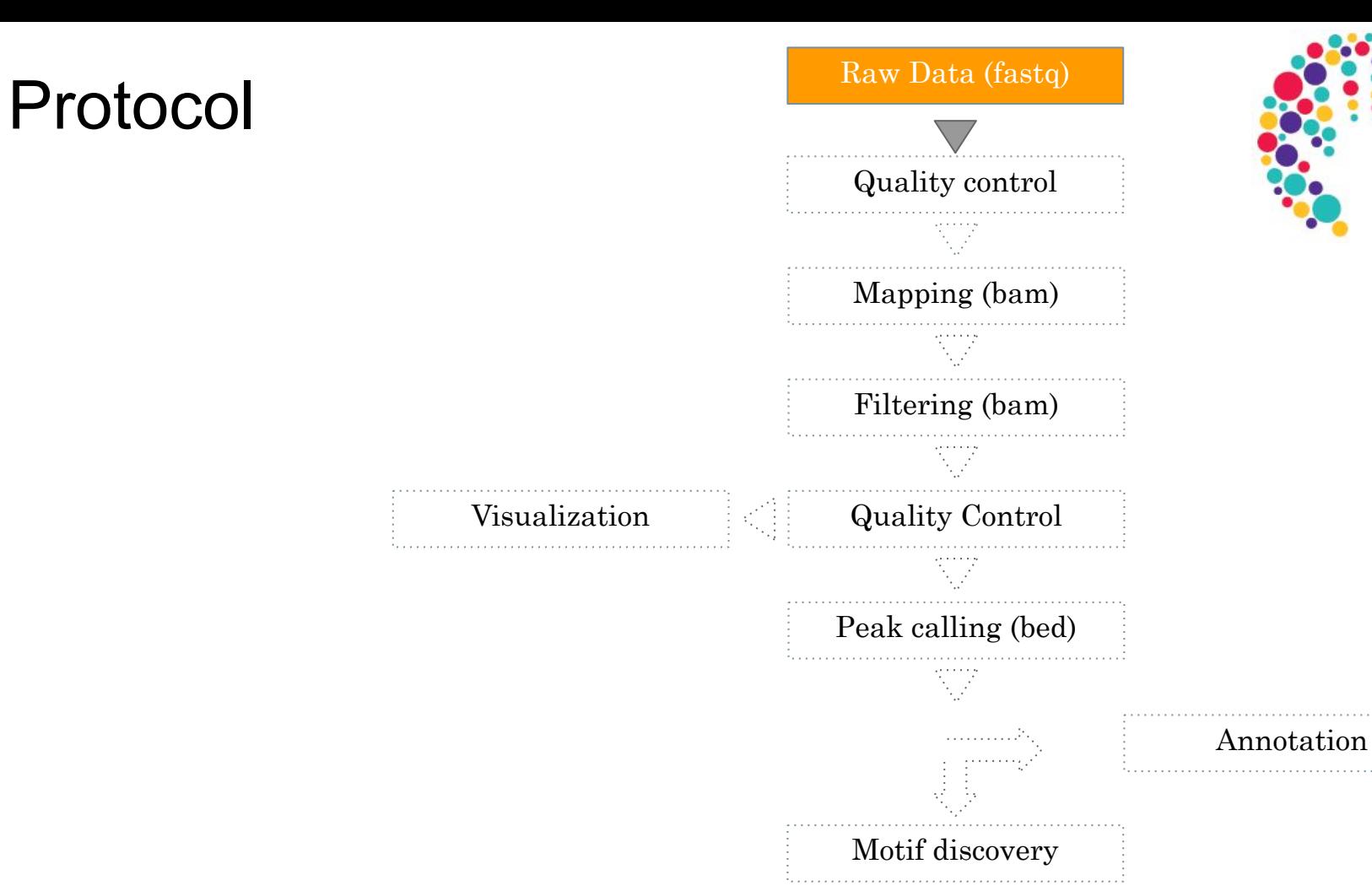

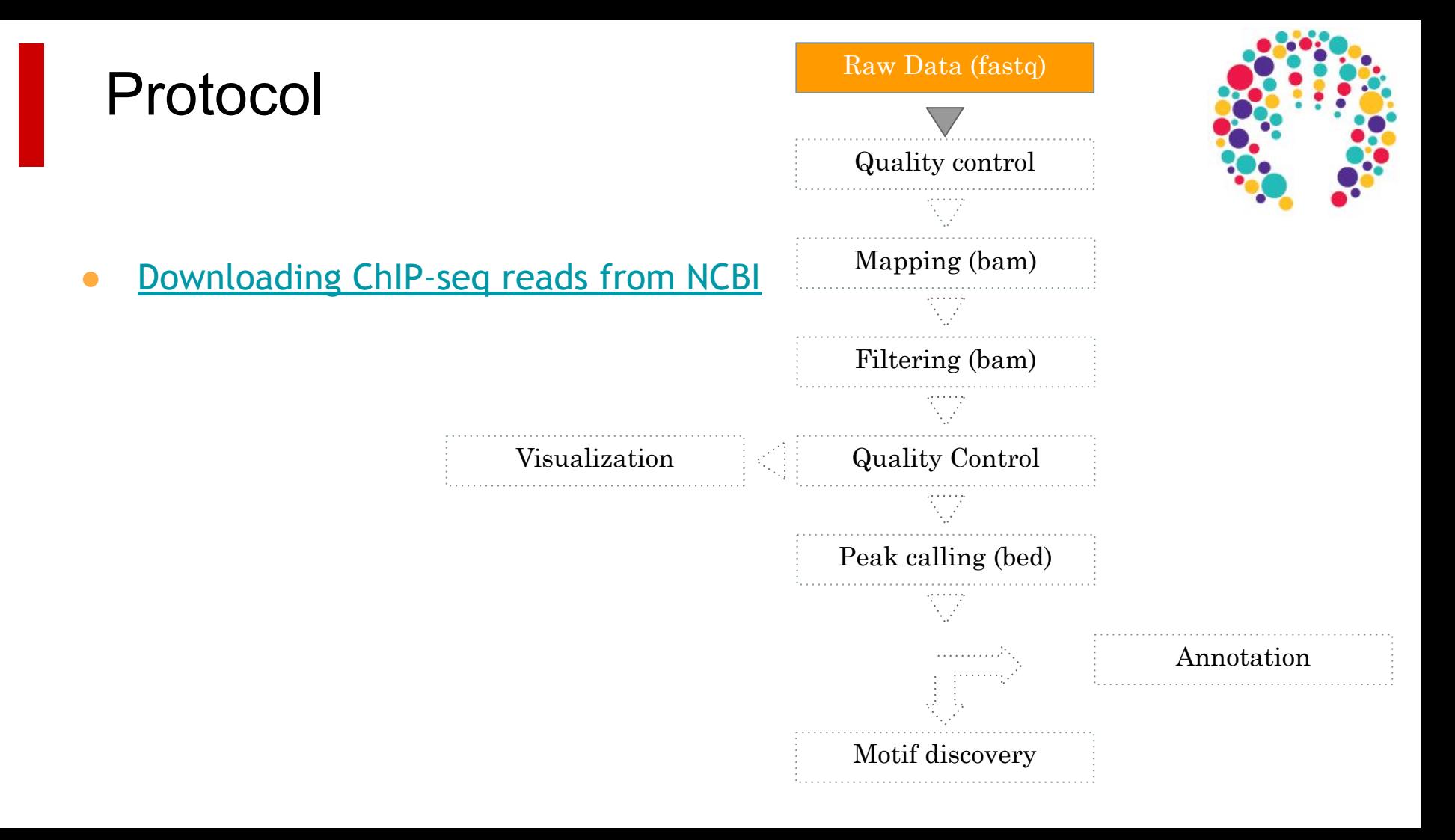

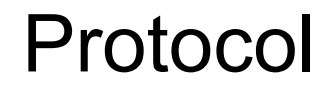

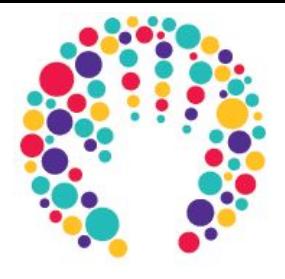

• [Connect to the server and set up your environment](https://github.com/IFB-ElixirFr/EBAII/blob/master/2021/ebaiin1/chip-seq/hands-on/hands-on.md#setup)

# <span id="page-26-0"></span>Quality control of the reads

## Quality control of the reads

- As for any NGS datasets
- FastQC program (c.f. Course "preprocessing" Monday afternoon)

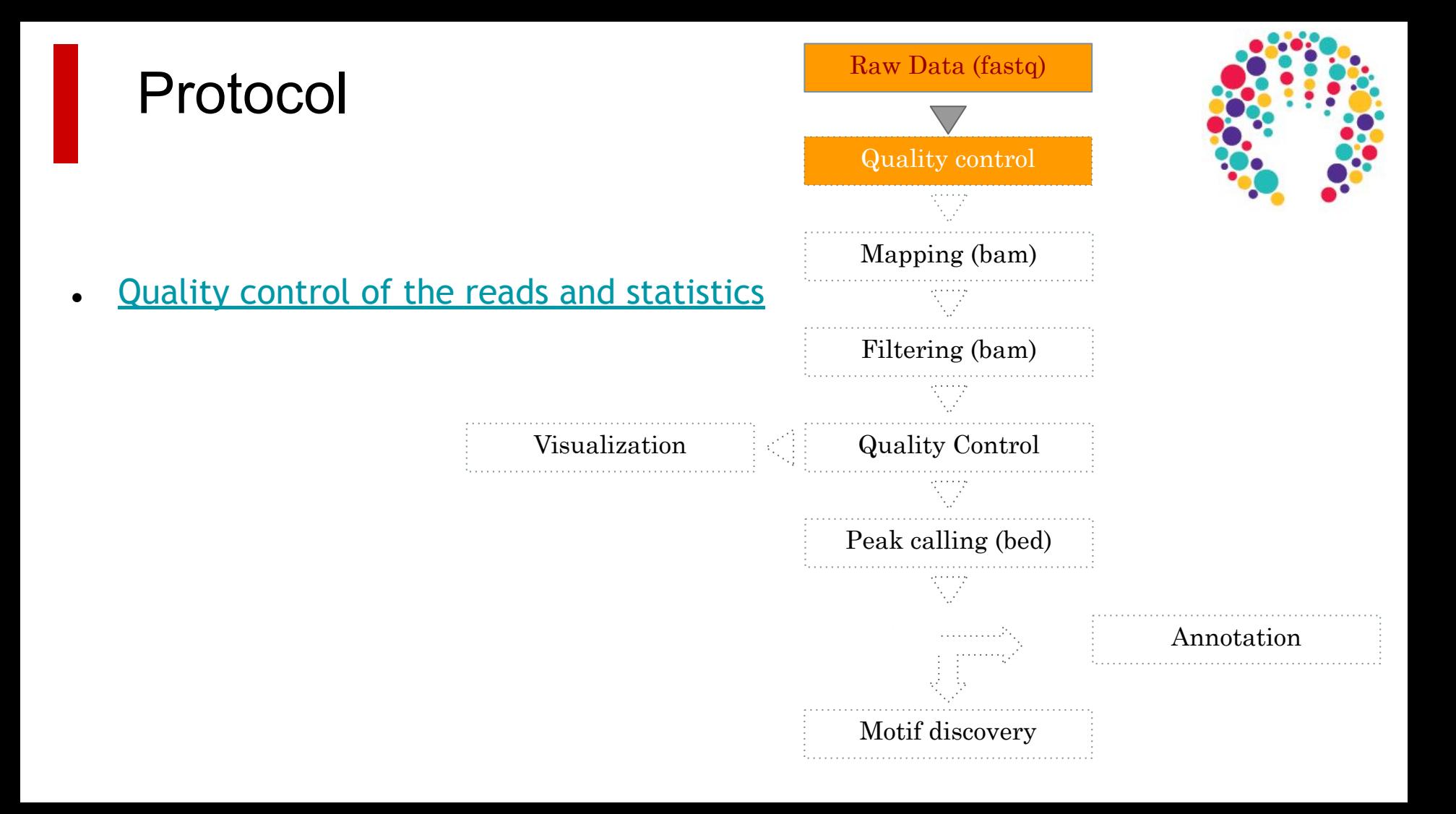

# <span id="page-29-0"></span>Mapping

#### Mapping

• Find out the position of the reads within the reference genome

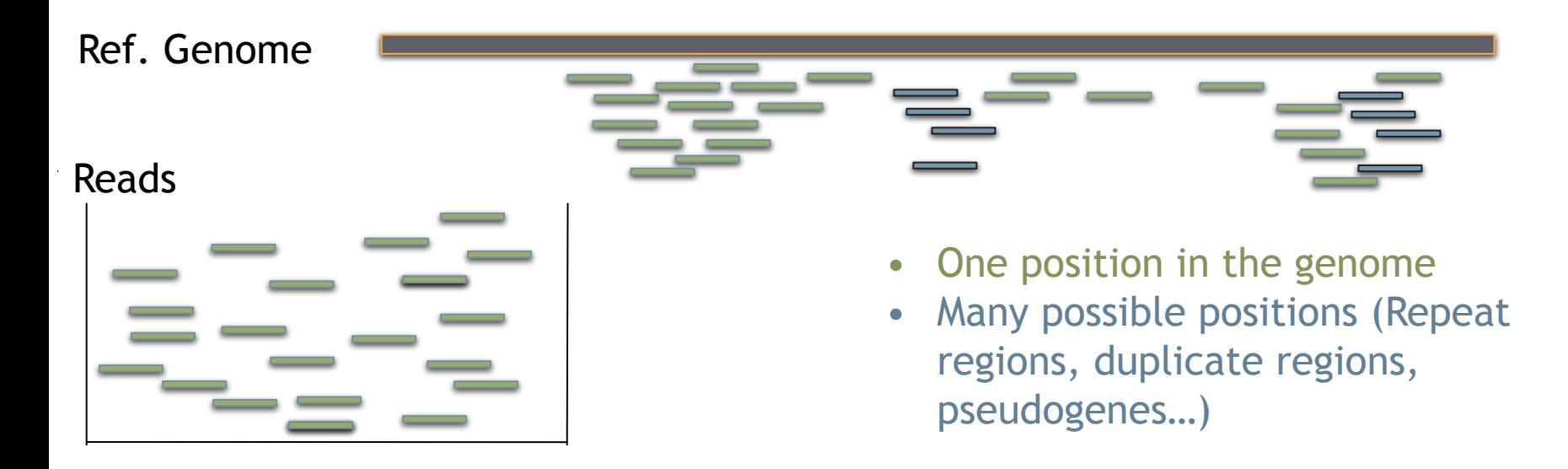

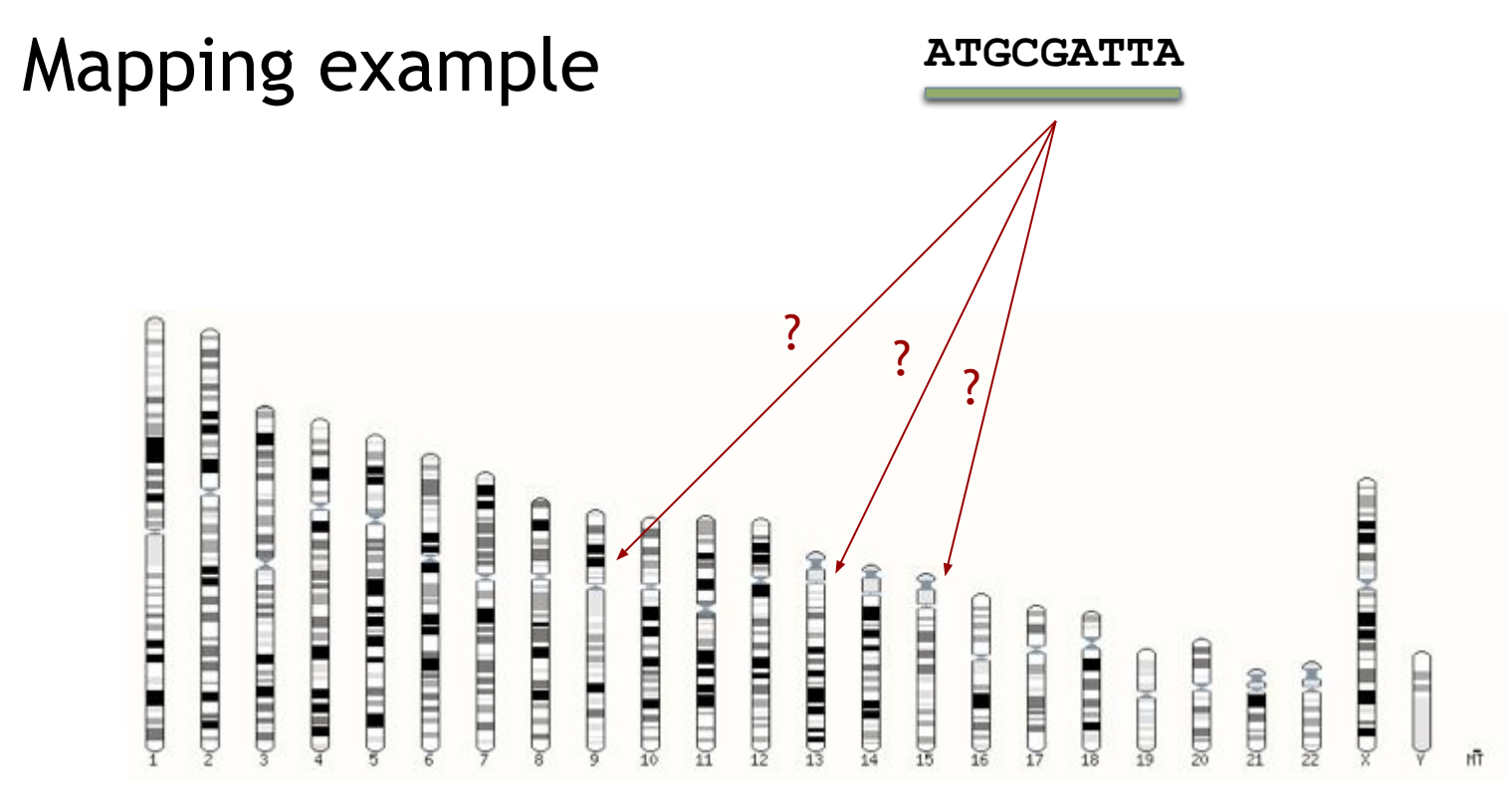

Human chromosomes

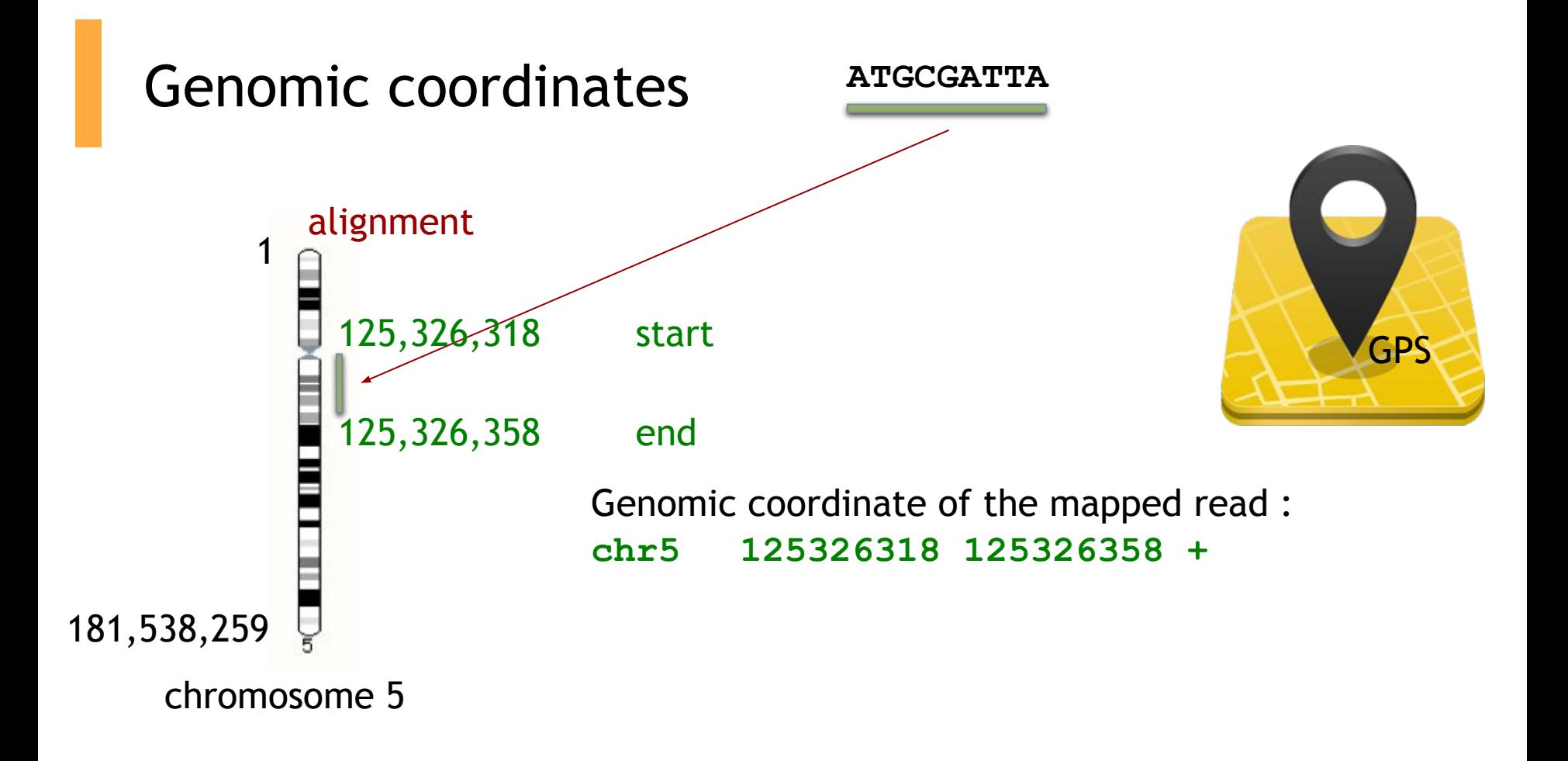

#### Mapping tool used: Bowtie

Designed to align reads if:

○ many of the reads have at least one good, valid alignment,

- many of the reads are relatively **high-quality**
- the number of alignments reported per read is small (close to 1)
- Langmead B. et al, Genome Biology 2009
- Langmead B (2010) Aligning short sequencing reads with Bowtie. Curr Protoc Bioinformatics Chapter 11: Unit 11 17

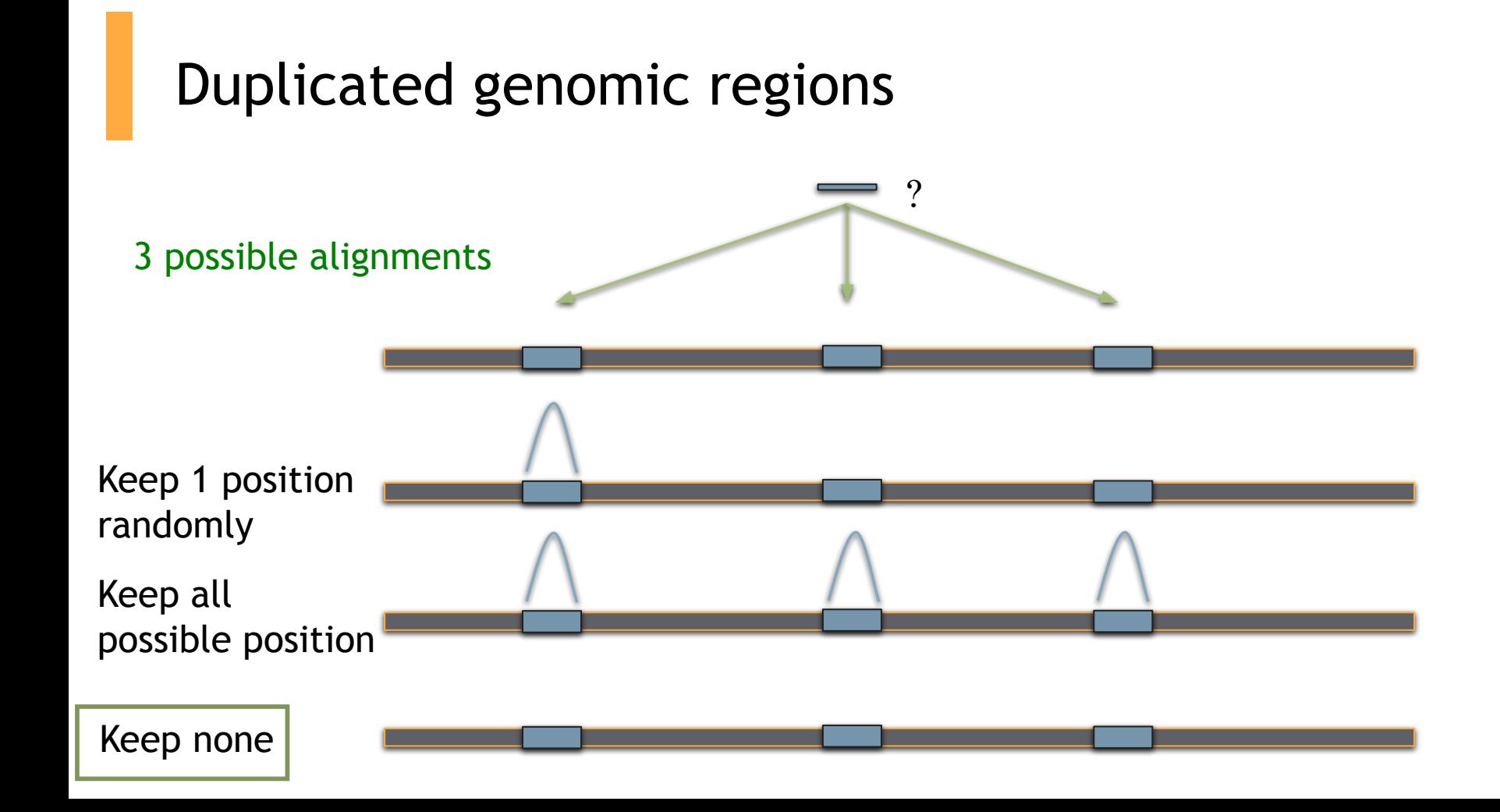

#### Mappability

- Mappability (a): how many times a read of a given length can align at a given position in the genome
	- a=1 (read align once)
	- $\circ$  a=1/n (read align n times)

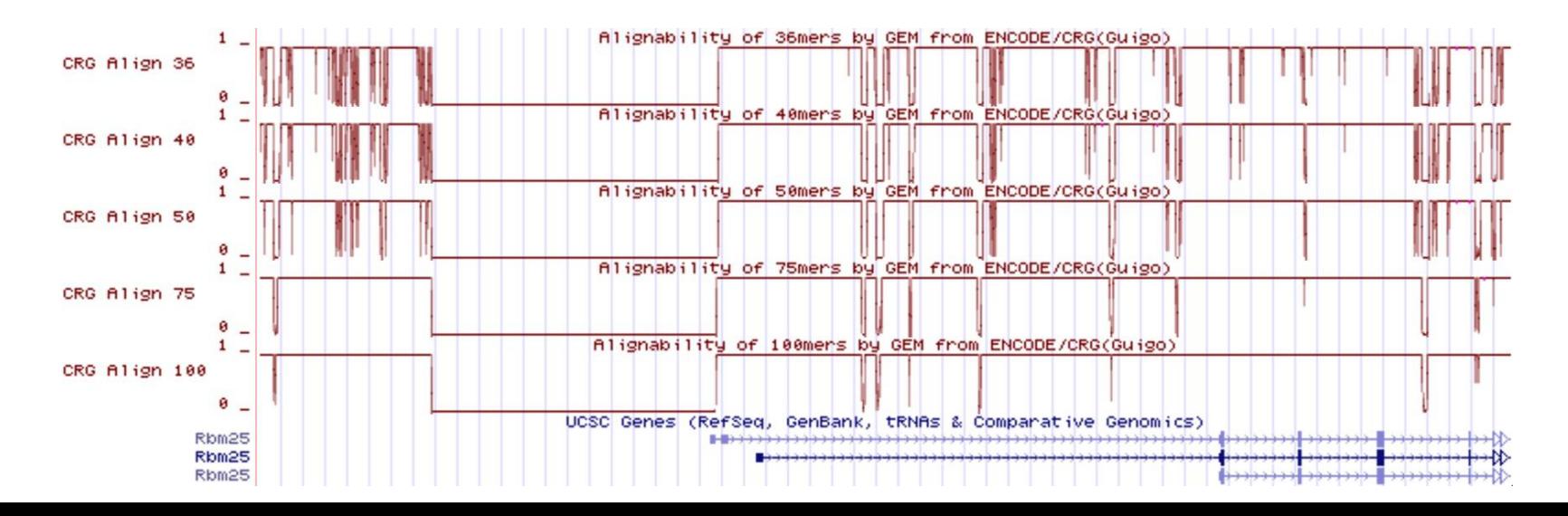
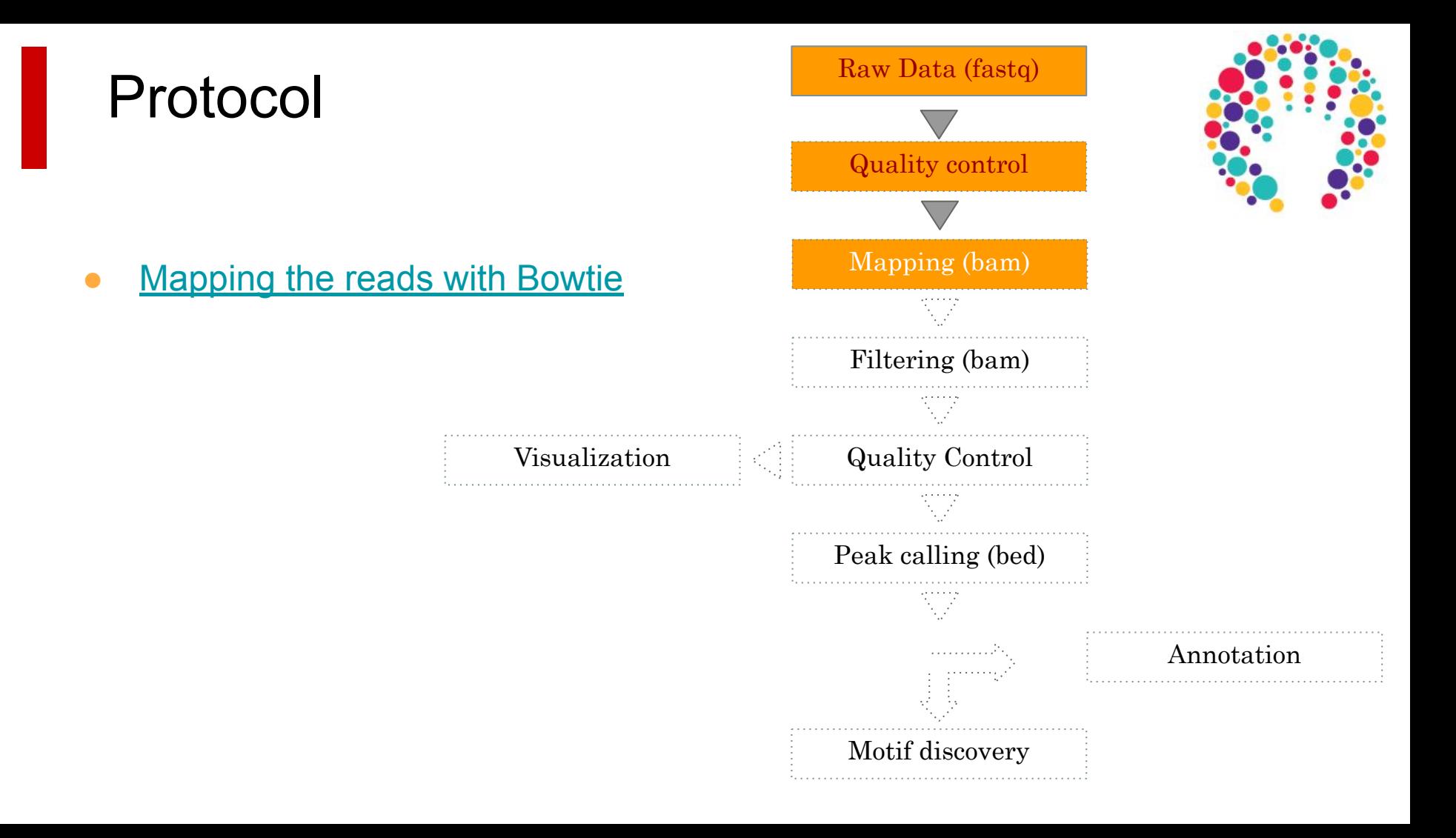

#### Mapping: expected signal

● For a transcription factor signal is expected to be **sharp**

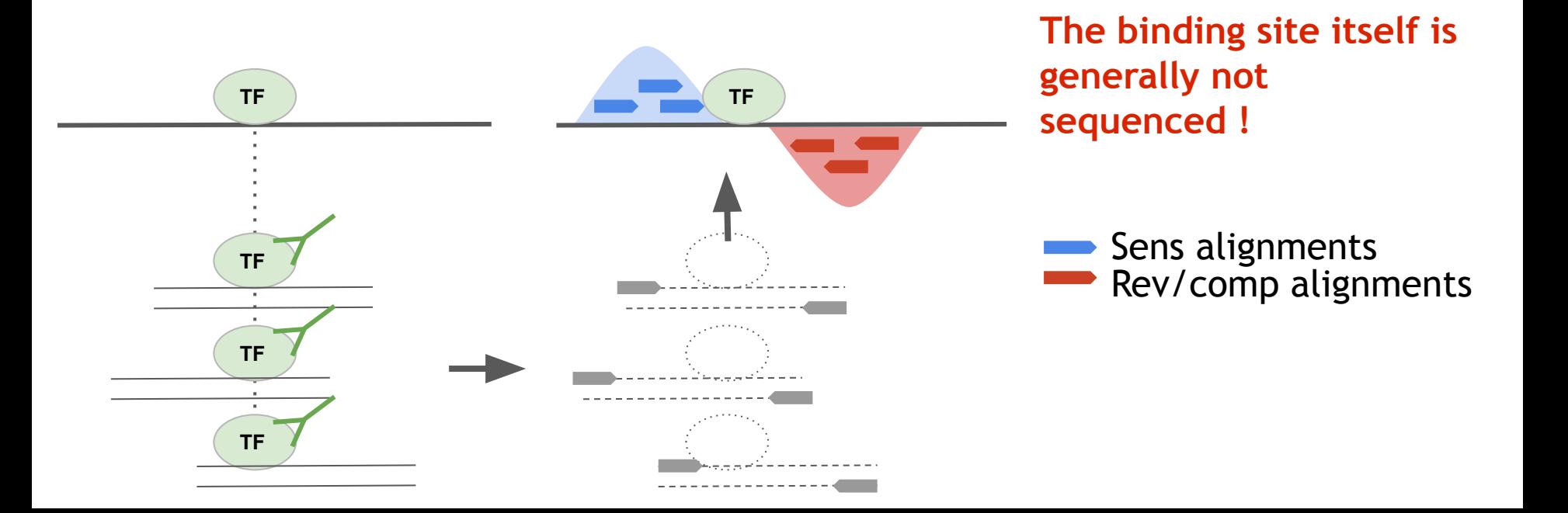

#### Mapping: the expected signal

- For most **histone marks** the signal is expected to be **broad**
- Asymmetry is less/not pronounced
- Peak calling algorithms need to adapt to these various signals

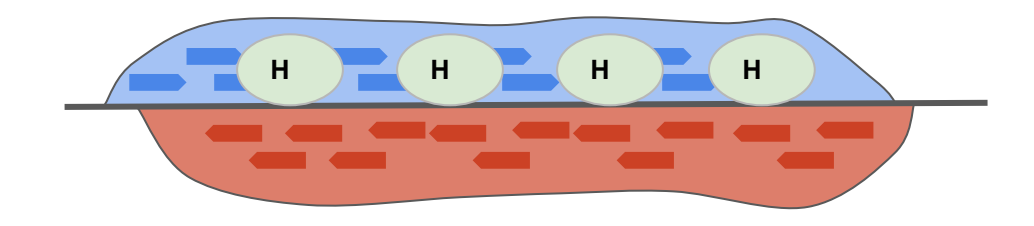

### Mapping: observed signal

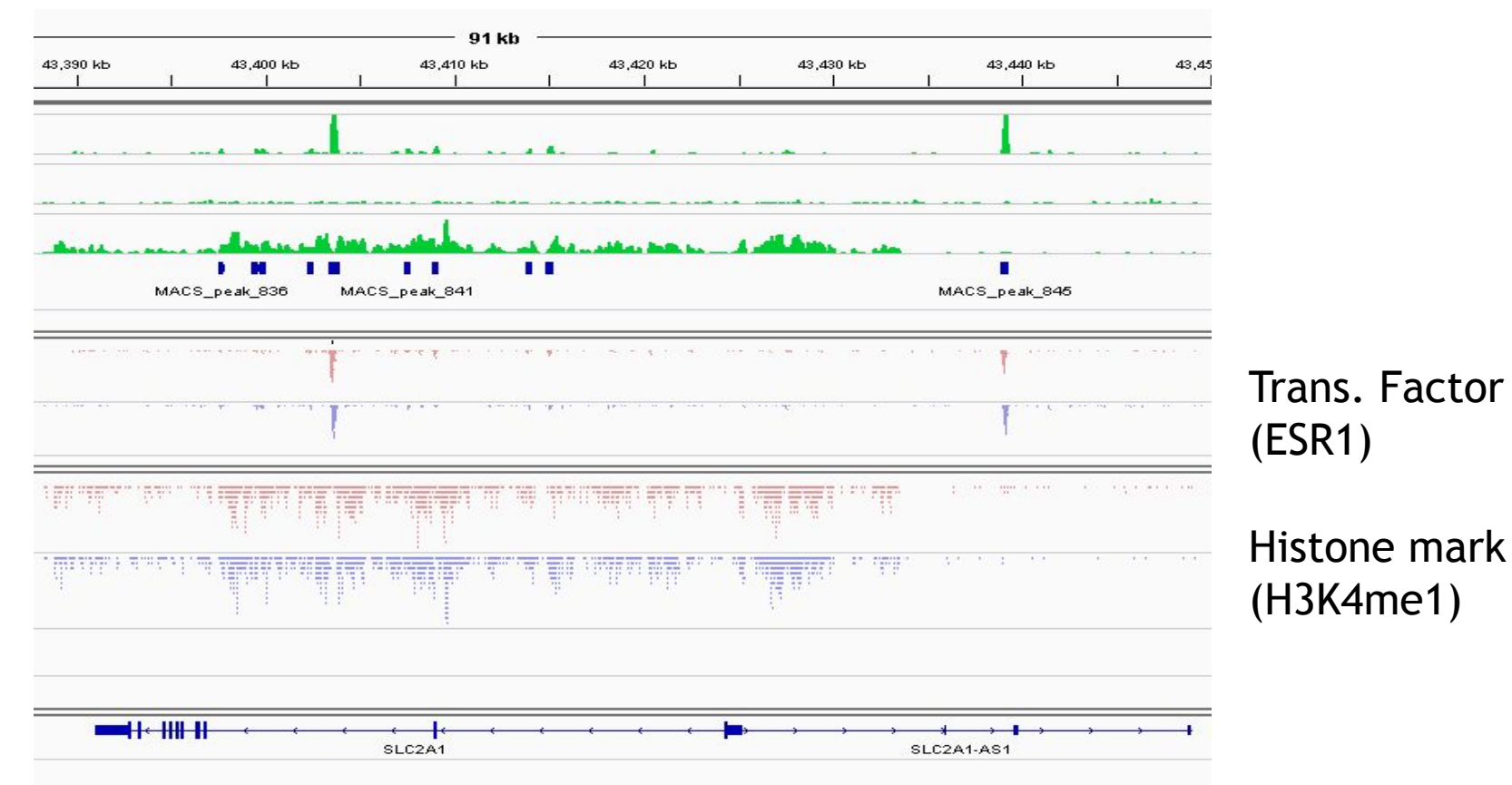

# Filtering mapped reads

#### Which reads to filter ?

- Low-quality read alignments
	- Tool : samtools
- Multi-mapped reads (unless removed during the mapping step)
	- Tool : samtools
- Duplicated reads (PCR duplicates)
	- Tool : Picard MarkDuplicates

#### Source of confusion

**uniquely mapped** reads = reads that "matches" only 1 region in the genome

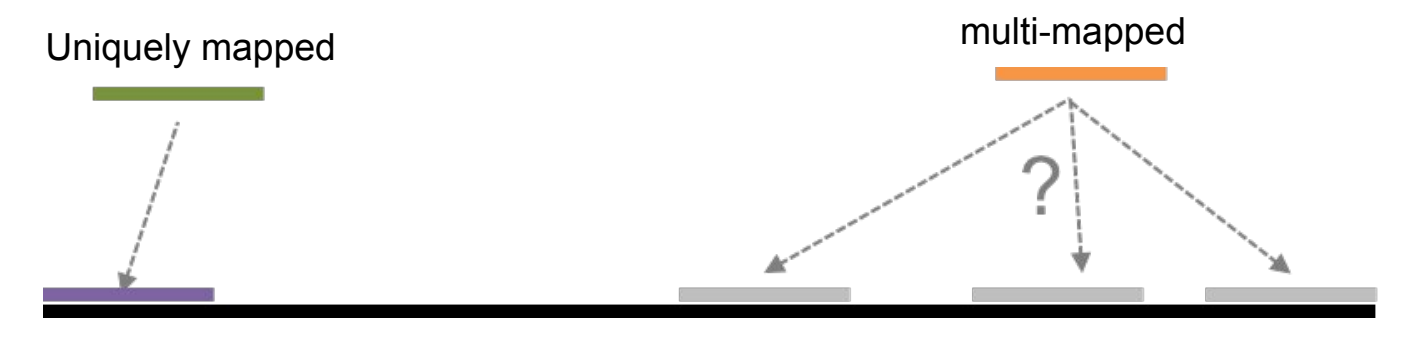

**duplicated reads** = reads that "match" at the SAME location (same start, strand)

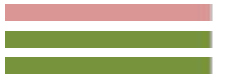

"Stack" of duplicated reads

## PCR duplicates

- PCR duplicates
	- Related to poor library complexity
	- The same set of fragments are amplified, may indicates that immuno-precipitation failed
	- Tools to check for
		- FastQC report (duplicate diagram)
		- PCR bottleneck metric (ENCODE)

## QC : PBC (PCR Bottleneck Coefficient)

- An approximate measure of library complexity
- $\bullet$  PBC = N<sub>1</sub>/N<sub>d</sub>
	- $\circ$  N<sub>1</sub> = Genomic position with 1 read aligned
	- $\circ$  N<sub>d</sub> = Genomic position with  $\geq$  1 read aligned

#### ● Value :

- 0-0.5: severe bottlenecking
- 0.5-0.8: moderate bottlenecking
- 0.8-0.9: mild bottlenecking
- $\circ$  0.9-1.0: no bottlenecking

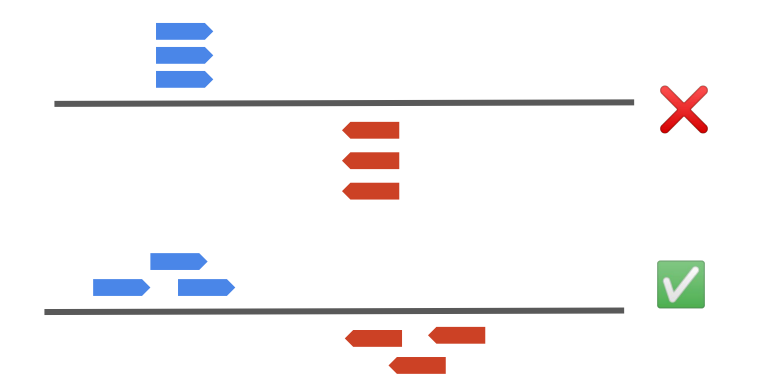

https://genome.ucsc.edu/ENCODE/qualityMetrics.html

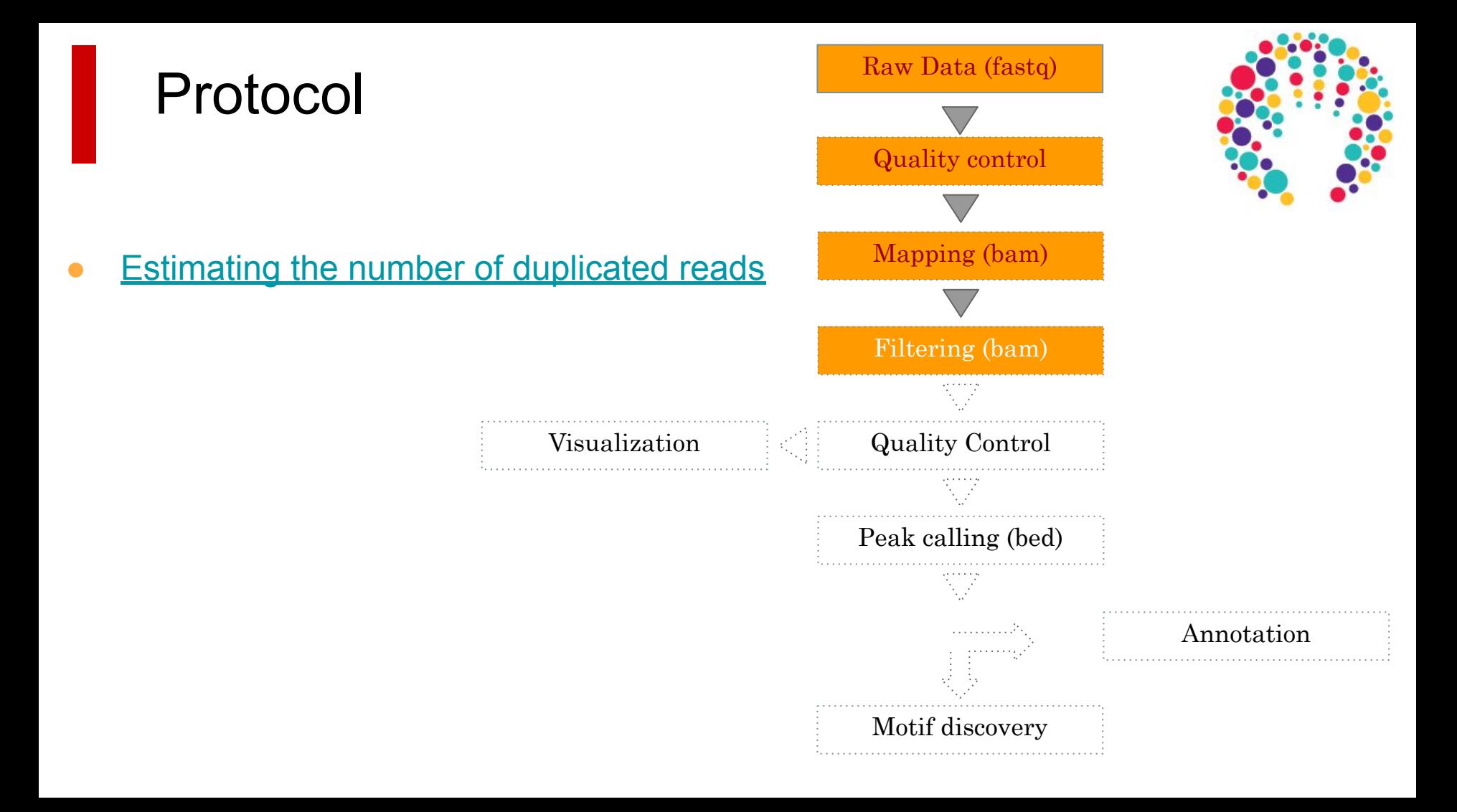

# Quality Control on mapped reads

### Assessing ChIP quality

- **Guidelines from ENCODE**
- Various metrics
	- Check **duplicate** rate (see previous Filtering section)
	- Use a **Lorenz Curve** (implemented in **Deeptools fingerprint**)
	- Look at **strand cross-correlation** (implemented in **SPP** BioC package and **phantompeakqualtools**)
	- Fraction of reads in peaks (**FRiP**, as proposed by ENCODE), but requires to find peaks.

#### Lorenz curve

- Analyze income among workers by computing cumulative sum.
	- If uniform income distribution :
		-

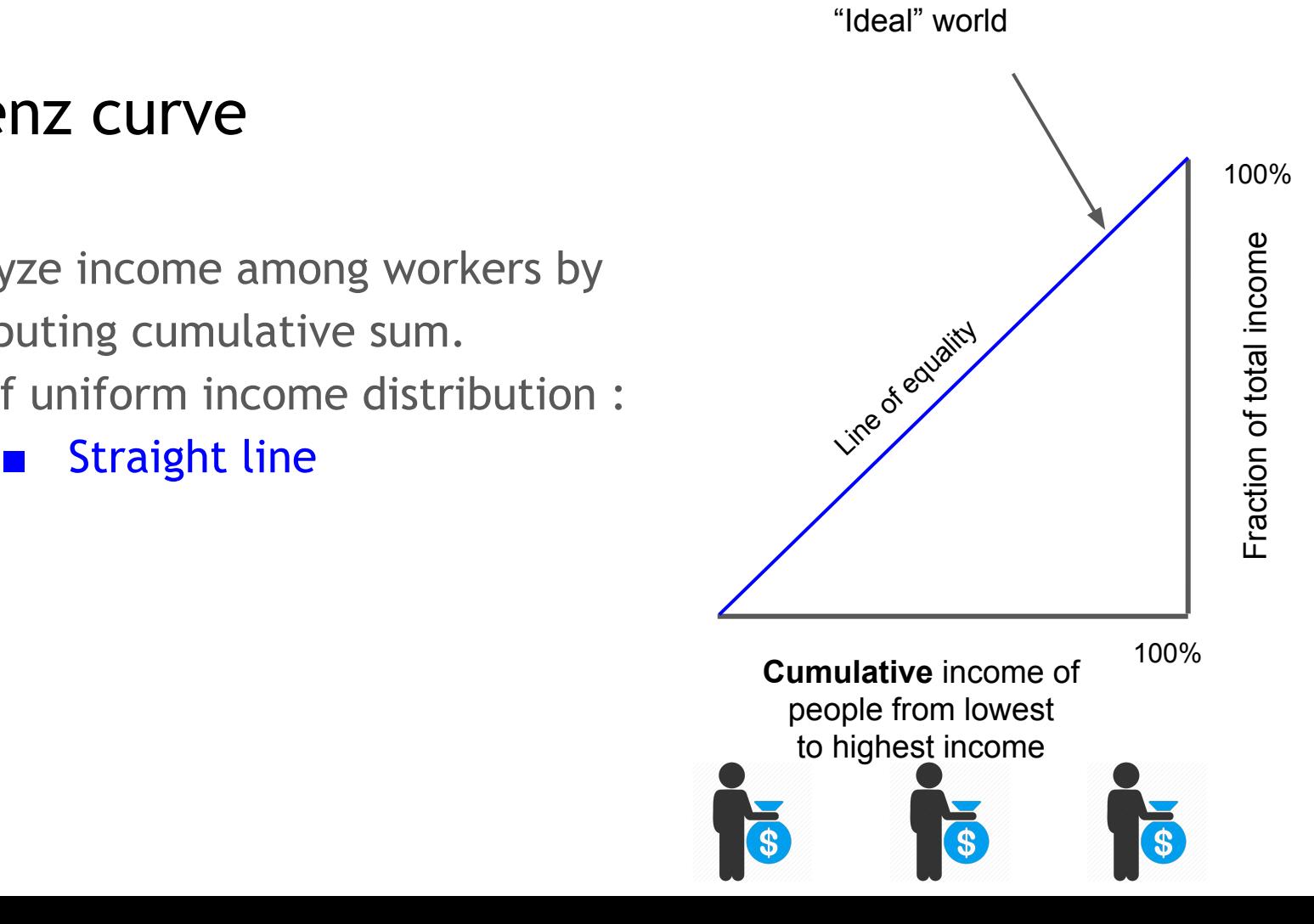

#### Lorenz curve

- Analyze income among workers by computing cumulative sum.
	- If uniform income distribution :
		- Straight line
	- If they were trumpized
		- Lorenz curve

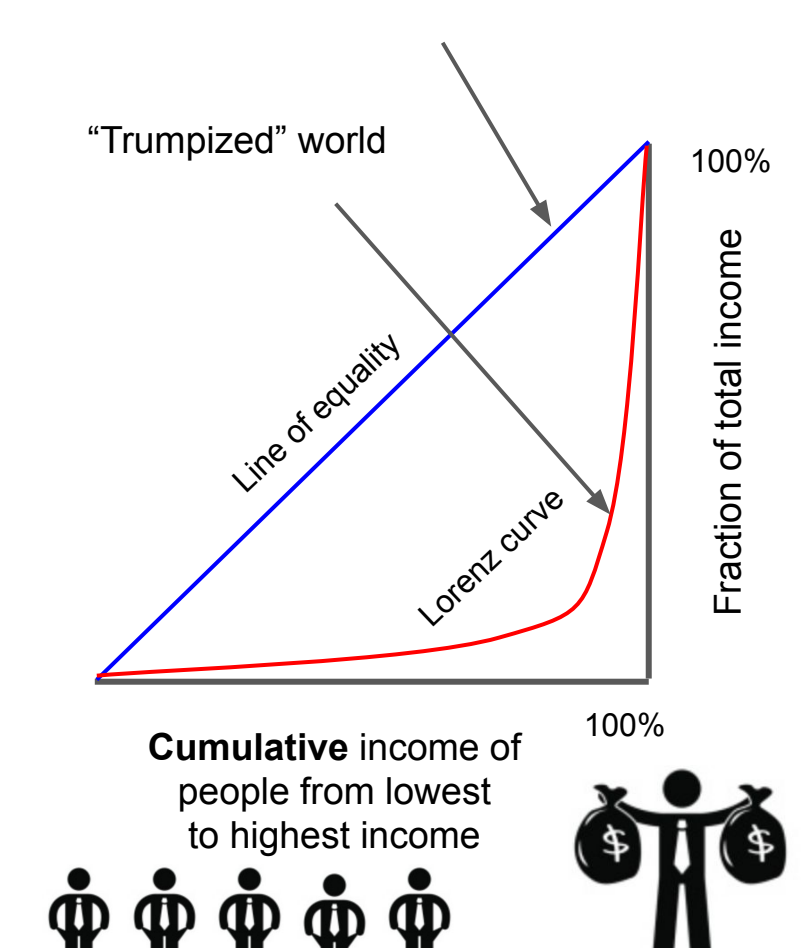

#### Lorenz curve

- Analyze income among workers by computing cumulative sum.
	- If uniform income distribution :
		- Straight line
	- If they were trumpized
		- Lorenz curve
- Here the workers are the genome windows and incomes are reads

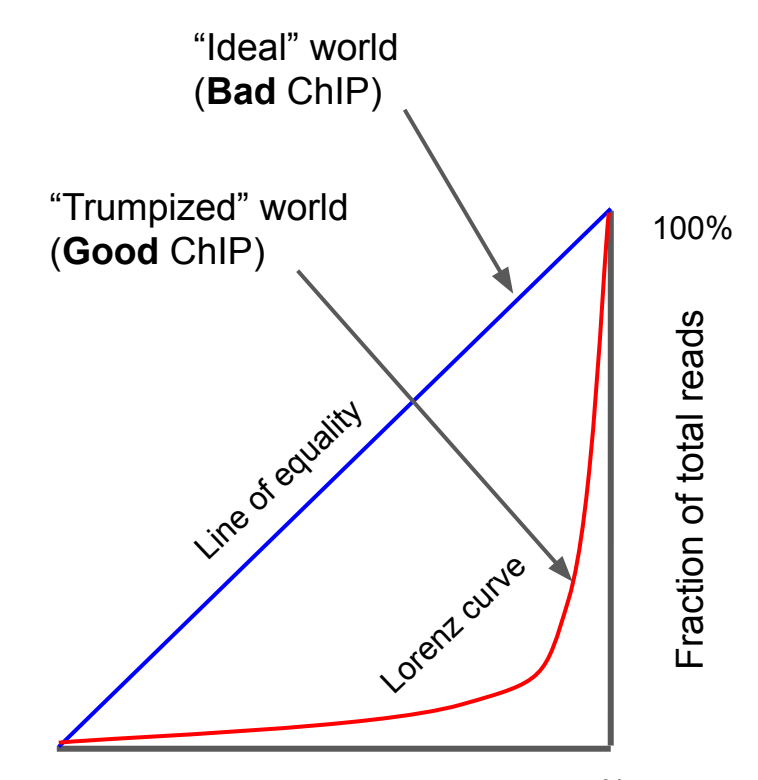

100% **Cumulative** genome windows from lowest read counts to highest

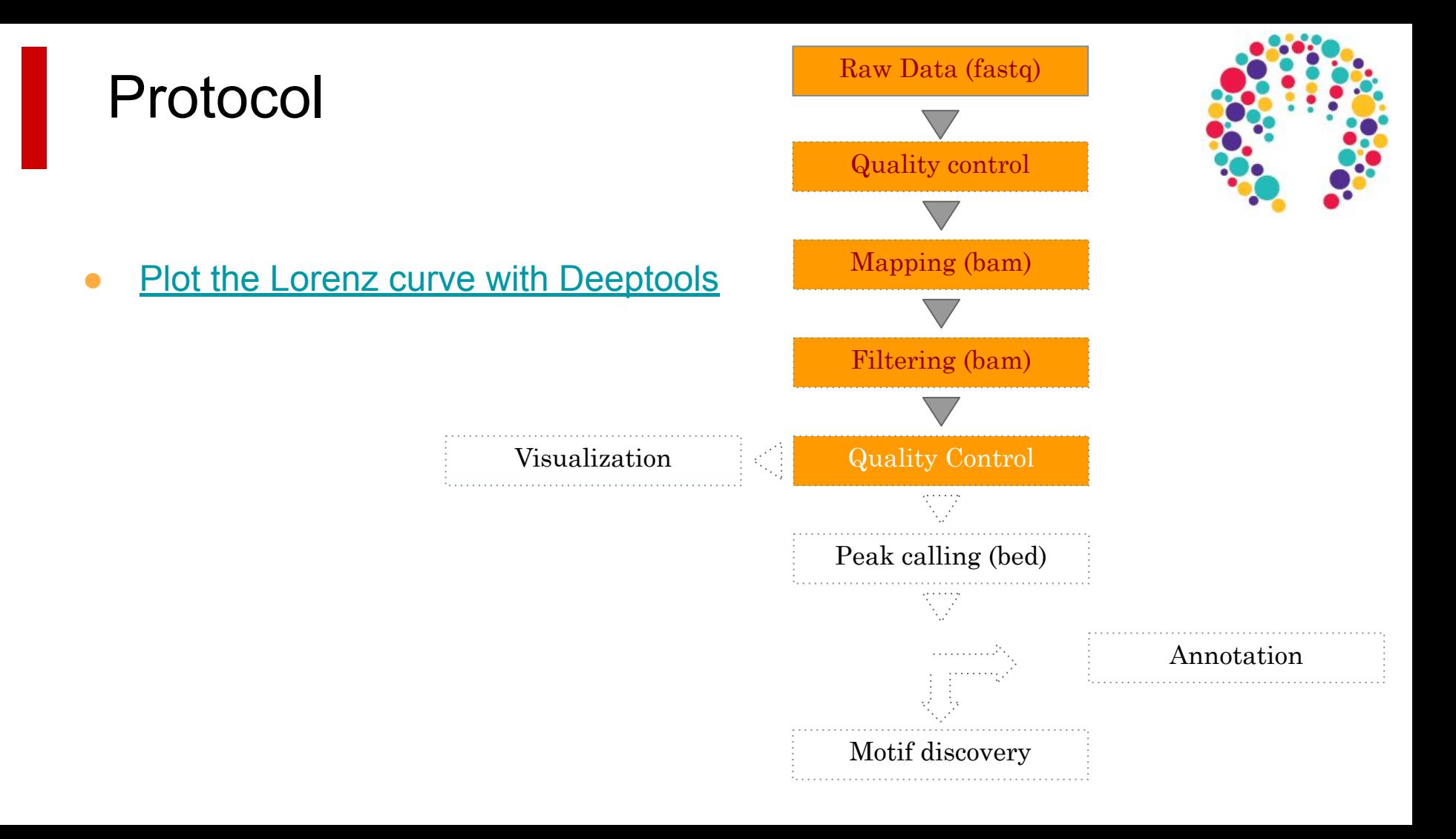

#### Strand cross-correlation

- Compute strand cross correlation for each window *w* across the genome.
- Use various distance *d* and compute the mean cross-correlation observed

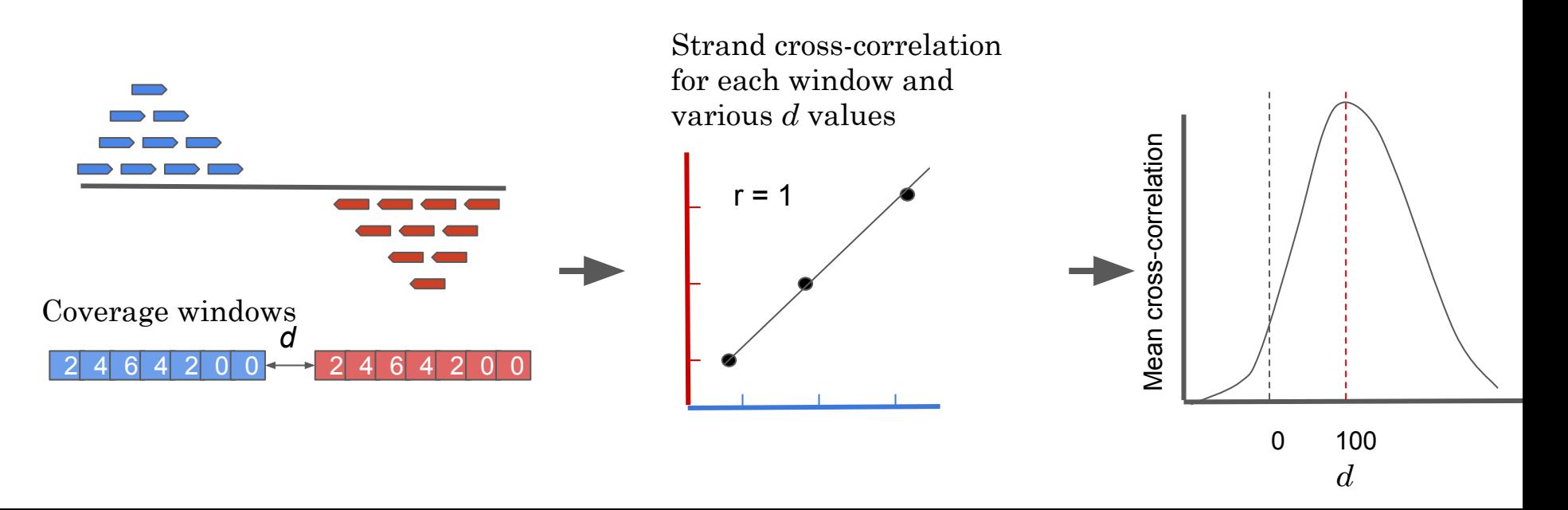

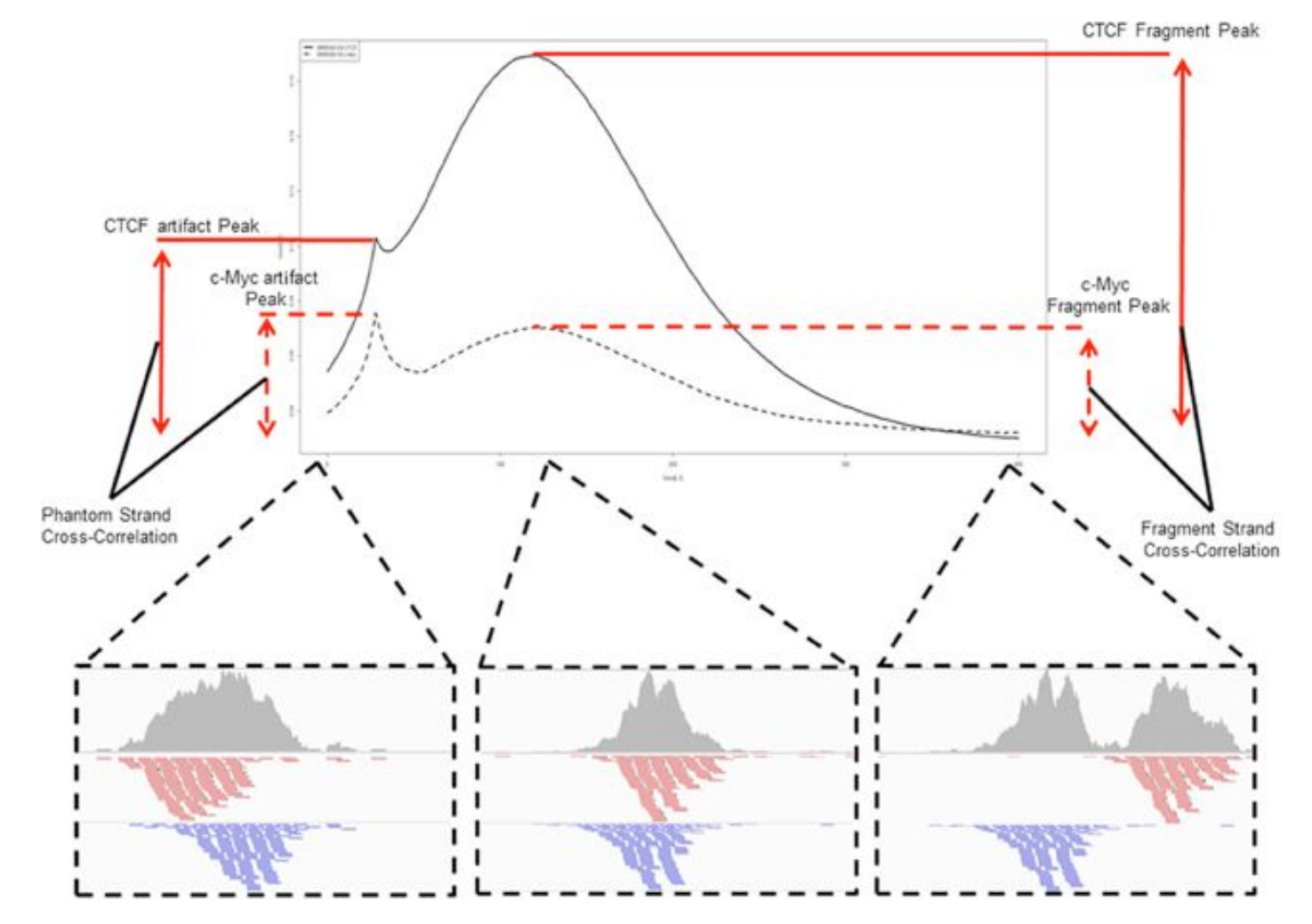

Carroll et al, Frontiers in genetics, 2014

#### Strand cross-correlation

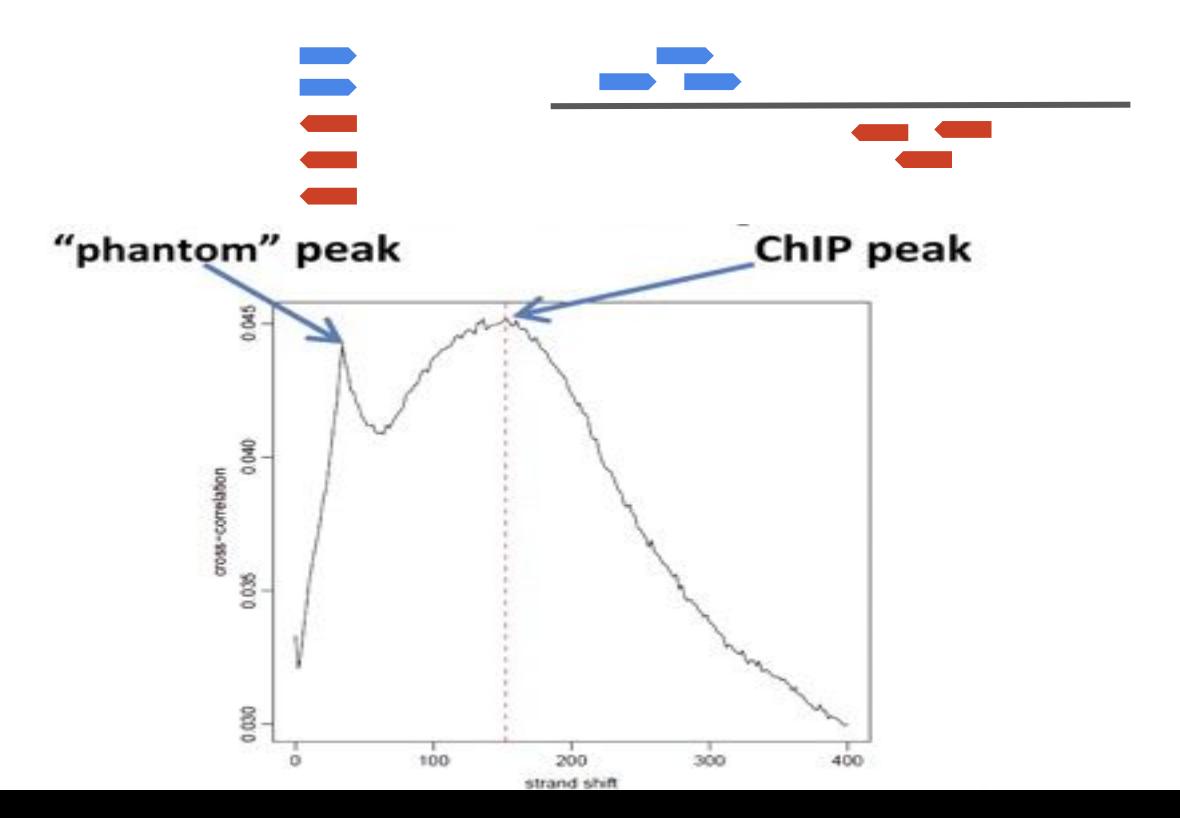

#### Strand cross-correlation

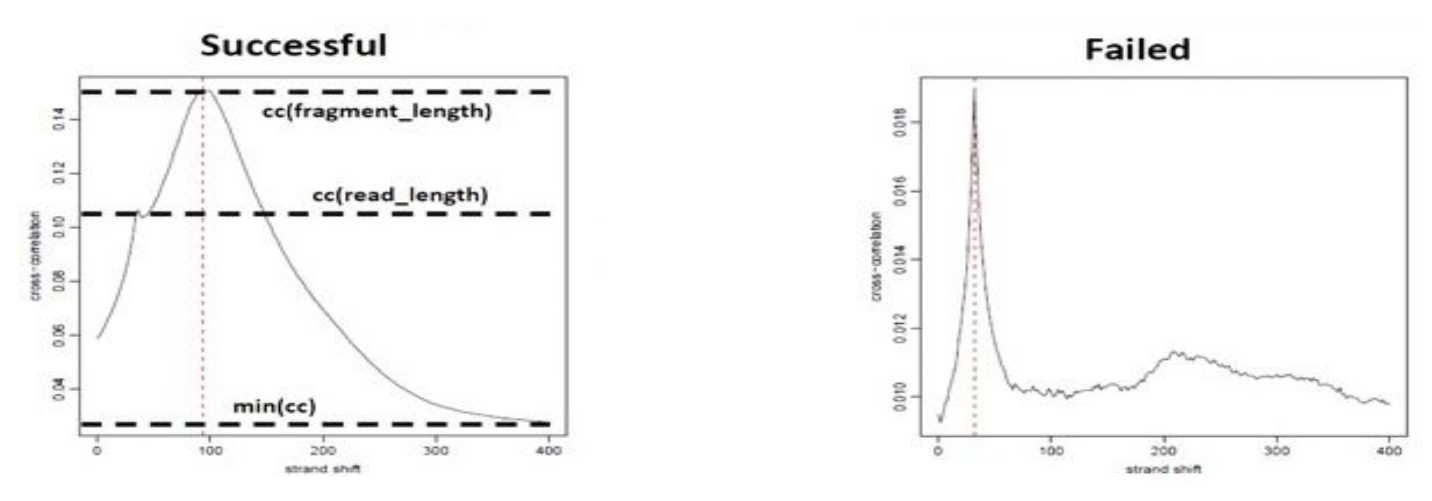

NSC: normalized strand coefficient Relative strand correlation (RSC)<br>  $NSC = \frac{cc(fragment length)}{P}$  $min(cc)$ 

 $NSC \geq 1.05$  is recommended RSC  $\geq 0.8$  is recommended

 $cc(read length) - min(cc)$ 

# Visualization: computing a genomic coverage file

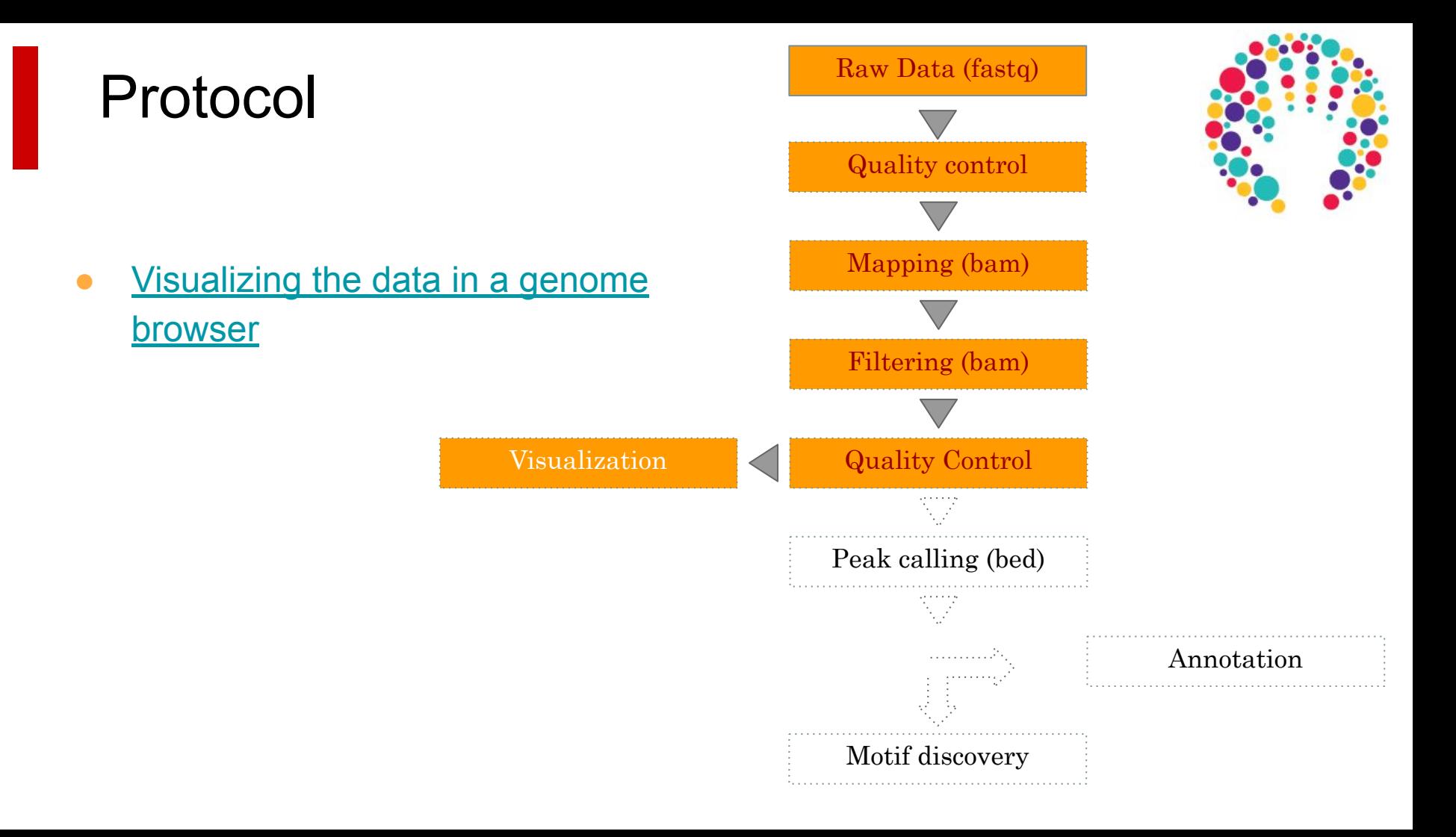

### Bam files are fat

- **BAM files are fat** as they do contain exhaustive information about read alignments
	- Memory issues (can only visualize fraction of the BAM)
- Need a more **lightweight** file format containing **only genomic coverage** information**:** 
	- ❌ **Wig (not compressed, not indexed)**
	- ✅ **TDF (compressed, indexed)**
	- **○** ✅ **BigWig (compressed, indexed)**

#### Coverage file and read extension

- BAM files **do not contain fragment location** but read location
- We need to extend reads to compute fragments coordinates before coverage analysis
- Not required for PE

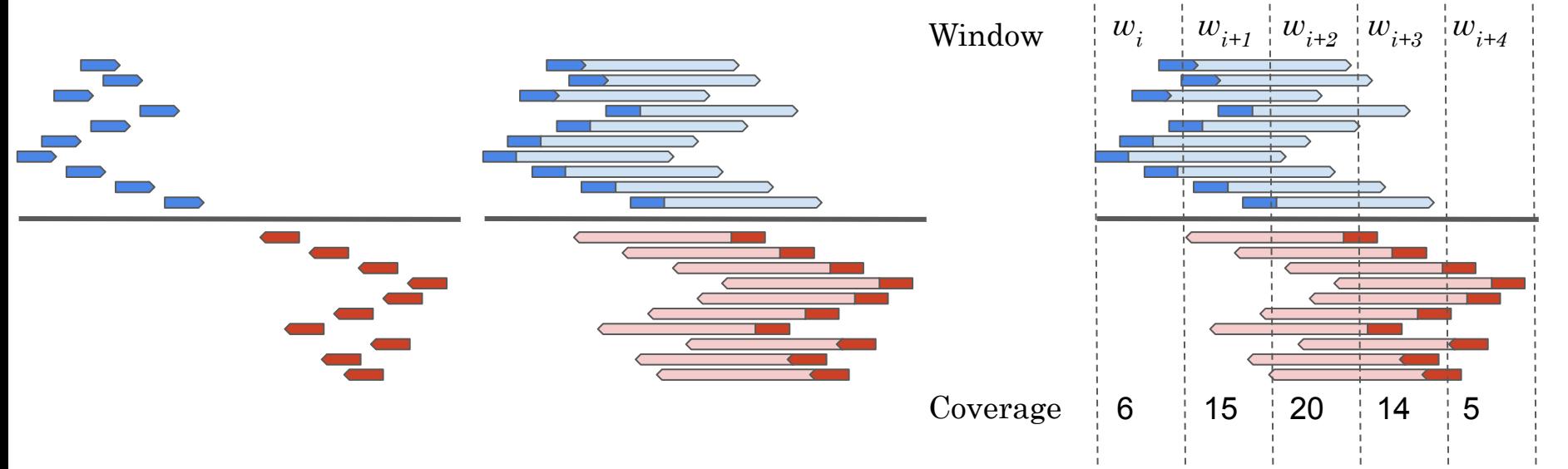

#### Library size normalization

IP condition A input condition A IP condition B input condition B IP vs input normalization Inter-condition normalization

IP vs input normalization

## Library size normalization (input vs IP)

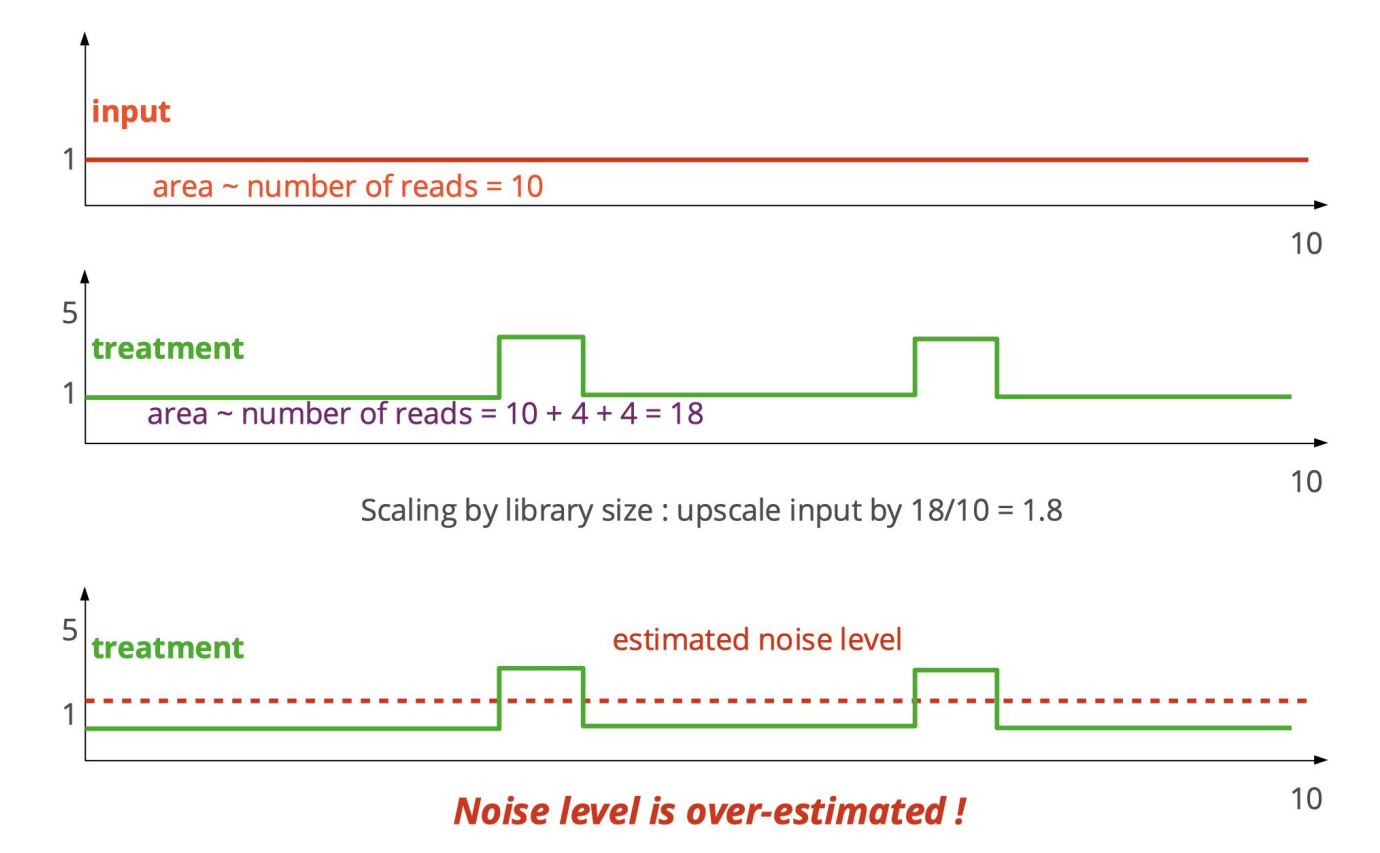

### Library size normalization (input vs IP)

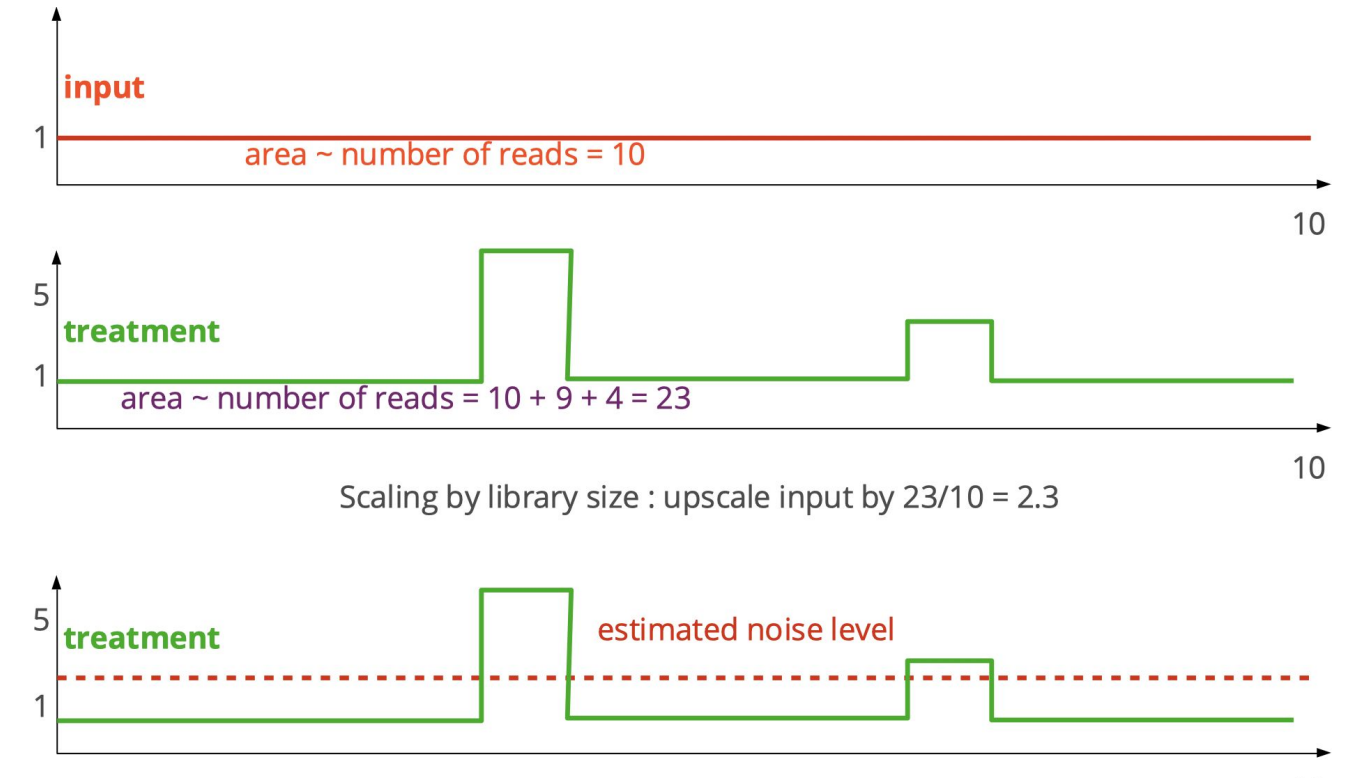

#### Library size normalization (input vs IP)

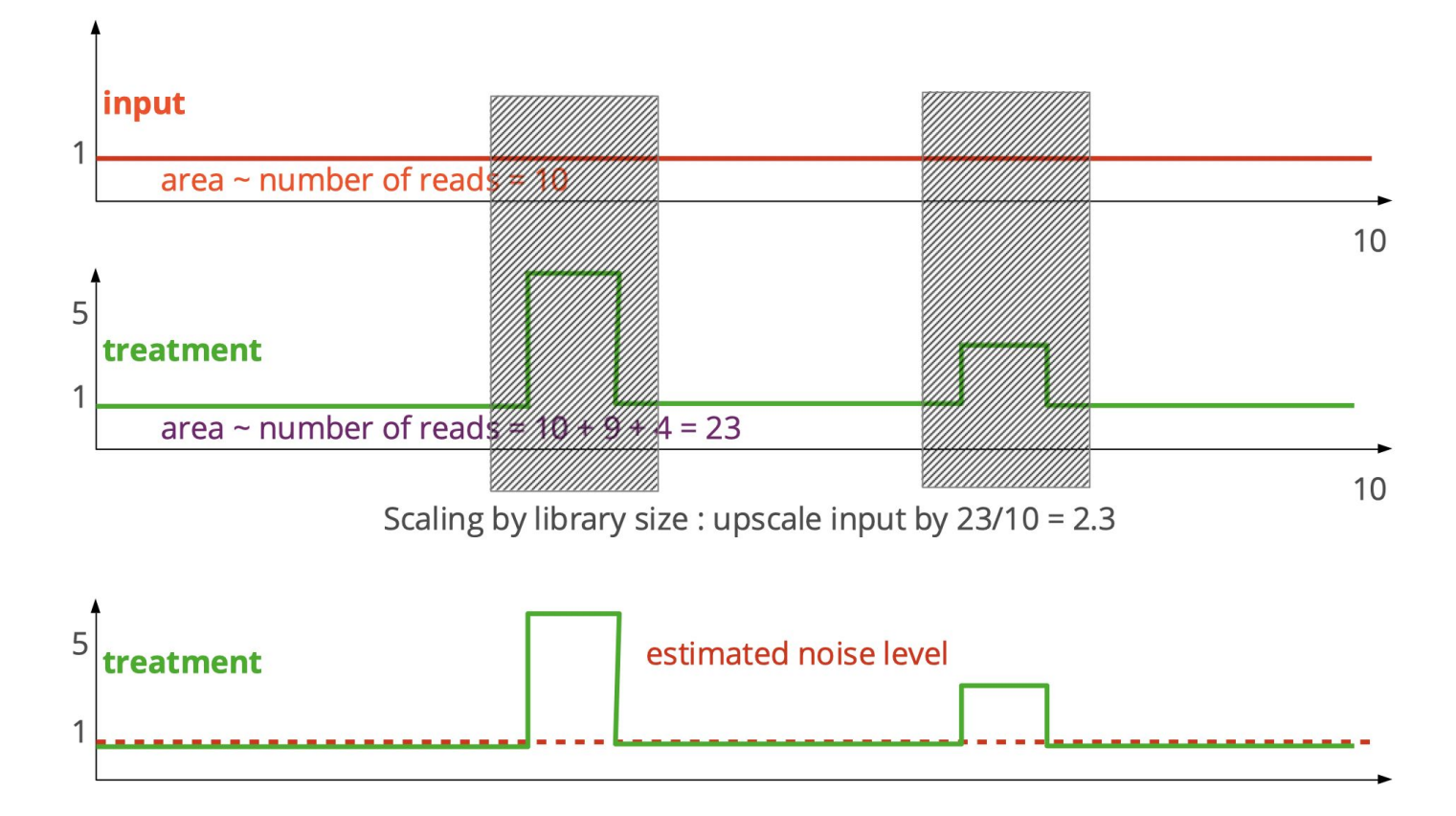

#### Library size normalization

#### Example of PeakSeq

#### PeakSeq enables systematic scoring of ChIP-seq experiments relative to controls

Joel Rozowsky <sup>≥</sup>, Ghia Euskirchen, Raymond K Auerbach, Zhengdong D Zhang, Theodore Gibson, Robert Bjornson, Nicholas Carriero, Michael Snyder & Mark B Gerstein

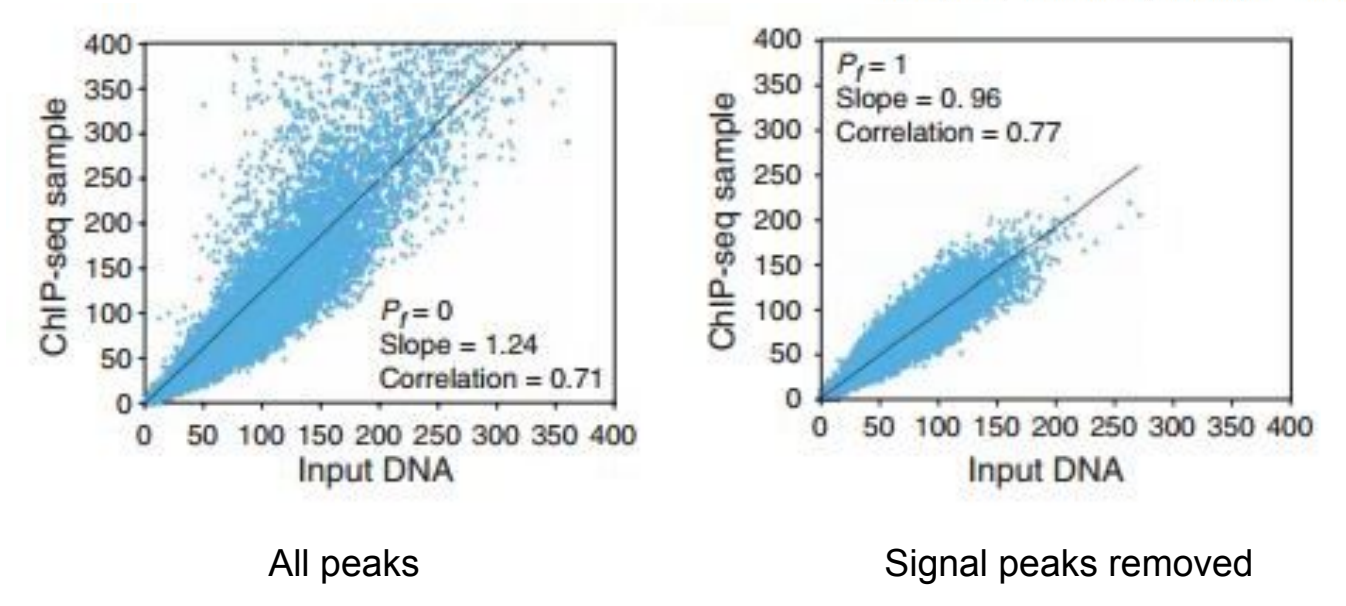

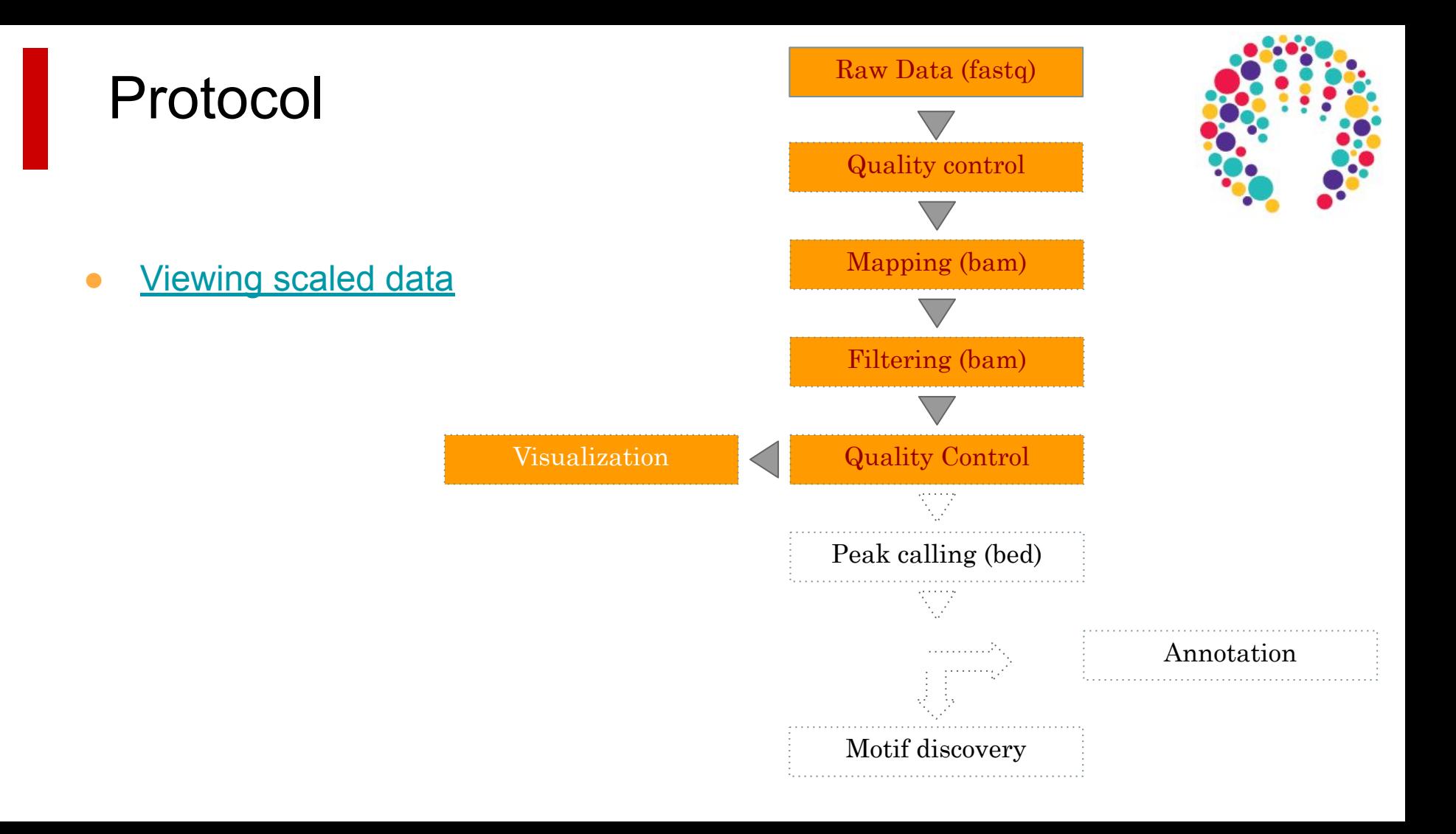

# Peak Calling

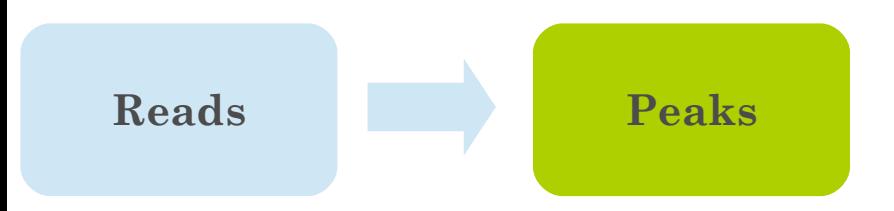

#### From reads to peaks

- Chip-seq peaks are a mixture of two signals:
	- $\circ$  + strand reads (Watson)
	- - strand reads (Cricks)
- The sequence read density accumulates on forward and reverse strands centered around the binding site

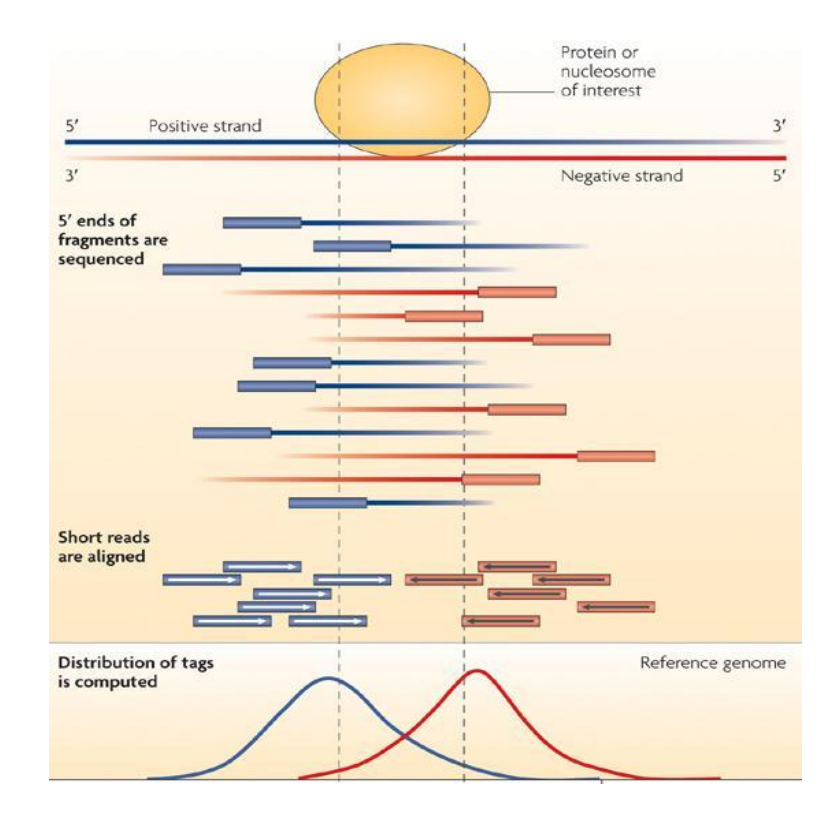

#### From reads to peaks

- Get the signal at the right position
	- Read shift
	- Extension
- Estimate the fragment size
- Do paired-end

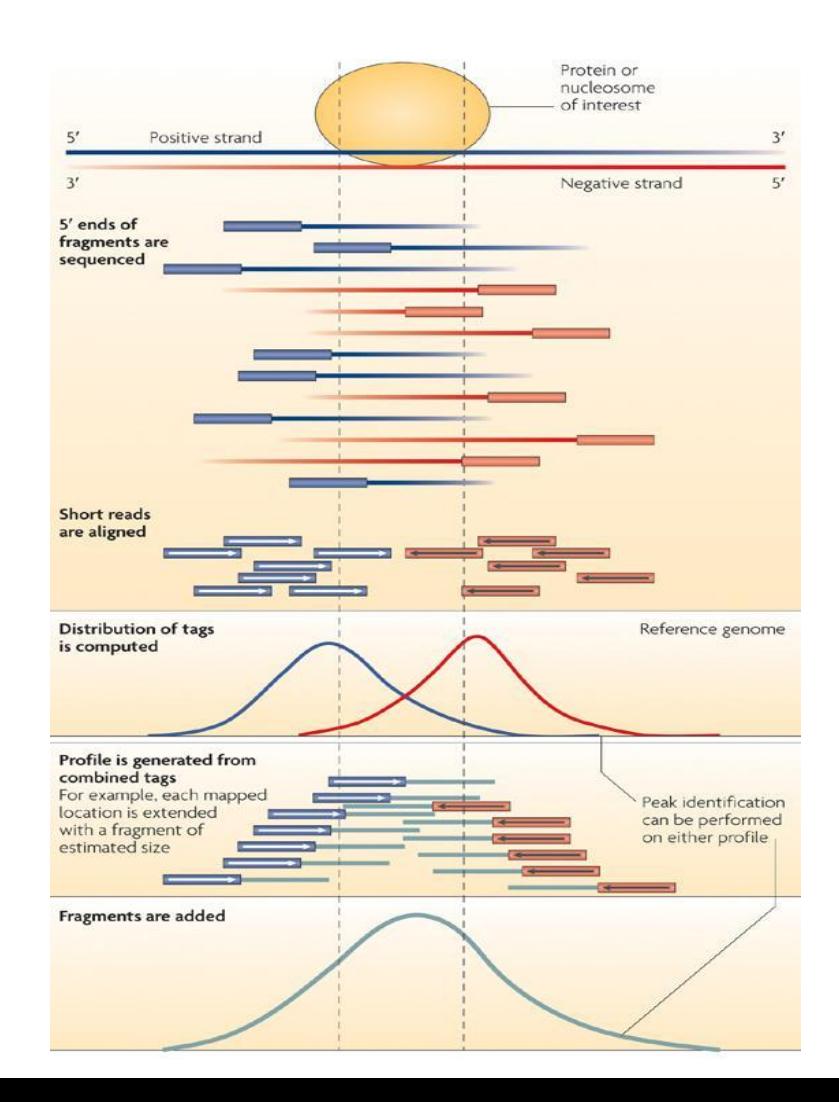

## Peak callers

- The **peak caller** should be **chosen** based on
	- Experimental design
		- SE or PE (E.g MACS1.4 vs MACS2)
	- Expected signal
		- Sharp peaks (e.g. Transcription Factors).
			- E.g. MACS
		- Broad peaks (e.g. epigenetic marks).
			- $\bullet$  E.g MACS, SICER,...

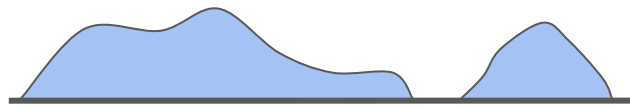

Sharp peaks Broad peaks

## A variety of peak callers

- 60 programs listed on OMICTOOLS
- Most support a control

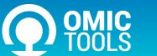

HIGH-THROUGHPUT SEQUENCING > CHIP-SEQ ANALYSIS > PEAK CALLING

PEAK CALLING SOFTWARE TOOLS | CHIP SEQUENCING DATA ANALYSIS

Identification of genomic regions of interest in ChIP-seq data, commonly referred to as peak-calling, aims to find the locations of transcription factor binding sites, modified histones or nucleosomes. Source text: (Cairns et al., 2011) BayesPeak-an... v Read more

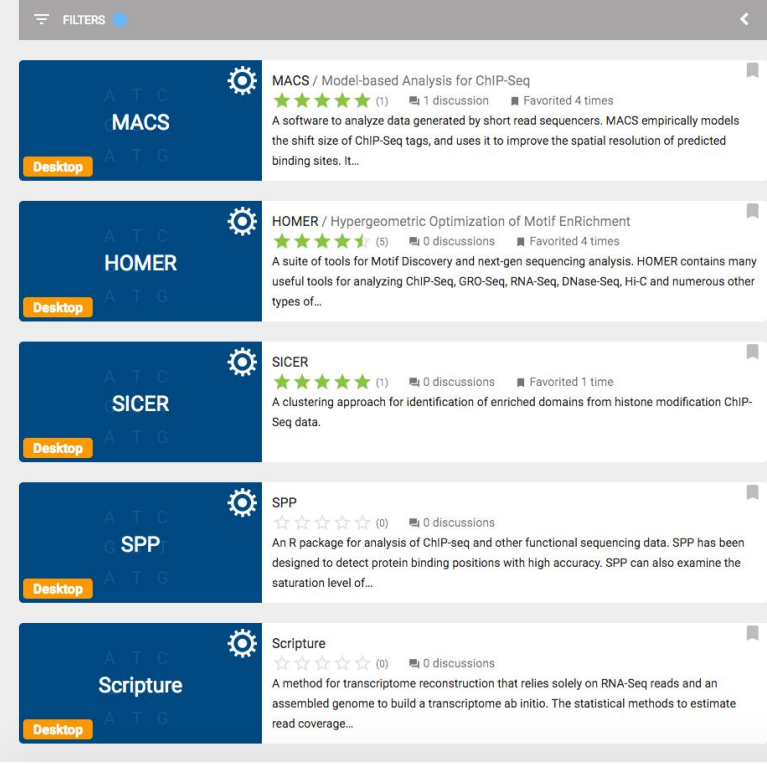

## MACS [Zhang et al, 2008]

#### **1. Modeling the shift size of ChIP-Seq tags**

- **slides** *2\*bandwidth* **windows** across the genome to find regions with tags **more than** *mfold* **enriched** relative to a random tag genome distribution
- randomly **samples 1,000** of these highly enriched regions
- **separates their + and reads**, and **aligns them** by the midpoint between their + and - read centers
- **define** *d* as the distance in bp between the summit of the two distribution

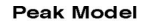

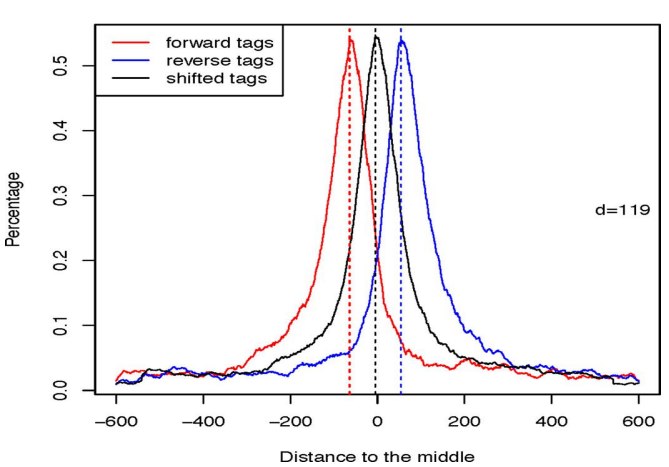
# MACS [Zhang et al, 2008]

### **2. Peak detection**

- Scales the total Input read count to be the same as the total ChIP read count
- Duplicate read removal
- Reads are shifted by *d*/2 (*d* value is the model obtained in step 1)

Generate signal profile along each chromosome

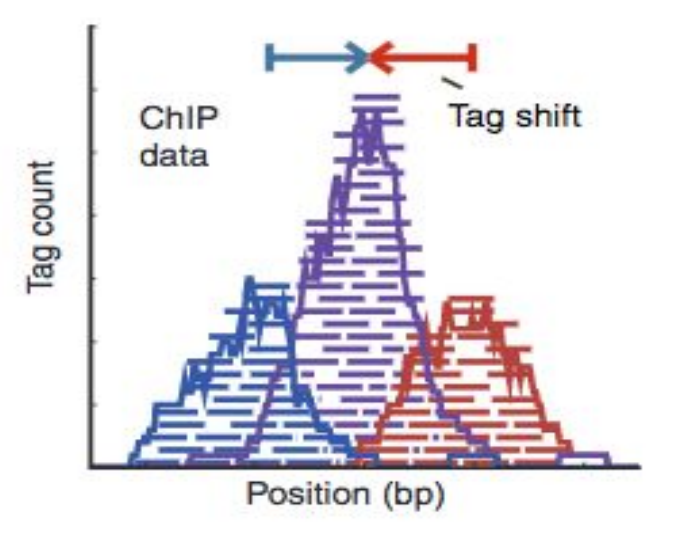

## MACS [Zhang et al, 2008]

- Slides 2d windows across the genome to find candidate peaks with a significant read enrichment (Poisson distribution p-value based on  $\lambda_{BG}$ , default  $10^{-5}$ )
- **•** Estimate parameter  $\lambda_{\text{local}}$  of Poisson distribution
- Keep peaks significant under  $\lambda_{BG}$  and  $\lambda_{local}$  and with p-value < threshold

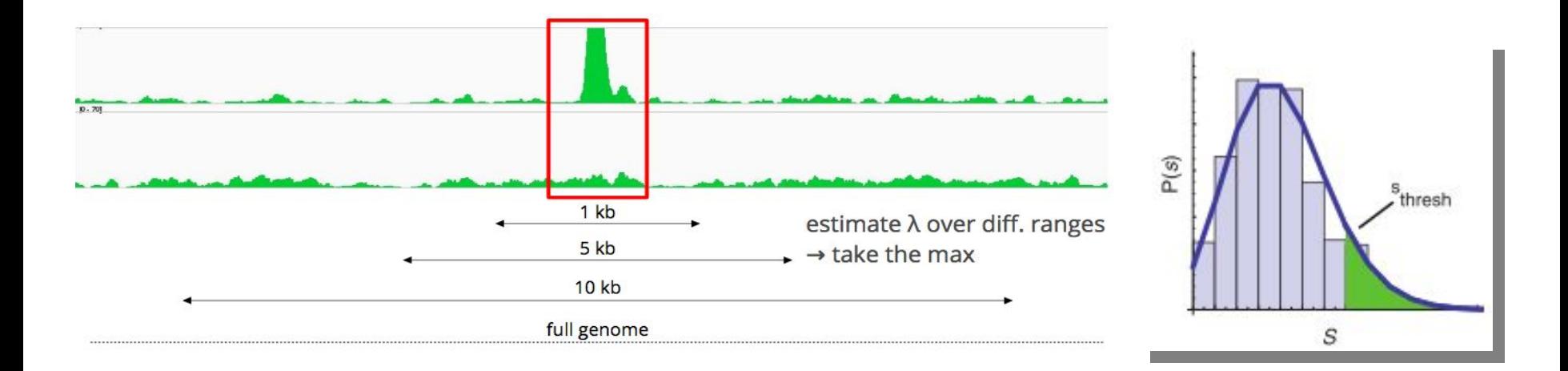

# MACS [Zhang et al, 2008]

### 3. **Multiple testing correction (FDR)**

- Swap treatment and input and call negative peaks
- Take all the peaks (neg  $+$  pos) and sort them by increasing p-values

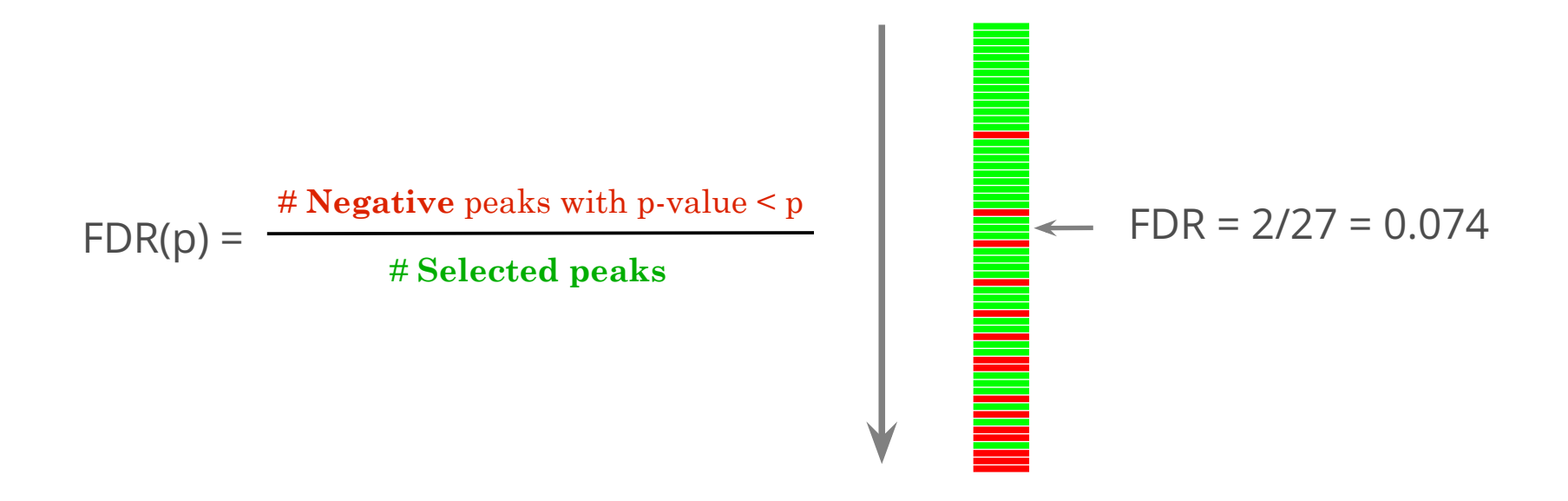

## MACS in summary

- Step 1 : search for candidate regions that look like good peaks, to produce a fine-tuned model of the peaks (d value) to search in Step 2
- Step 2 : actual peak calling
	- $\circ$  sliding window length = 2\*d
	- $\circ$  In each window : test if the region is a peak, by comparing the number of reads in the treatment and the expected number of reads
	- Comparison is based on a statistical test with a Poisson distribution, keeping only regions with p-value < threshold
- Step  $3$ : correction for multiple testing (many windows were tested), calculation of **FDR**

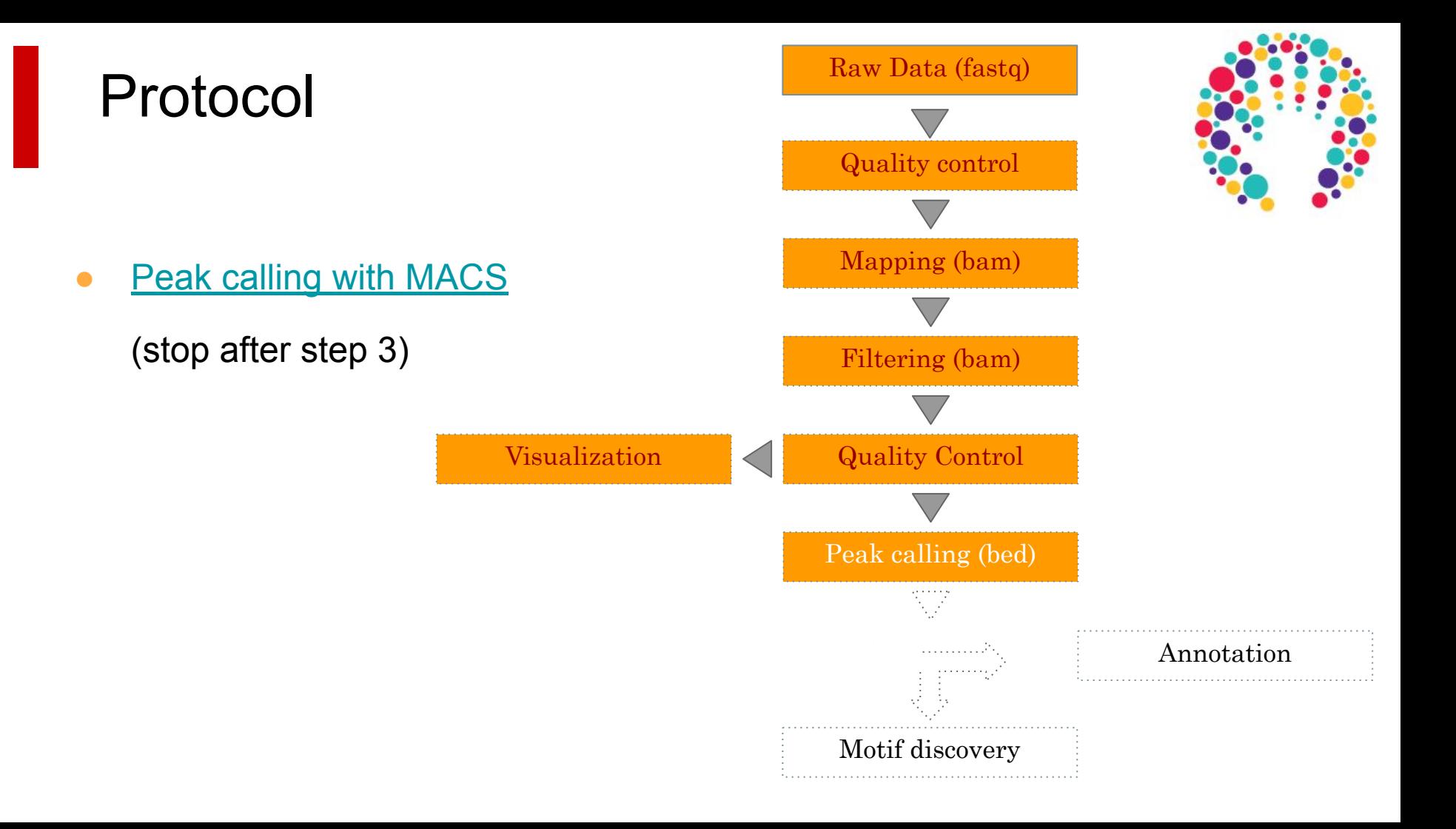

# How to deal with replicates

### How to deal with replicates

Analyze samples separately and takes union or intersection of resulting peaks

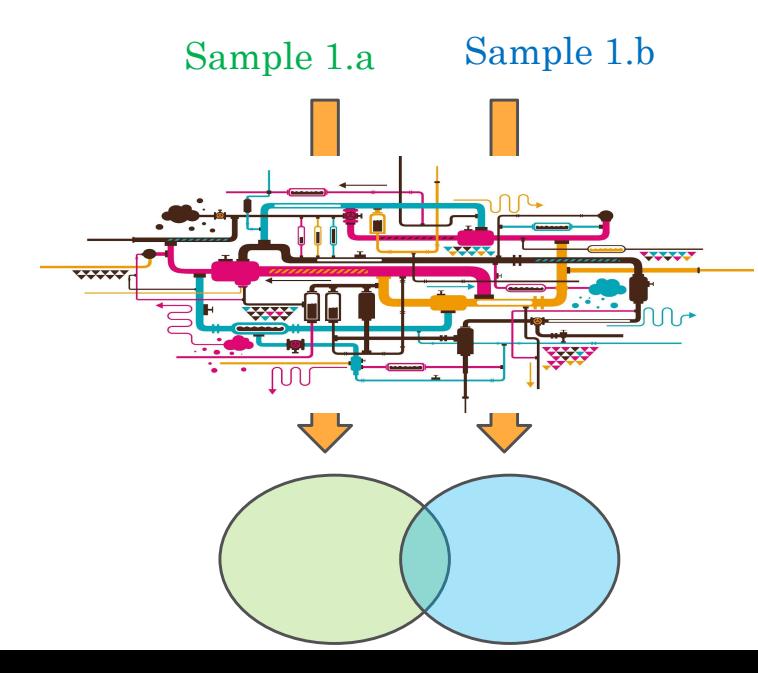

Merge samples prior to the peak calling (e.g recommended by MACS) => "pooling"

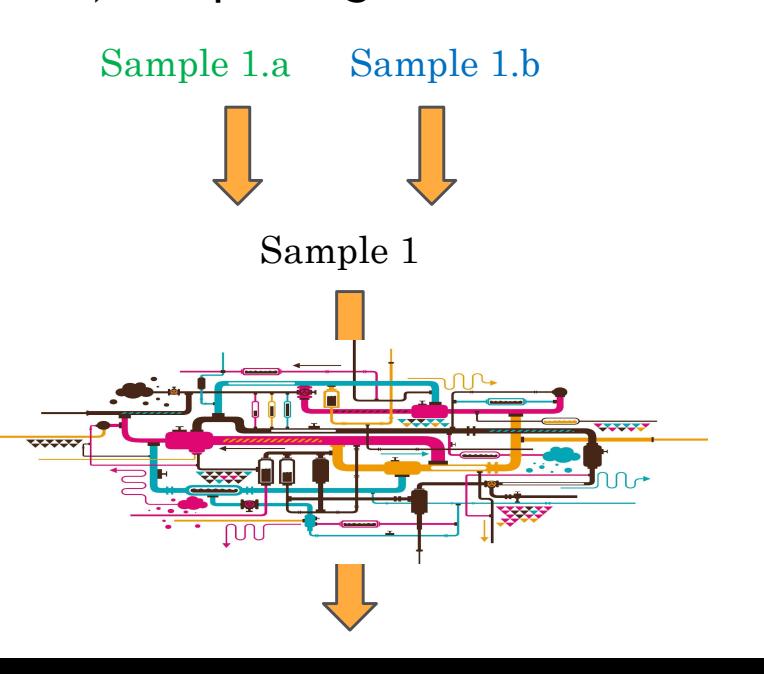

## IDR - Irreproducible Discovery Rate (ENCODE)

- Measures consistency between replicates
- Uses reproducibility in score rankings between peaks in each replicate to determine an optimal cutoff for significance.
- Idea:
	- The most significant peaks are expected to have high consistency between replicates
	- The peaks with low significance are expected to have low consistency

https://sites.google.com/site/anshulkundaje/projects/idr

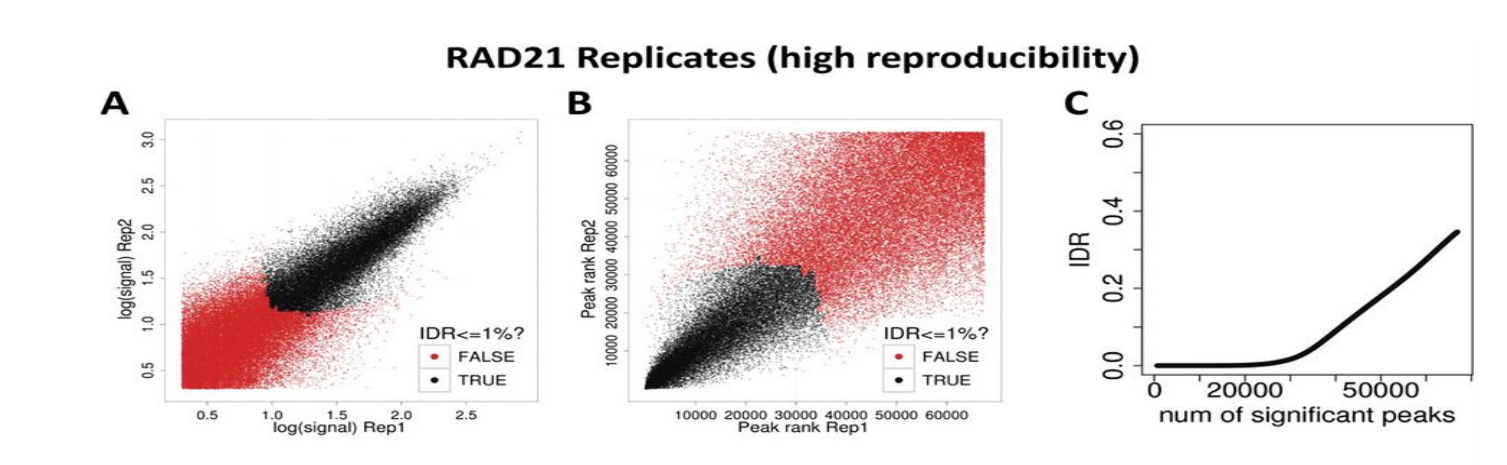

IDR

**SPT20 Replicates (low reproducibility)** 

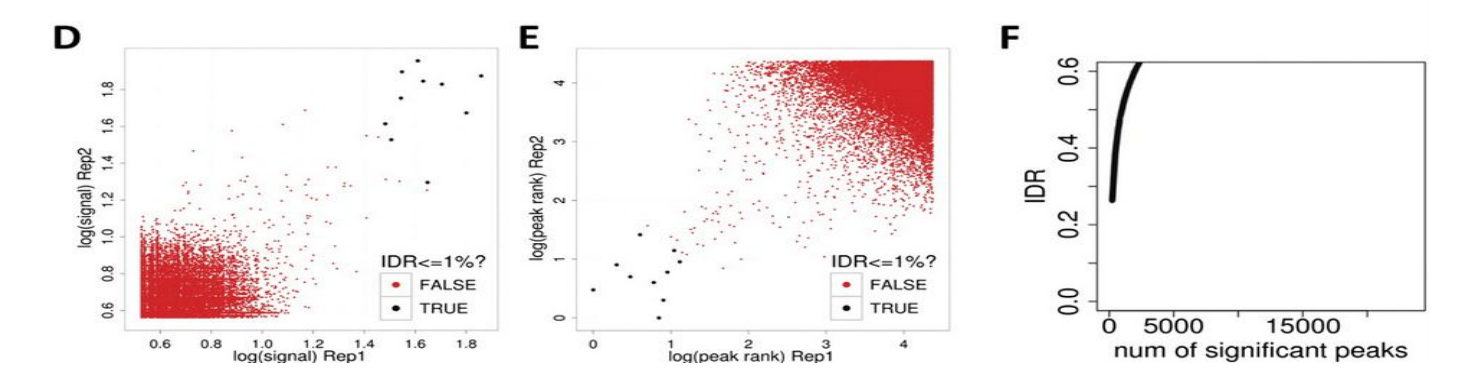

(!) IDR doesn't work on broad source data!

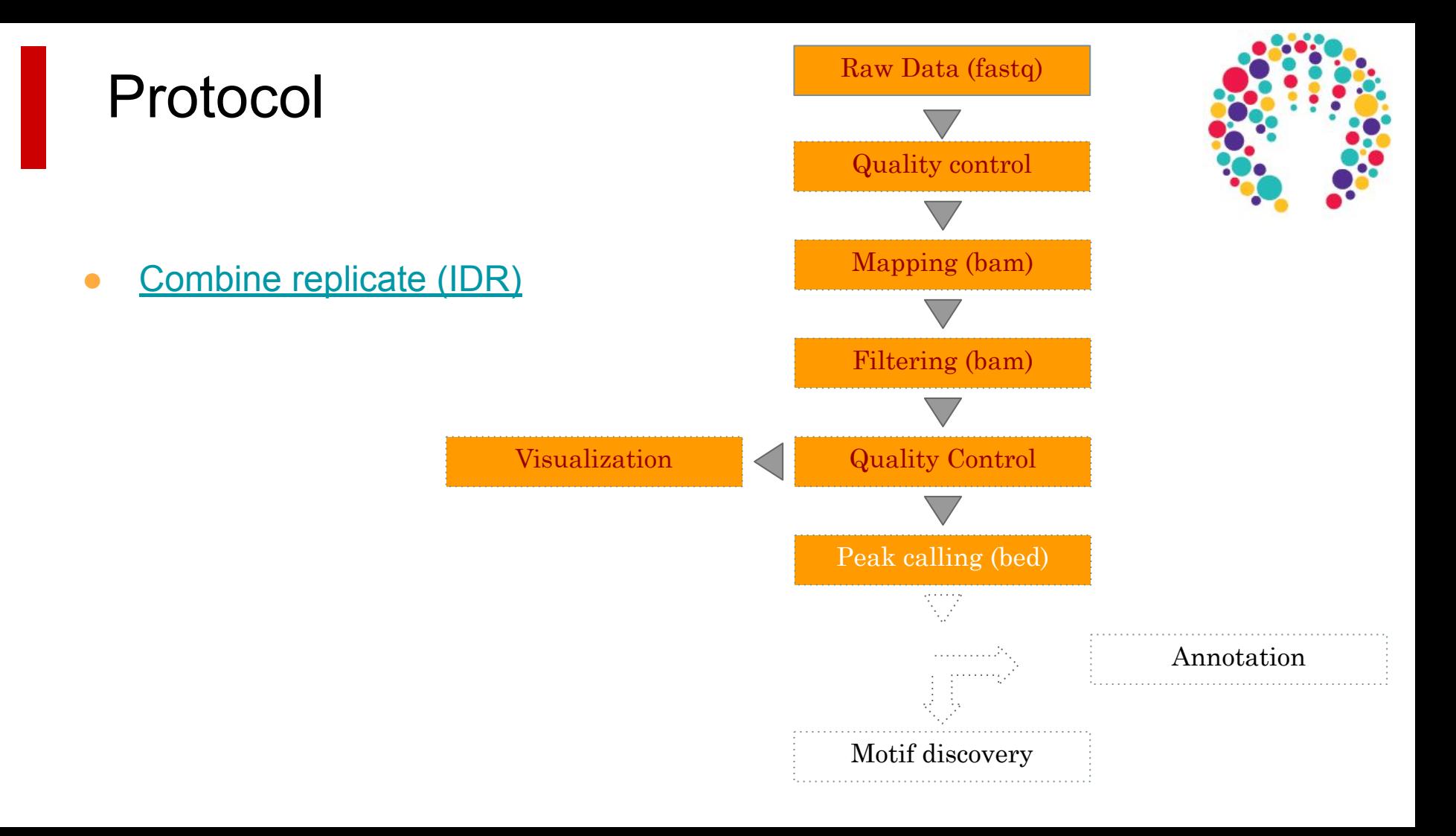

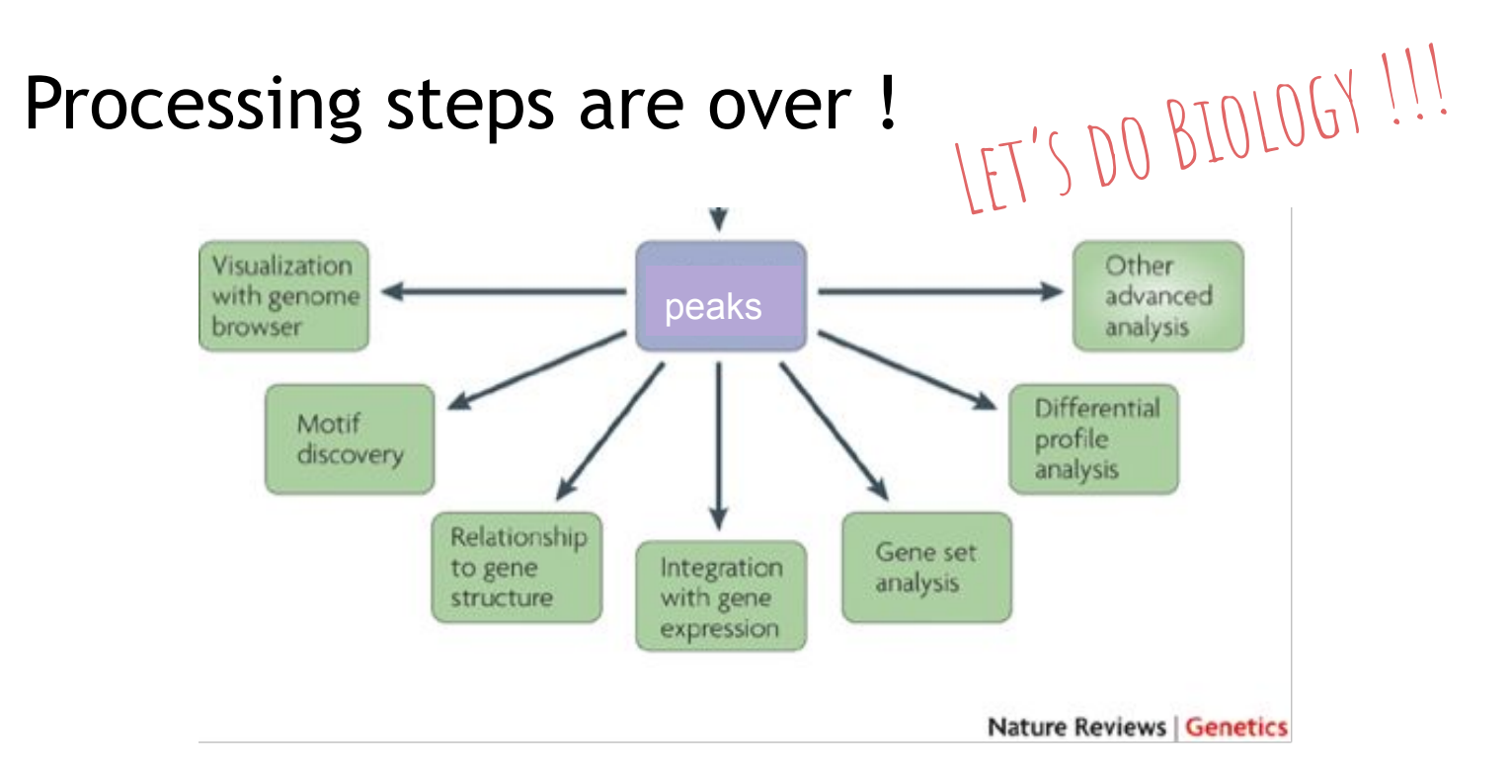

Park, Nature reviews 2009

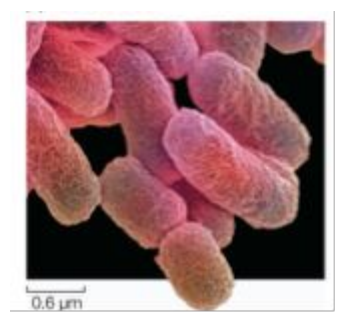

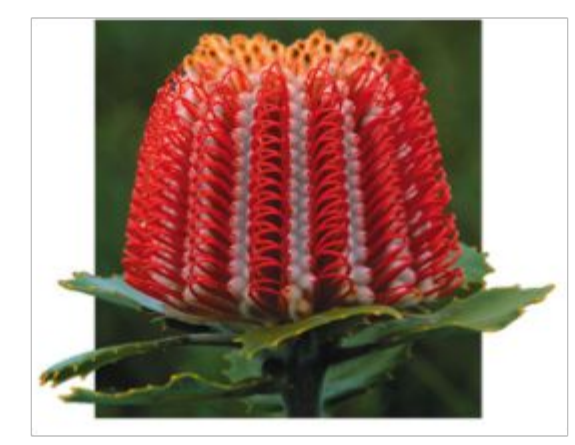

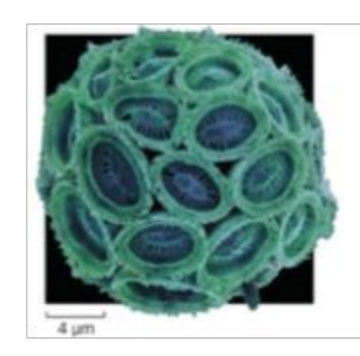

### What is the biological question?

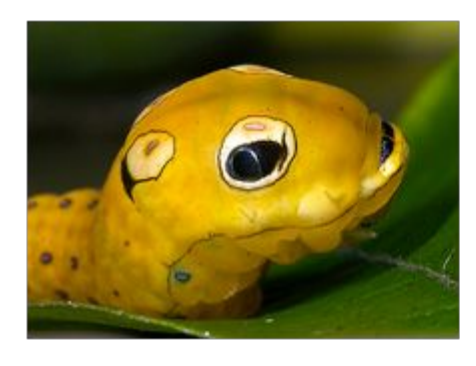

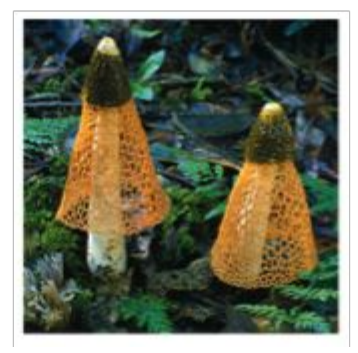

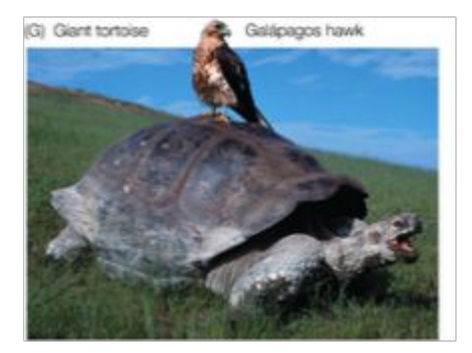

### What is the biological question ?

 $\ll$  see if you can find something in the data  $\gg$ 

### What is the biological question?

« see if you can find something in the da

### What is the biological question ?

● **Where** do a transcription factor (TF) bind ?

- How do a transcription factor (TF) bind?
	- Which binding motif(s) (can be several for a given TF !!)
	- Is the binding direct to DNA or via protein-protein interactions?
	- Are there cofactors (maybe affecting the motif !!), and if so, identify them
- Which **regulated genes** are directly regulated by a given TF ?
- Where are the **promoters** (PolII) and **chromatin marks** ?

### What is the biological question ?

Should drive all « downstream » analyses

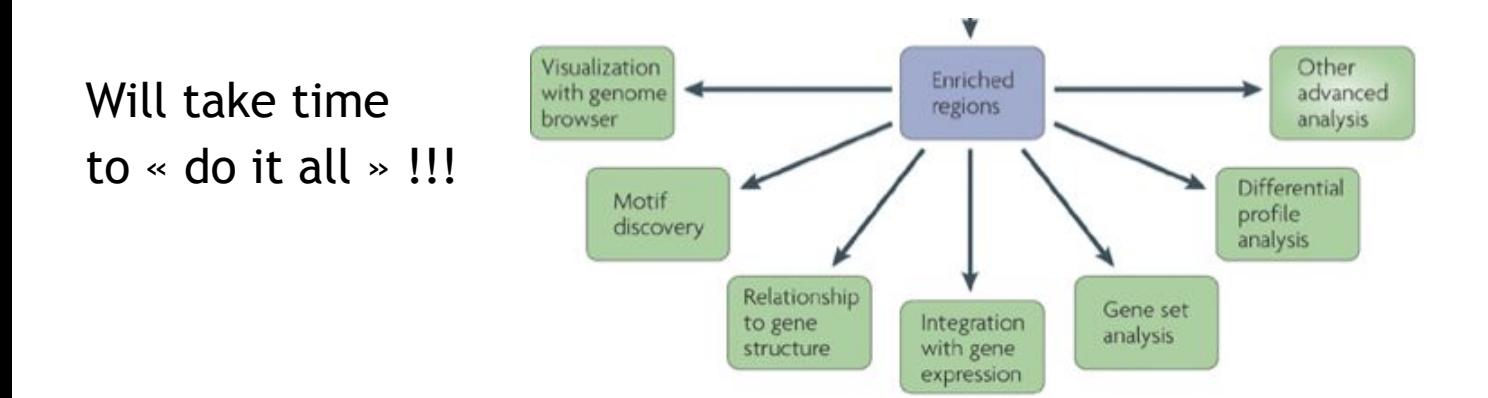

### What is the biological question? What can be the following experimental work?

- cell biology (eg: luciferase assay) ?
- in vitro assays (eg: EMSA)?
- Proteomic (eg: mass spectrometry) ?
- Transgenics ?
- Will depend on
	- the organism
	- available infrastructure

# Discovering motifs in peaks

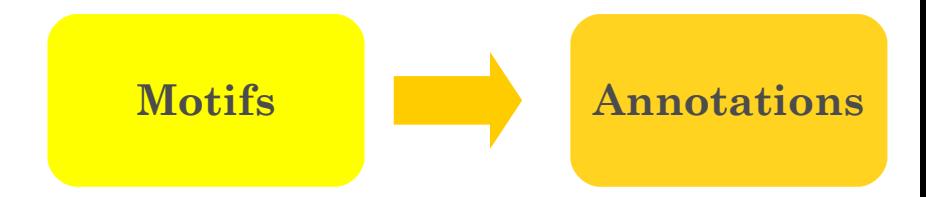

### Biological concepts of transcriptional regulation

**Transcription factors are proteins** that modulate (activate/repress) the expression of target genes through the binding on DNA cisregulatory elements

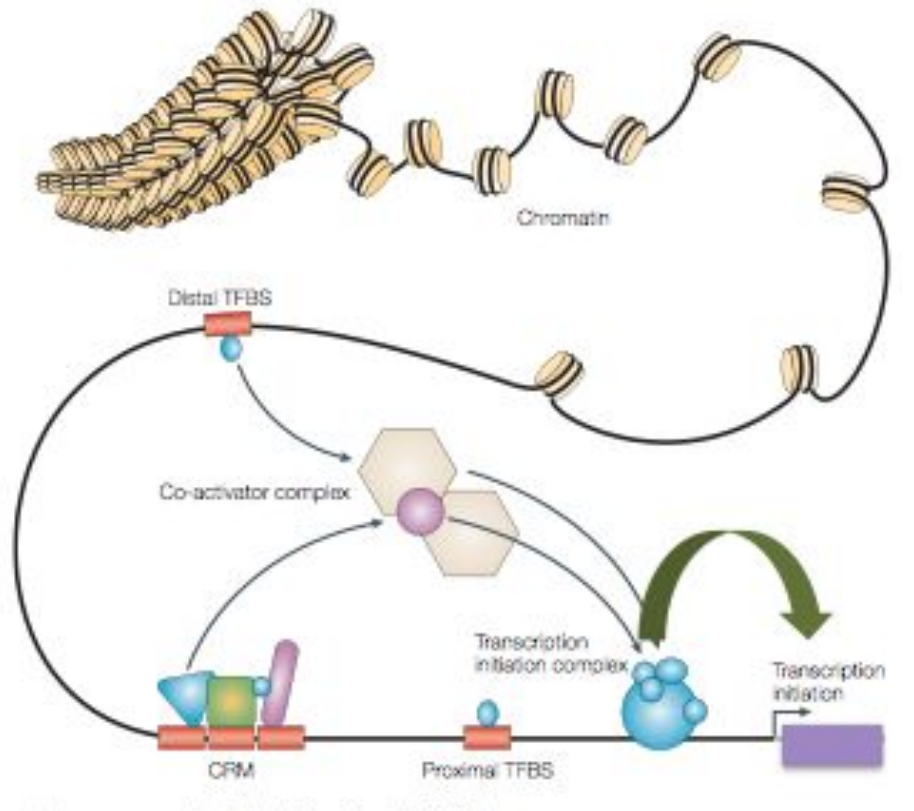

Wasserman et al, Nat Rev Genet, 2004

### Transcription factor specificity

*How do TF « know » where to bind DNA ?*

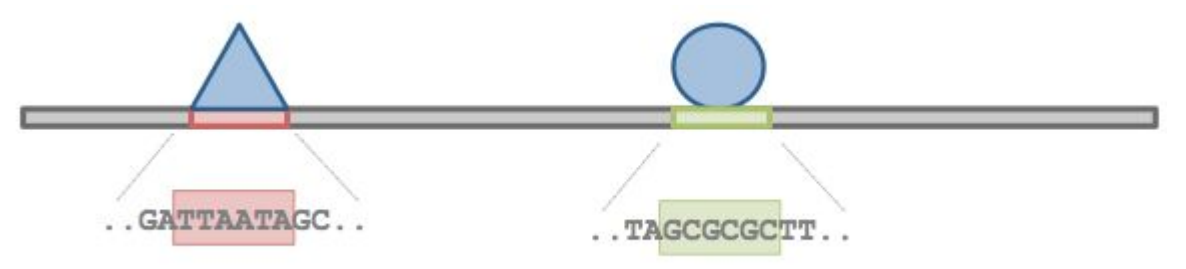

TF recognize TFBS with specific DNA sequences

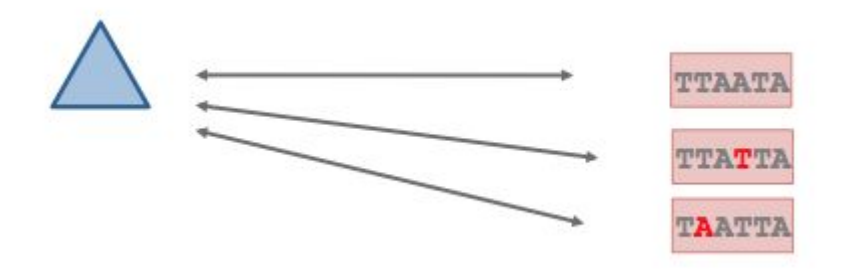

a given TF is able to bind DNA on TFBSs with different sequences

## Binding specificity

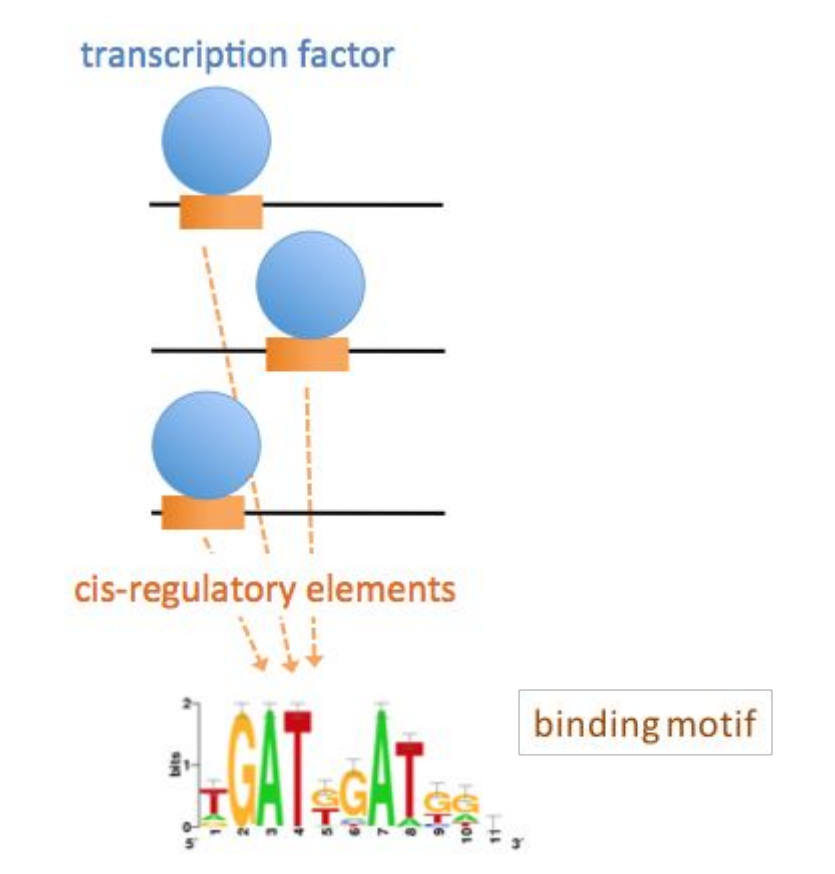

### From binding sites to binding motif

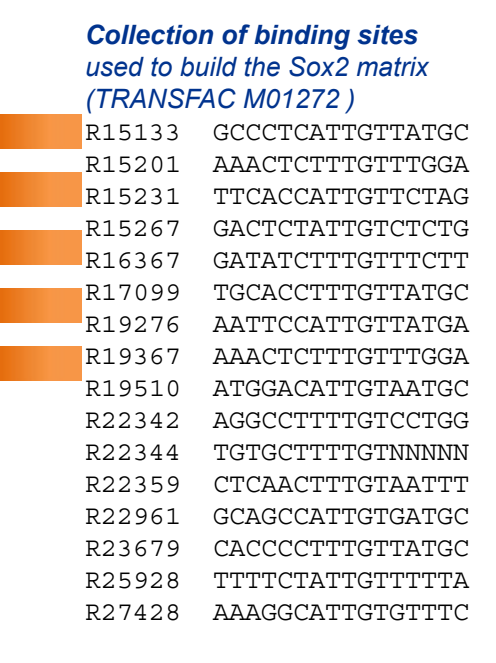

#### *Position-specific scoring matrix (PSSM)*

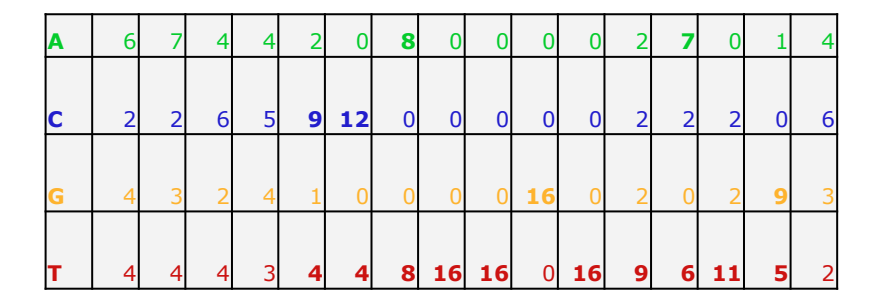

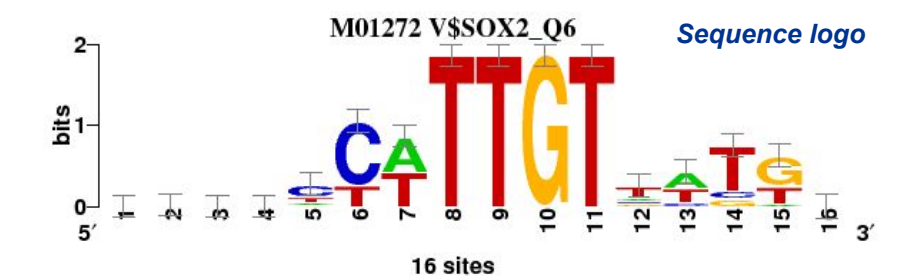

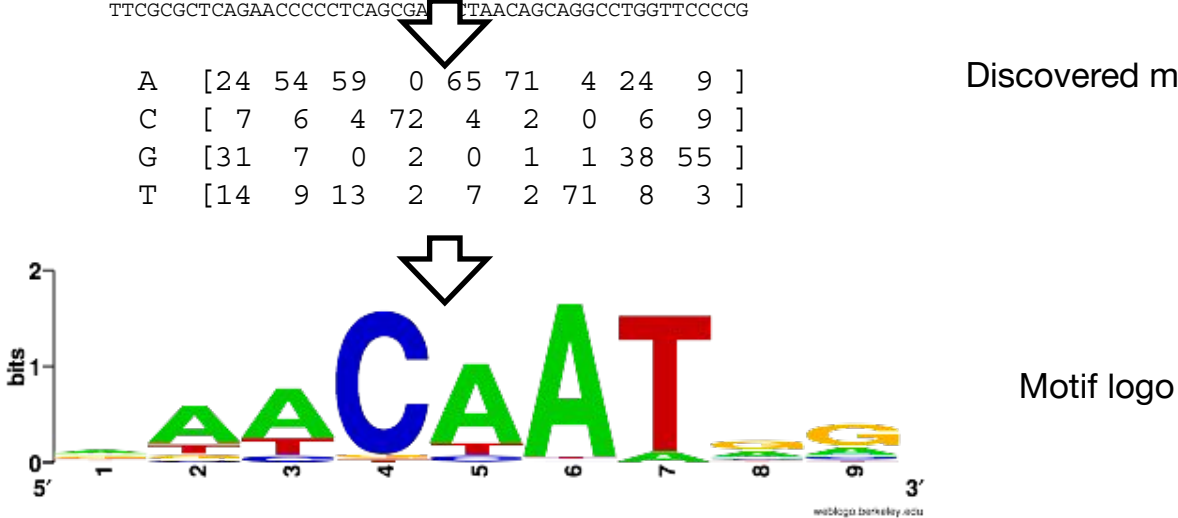

>mm9\_chr1\_39249116\_39251316\_+ gagaggaagggggagaaagagggagggggagGGTGATAGGTAGCCAGGAG CCAATGGGGGCGTTTTCCTTGTCCAGGCCACTTGCTGGAATGTGAGATGT AGAATGACCCAAAGAGAGCTGCCAAGACAGAGCTCTGCCCCAGGAATTGA ACTCAAAGGGTGTCAGAAAGCAGGTGGCCTTTGTGCACCTGGCGCGGGGA CGTGGCTCCCCTCTTCCGGCTGGTCTAGCCAGGtgcctgcctgcctgcct gccGTGATCTCTGGACGCCAGTAGAGGGTTGTTGTGGGTTTGGGTGAAAC ACGCCACCCCTGAGCTCTTCCGCGGGGCTAGCAATCTCCCCATCACCCCA TTCGCGCTCAGAACCCCCTCAGCGAGTTAACAGCAGGCCTGGTTCCCCG

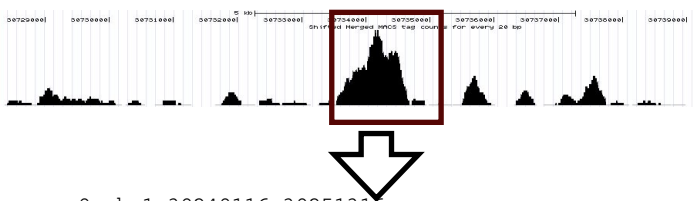

#### ChIP-seq peaks

DNA sequence

Discovered motif

### *De novo* motif discovery

#### transcription factor

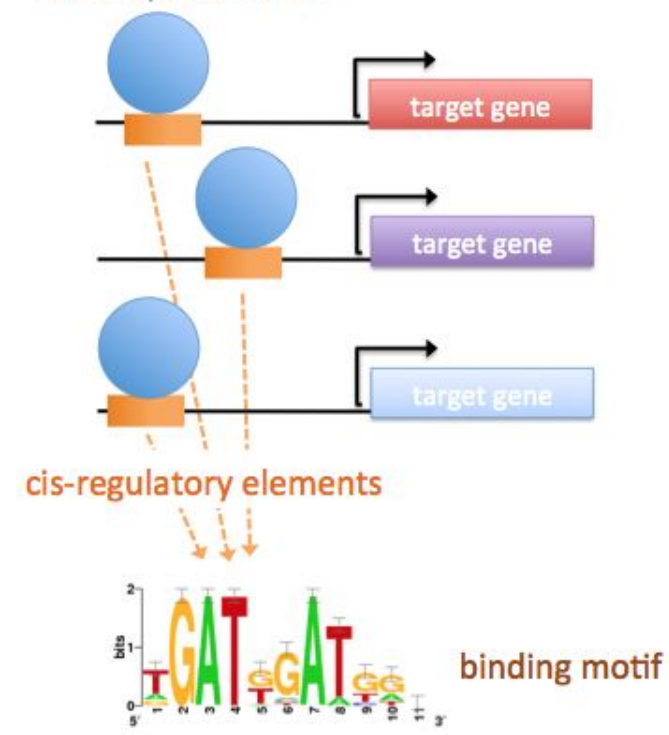

#### Problem:

How can we model/describe the binding specificity of a given TF?

If there is a common regulating factor, can we discover its motif only using these sequences?

### *De novo* motif discovery

Find exceptional motifs based on the sequence only (No prior knowledge of the motif to look for)

- Criteria of exceptionality:
	- **Over-/under-representation:** higher/lower frequency than expected by chance
	- *Position bias:* concentration at specific positions relative to some reference coordinates (e.g. TSS, peak center, …).

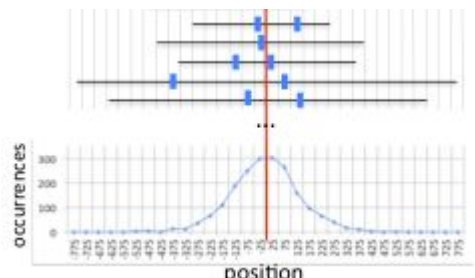

### Some motif discovery tools

- MEME (Bailey et al., 1994)
- **RSAT oligo-analysis (van Helden et al., 1998)**
- AlignACE (Roth et al. 1998)
- **RSAT position-analysis (van Helden et al., 2000)**
- Weeder (Pavesi et al. 2001)
- MotifSampler (Thijs et al., 2001)
- … many others

Why do we need new approaches for genome-wide datasets?

# New approaches for ChIP-seq datasets

- Size, size, size  $\bullet$ 
	- limited numbers of promoters and enhancers
	- dozens of thousands of peaks !!!!!!  $\overline{\phantom{a}}$
- the problem is slightly different ۰
	- promoters: 200-2000bp from co-regulated genes
	- peaks: 300bp, positional bias
- motif analysis: not just for specialists anymore! ۰
	- complete user-friendly workflows

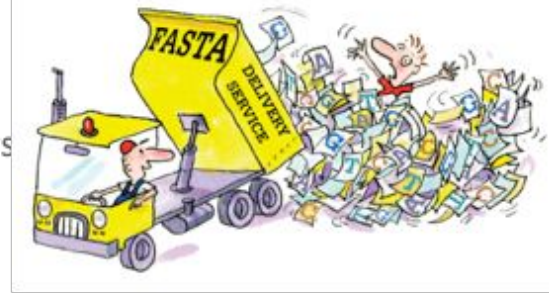

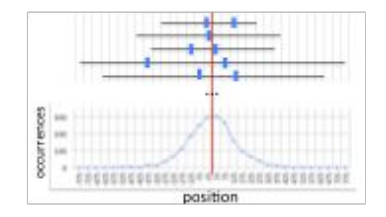

### De novo motif discovery

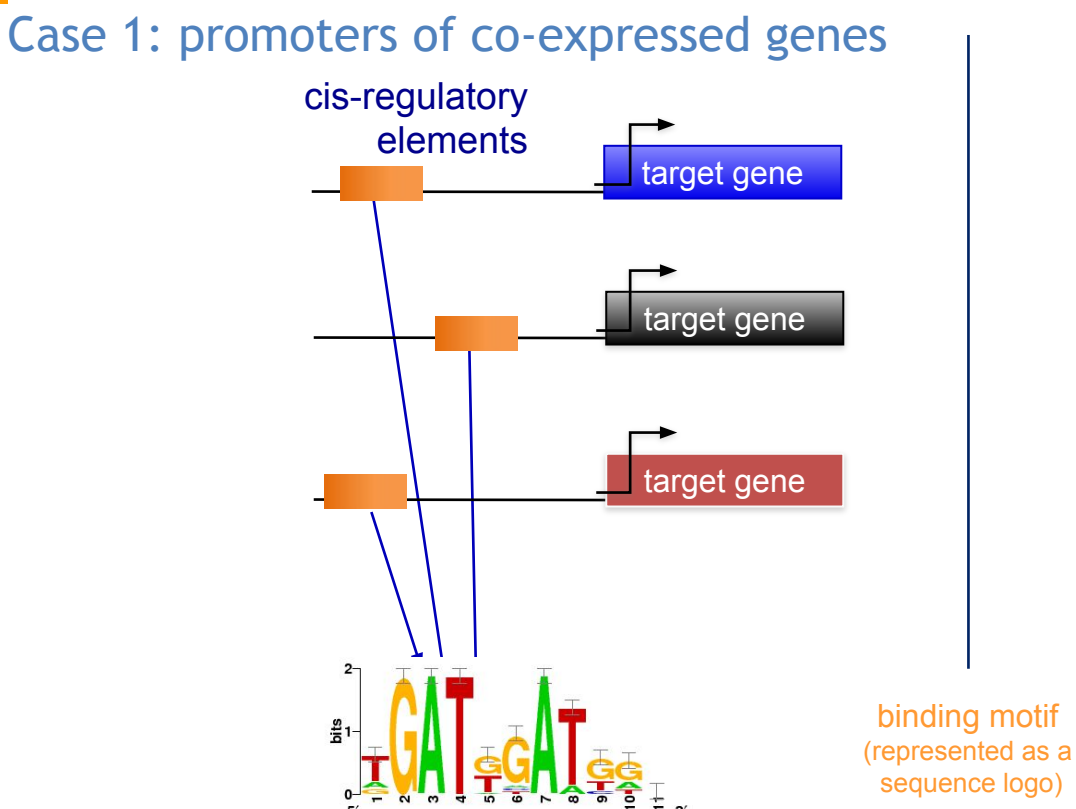

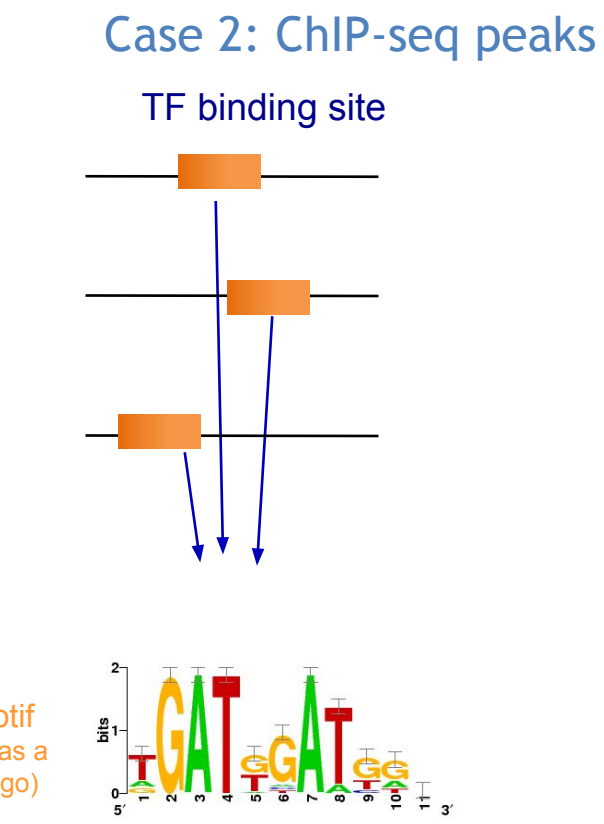

### Regulatory sequence Analysis Tools (rsat.eu)

#### **Regulatory Sequence Analysis Tools**

Welcome to Regulatory Sequence Analysis Tools (RSAT).

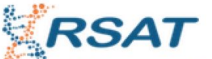

This web site provides a series of modular computer programs specifically designed for the detection of regulatory signals in non-coding sequences. RSAT servers have been up and running since 1997. The project was initiated by Jacques van Helden, and is now pursued by the RSAT team.

#### **Choose a server**

New ! January 2015: we are in the process of re-organising our mirror servers into taxon-specific servers, to better suit the drastic increase of available genomes.

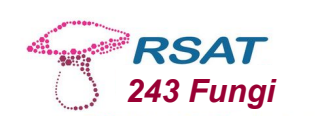

maintained by TAGC - Université Aix Marseilles, France

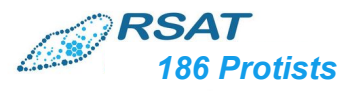

maintained by Ecole Normale Supérieure Paris, France

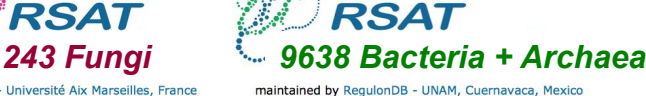

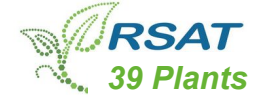

maintained by Bruno Contreras Moreira, Spain

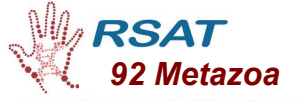

maintained by platforme ABIMS Roscoff, France

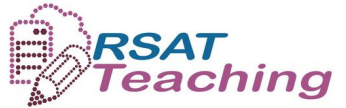

maintained by SLU Global Bioinformatics Center, Uppsala, Sweden

**Citing RSAT complete suite of tools:** 

- . Thomas-Chollier M. Defrance M. Medina-Rivera A. Sand O. Herrmann C. Thieffry D. van Helden J. (2011) RSAT 2011; regulatory sequence analysis tools. Nucleic Acids Res. 2011 Jul;39(Web Server issue):W86-91. [Pubmed 21715389] [Full text]
- . Thomas-Chollier, M., Sand, O., Turatsinze, J. V., Janky, R., Defrance, M., Vervisch, E., Brohee, S. & van Helden, J. (2008). RSAT: regulatory sequence analysis tools. Nucleic Acids Res. [Pubmed 18495751] [Full text]
- van Helden, J. (2003). Regulatory sequence analysis tools. Nucleic Acids Res. 2003 Jul 1;31(13):3593-6. [Pubmed 12824373] [Full text] [pdf]

For citing individual tools: the reference of each tool is indicated on top of their query form.

## Peak-motifs

- •**fast and scalable**
- •**treat full-size datasets**
- •**complete pipeline**
- •**web interface**
- •**accessible to non-specialists**

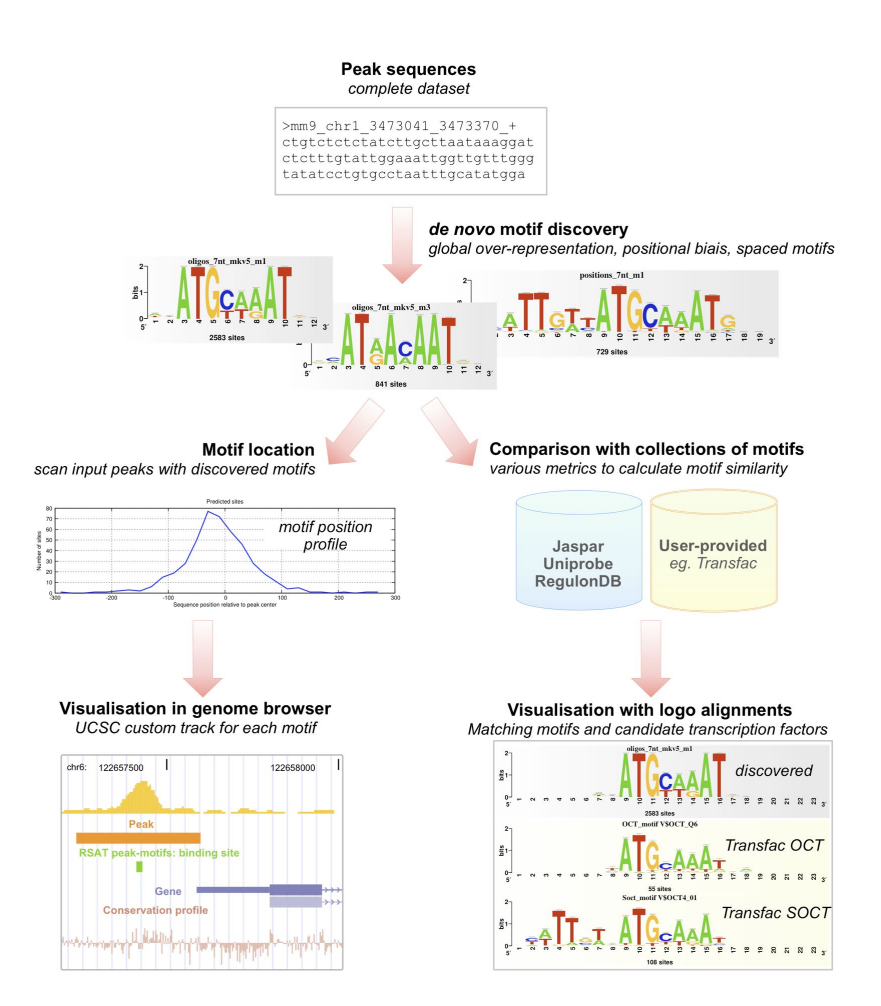

## Peak-motifs: why providing yet another tool?

- **fast and scalable**
- **treat full-size datasets**
- **using 4 complementary algorithms**
	- **Global over-representation**
		- **oligo-analysis**
		- **dyad-analysis (spaced motifs)**
	- **Positional bias**
		- **position-analysis**
		- **local-words**

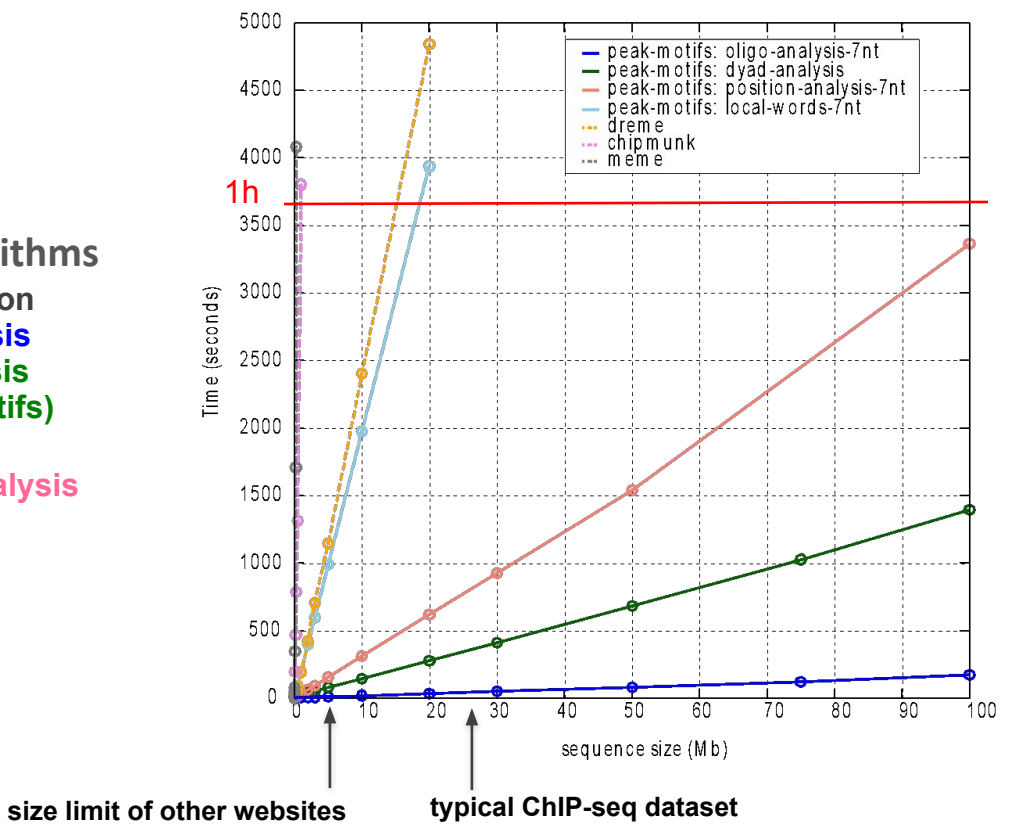

*Thomas-Chollier, Herrmann, Defrance, Sand, Thieffry, van Helden Nucleic Acids Research, 2012* 

### RSAT menu

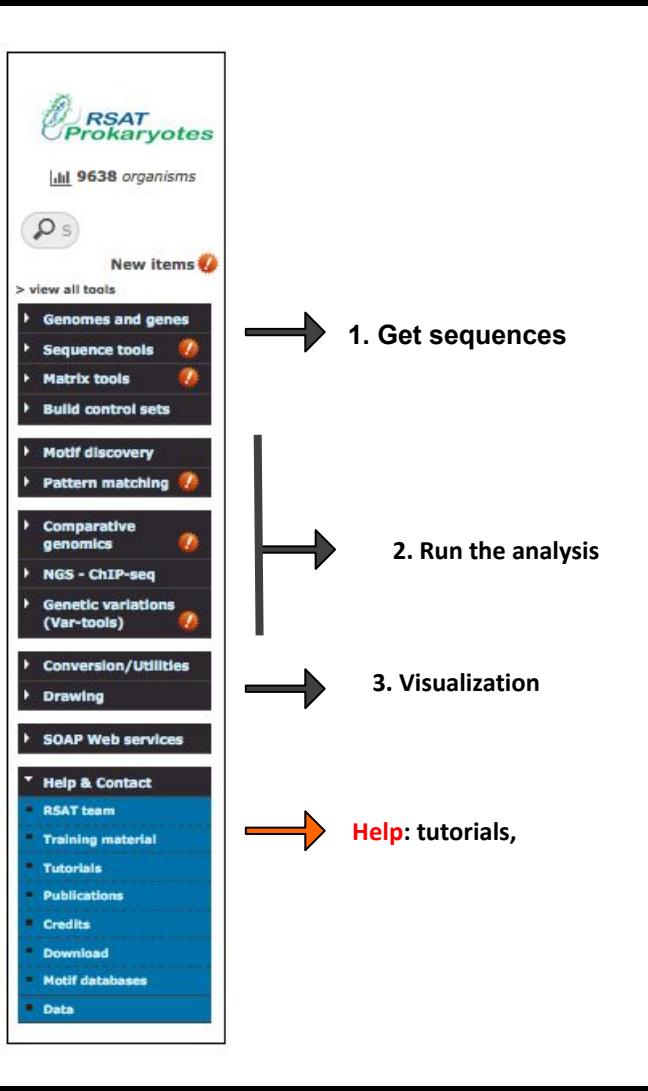

### RSAT Web forms

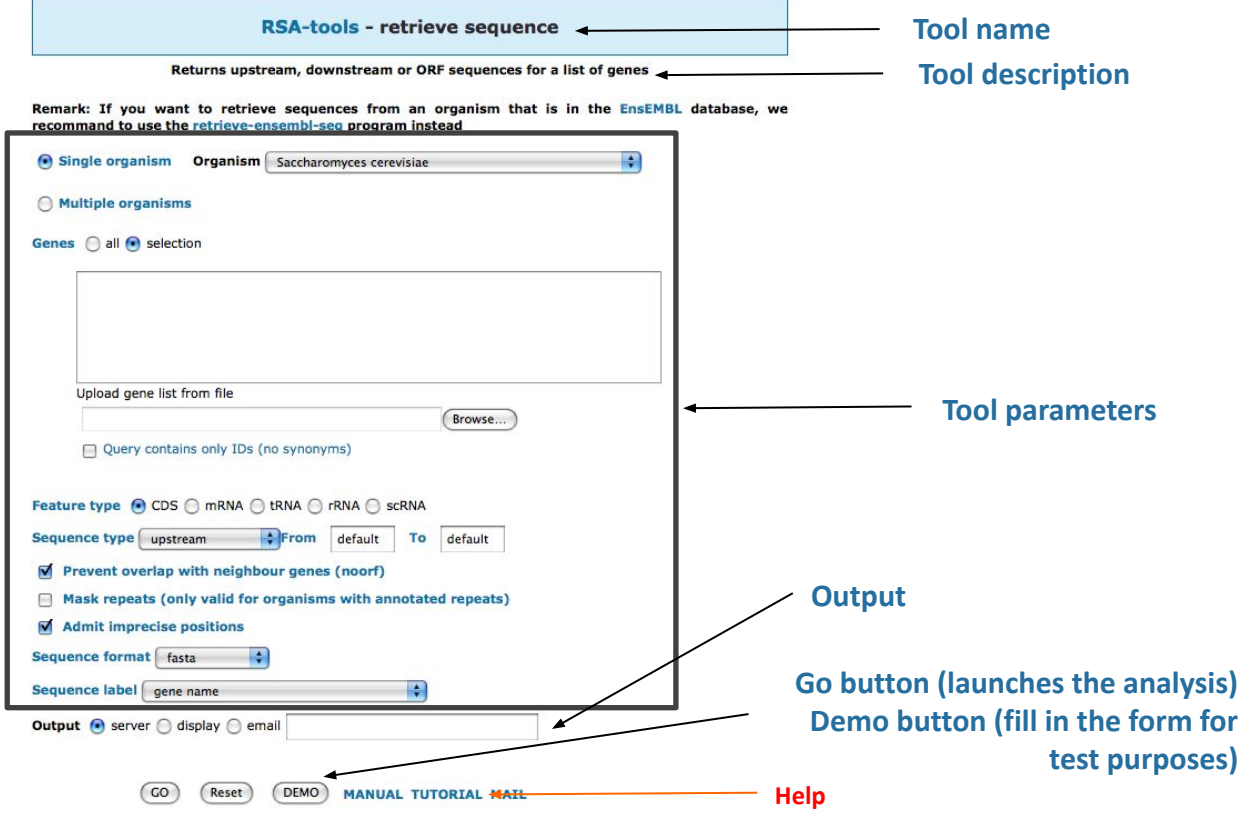

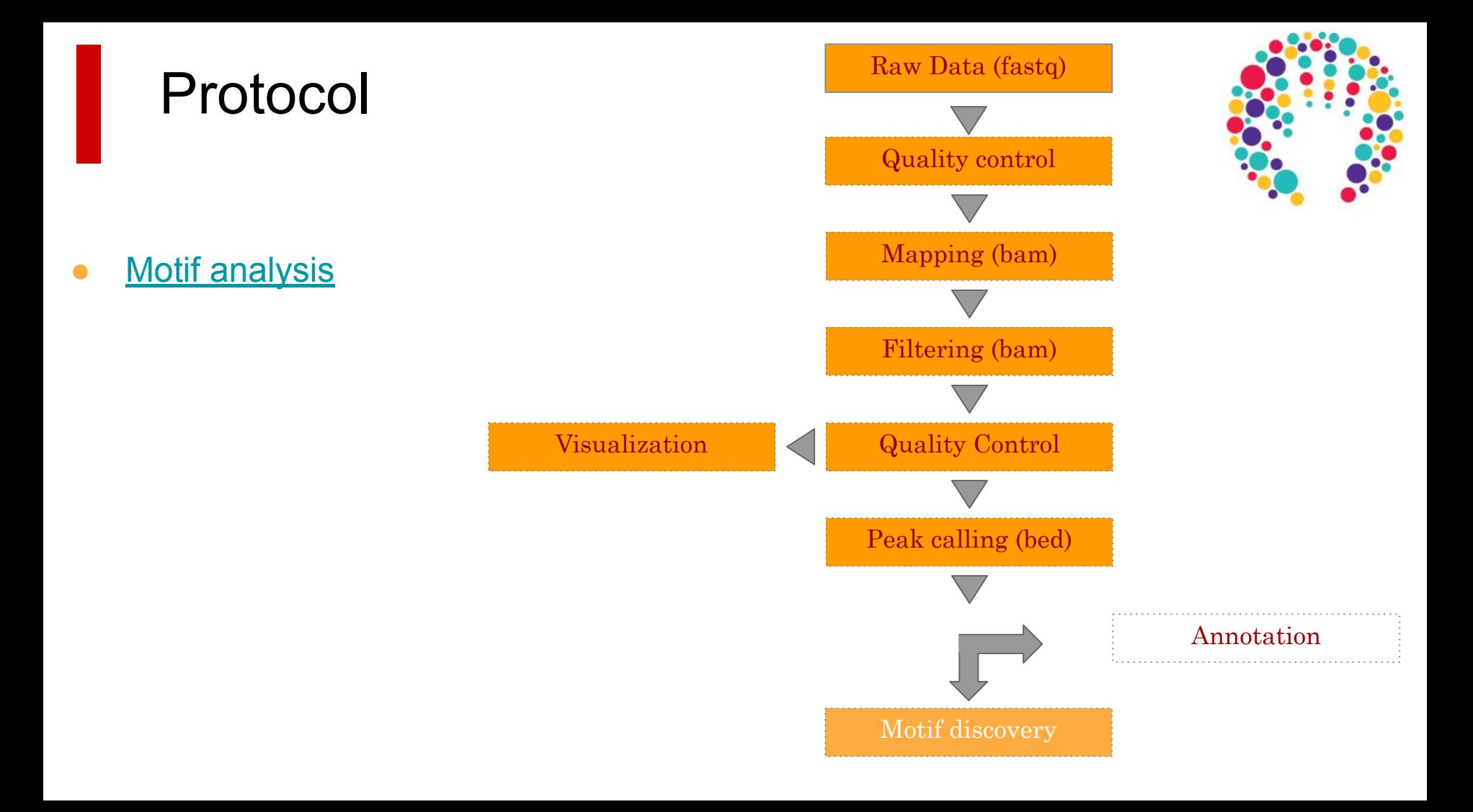

## Motif discovery: frequency

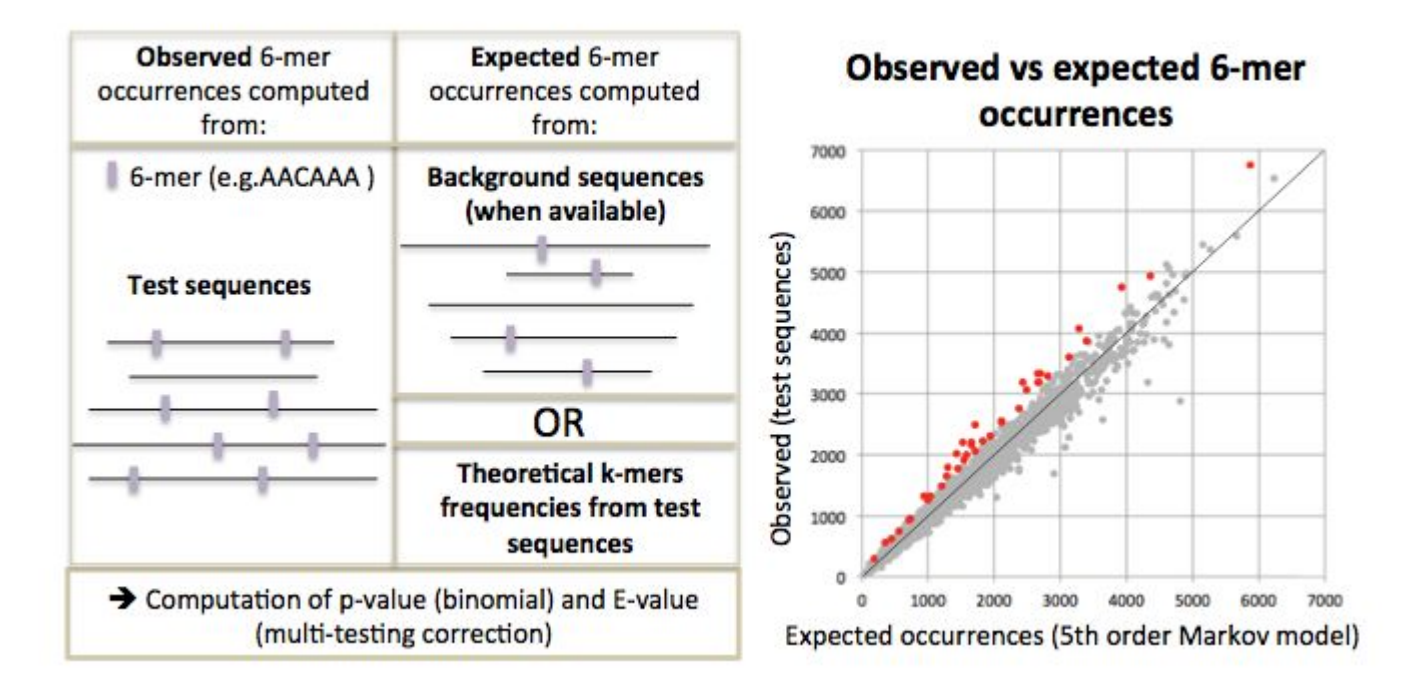

### Motif discovery: positional bias

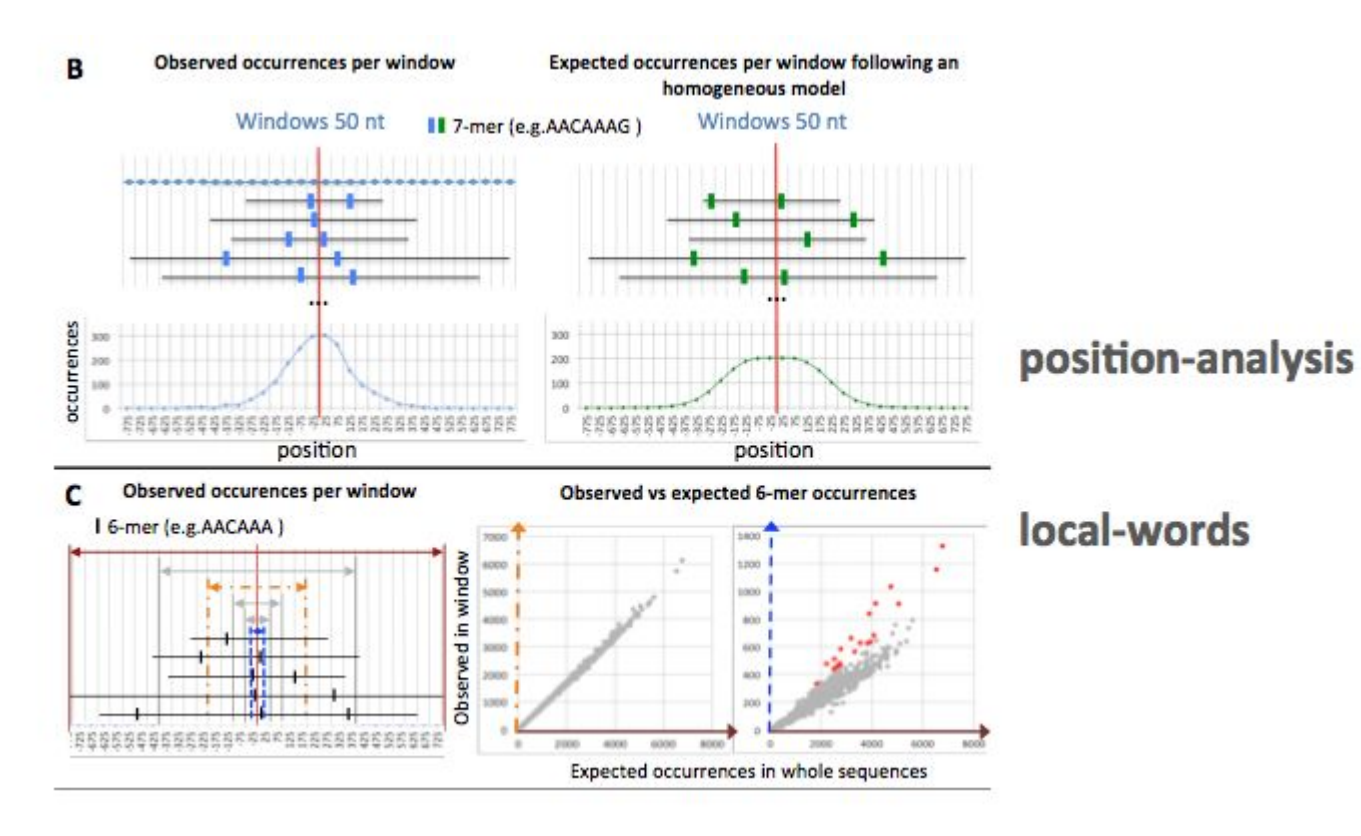
#### Direct versus indirect binding

ChIP-seq does not necessarily reveal **direct binding:** The motif of the targeted TF is not always found in peaks!

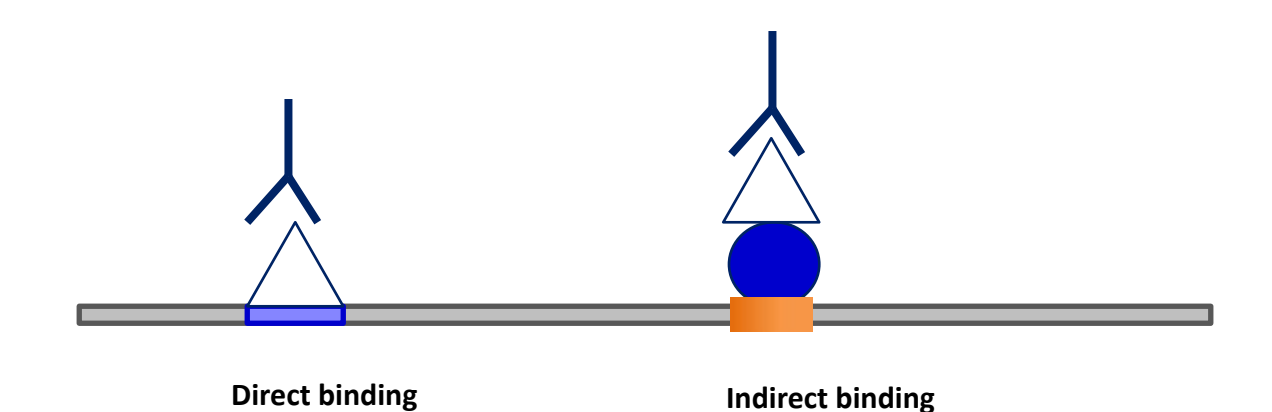

# Annotating peaks

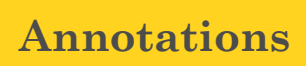

### Are peaks biased towards any genomic features?

- How are the peaks distributed on the chromosomes?
- Are there genomic features (promoters, intergenic, intronic, exonic regions) enriched in the peaks?
- How are the peaks distributed compared to gene structures (TSS, TTS, introns, exons)?
- How are they distributed compared to the genes?

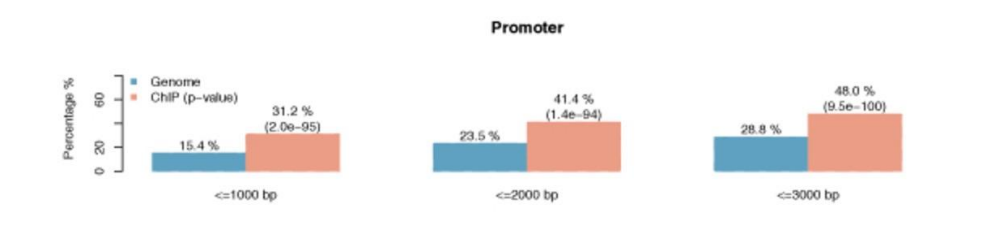

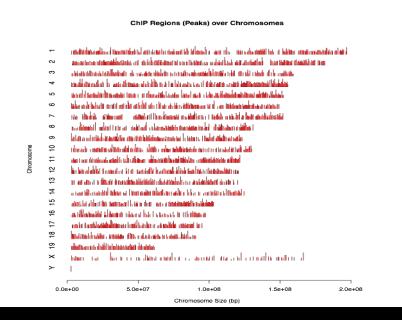

#### Various tools available

- **ChIPseeker** (Bioconductor) https://goo.gl/BemEsw
- **bedtools annotate** :<http://bedtools.readthedocs.io>
- **HOMER** annotatePeaks.pl

Warning : rely on the organism annotation and assembly version

=> not all organisms supported by all programs !

### Which are the closest genes?

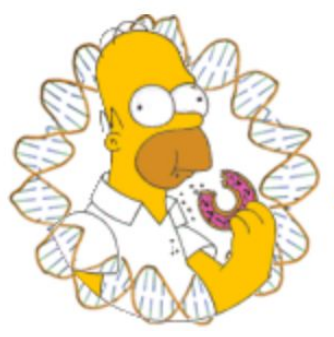

## **HOMER**

Software for motif discovery and ChIP-Seq analysis

HOMER is a well-maintained suite of tools for functional genomics sequencing data sets. It can perform peak-calling and motif analysis, but we will use it for annotation of the peaks only.

What are the genes associated to the peaks ? Are there some functional categories over-represented ?

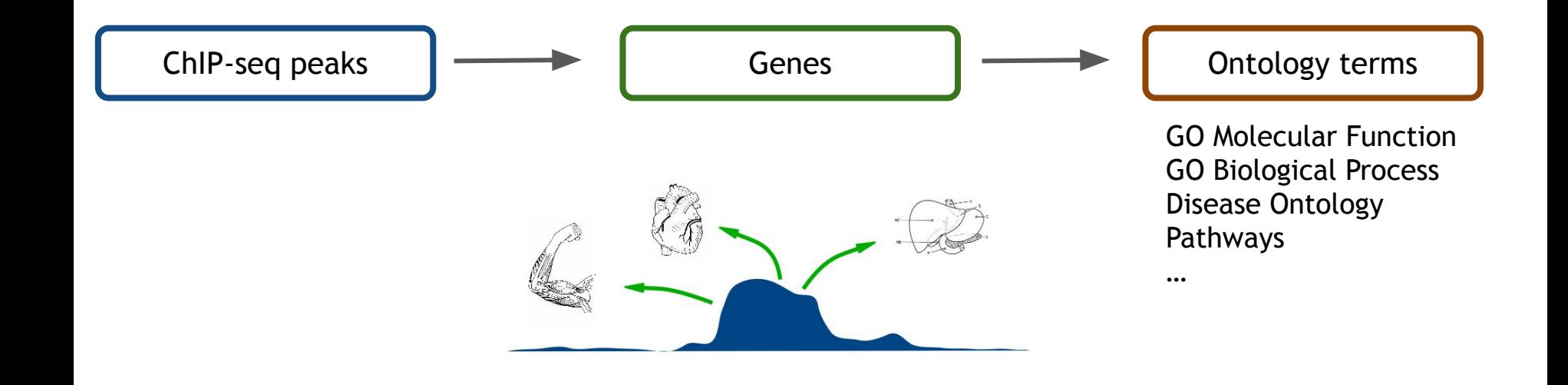

#### Various tools available

#### **These tools work with gene lists**

- **GSEA:** <http://www.broadinstitute.org/gsea>
- **● gProfiler**:<http://biit.cs.ut.ee/gprofiler/gost>
- **GSAn**:<https://gsan.labri.fr/>
- **HOMER**: <http://homer.salk.edu/homer>
- **● DAVID:** <http://david.abcc.ncifcrf.gov>

#### **These tools work with regions (BED files)**

- **EnrichR**:<http://amp.pharm.mssm.edu/Enrichr/enrich>
- **LOLA** (Bioconductor) <https://goo.gl/pWDZEs>
- **GREAT**: <http://great.stanford.edu/public/html/>

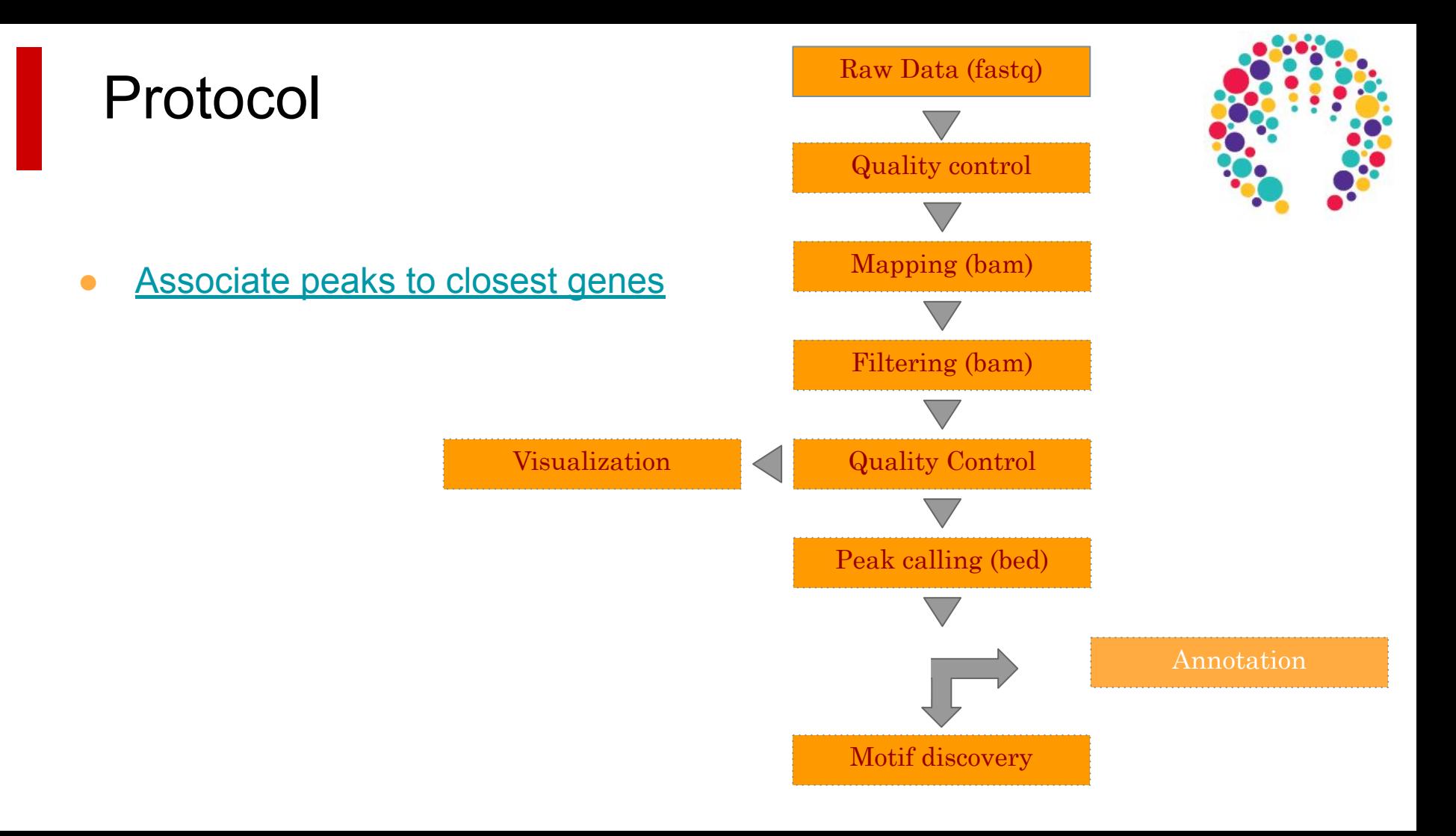

#### Now that we have the genes,

Are there some functional categories over-represented ?

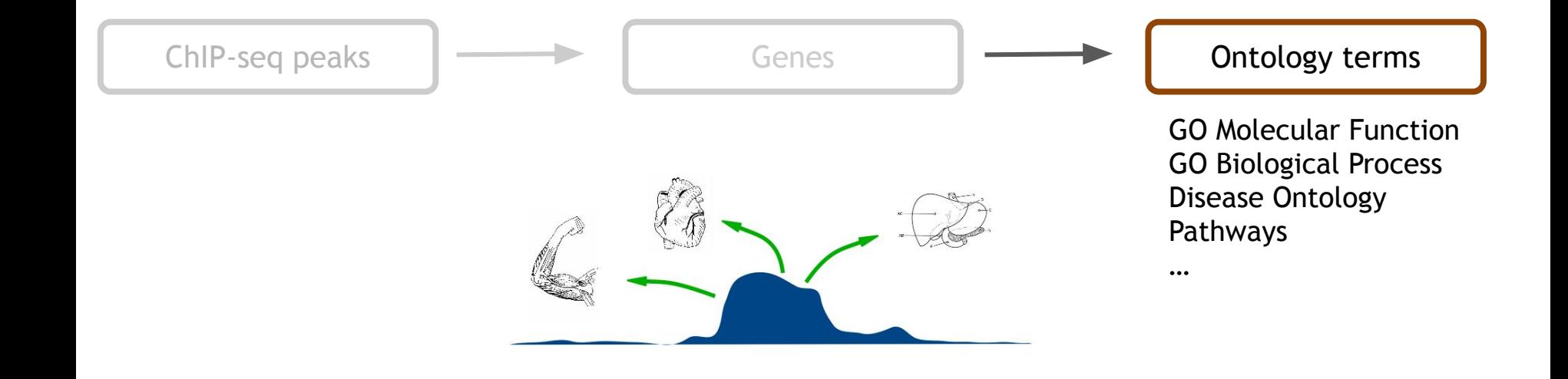

### HOMER [Heinz et al., Mol Cell 2010]

Gene Ontology Analysis of Associated Genes: annotatePeaks **go** option

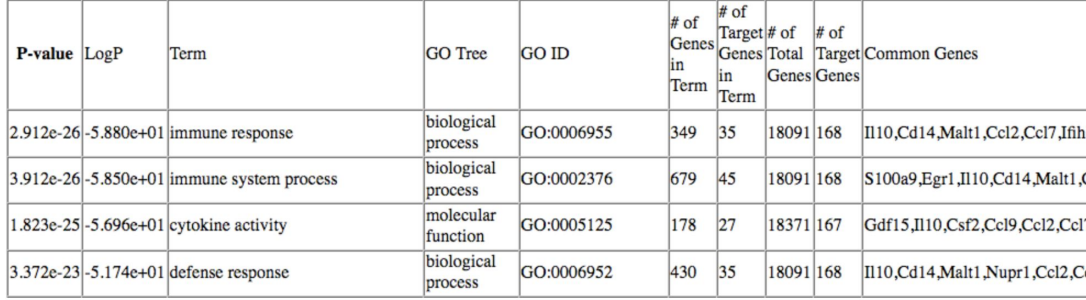

#### Genome Ontology: Looking for Enriched Genomic Annotations: annotatePeaks **genomeOntology** option

Total Input Regions (0.936444051404582.pos): 25961, 33798473 bp

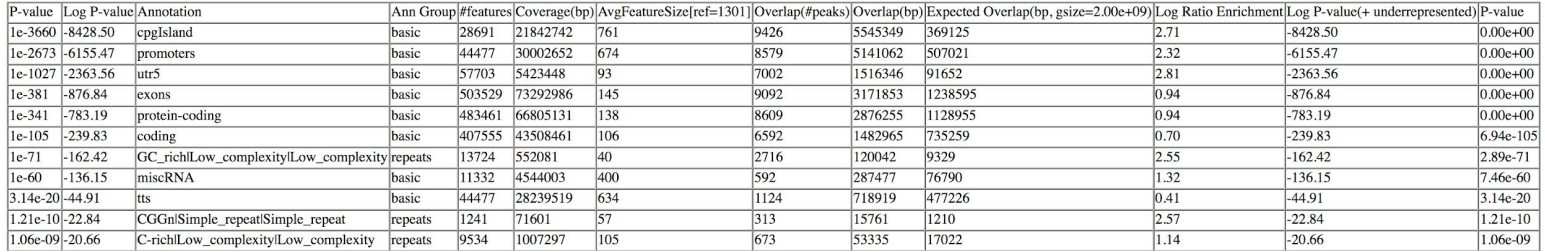

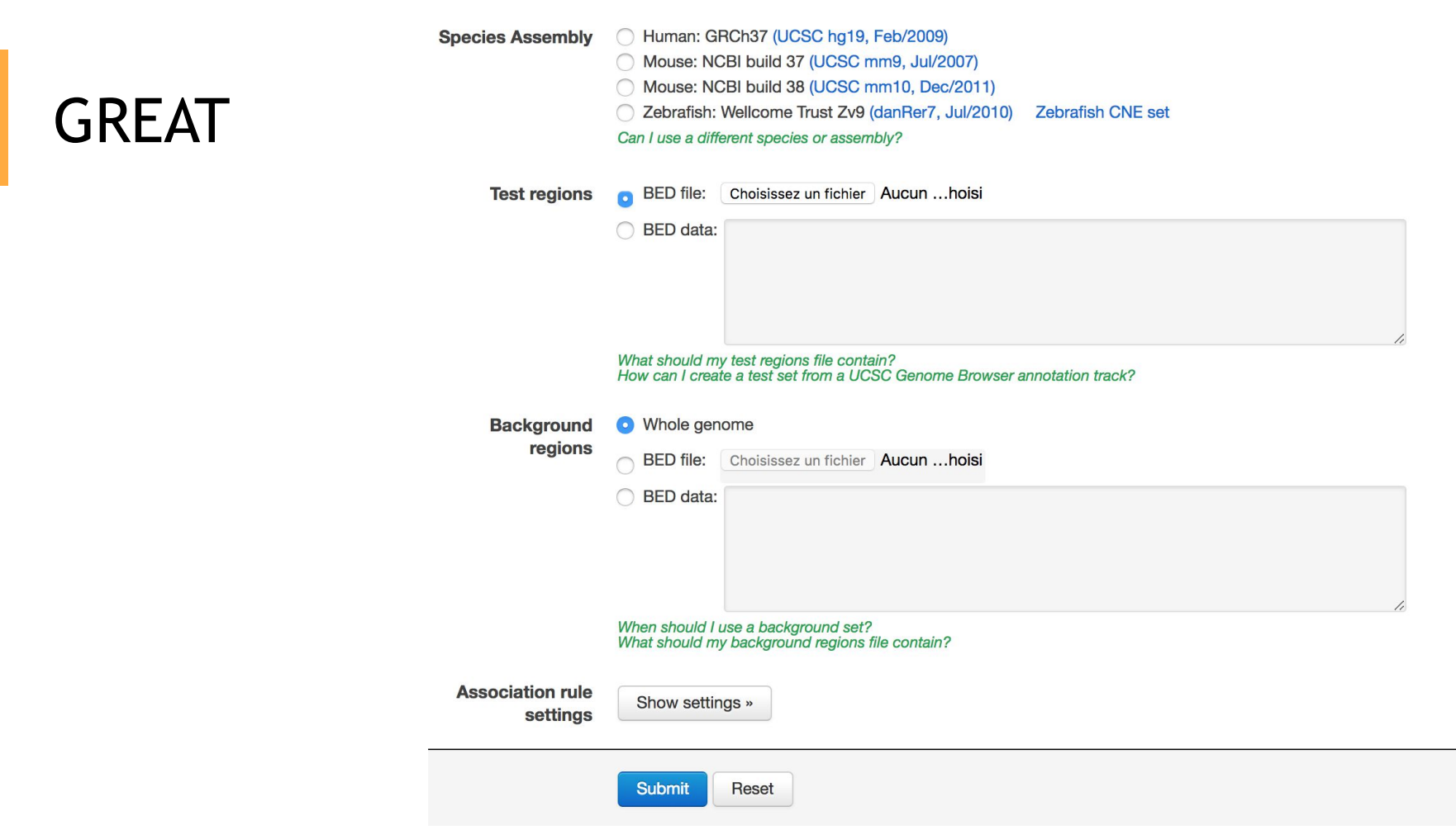

Note: Only human (hg19,hg38), mouse (mm9, mm10) and zebrafish (danRer7) genomes are supported

### GREAT

#### Associating genomic regions with genes

GREAT calculates statistics by associating genomic regions with nearby genes and applying the gene annotations to the regions. Association is a two step process. First, every gene is assigned a regulatory domain. Then, each genomic region is associated with all genes whose regulatory domain it overlaps.

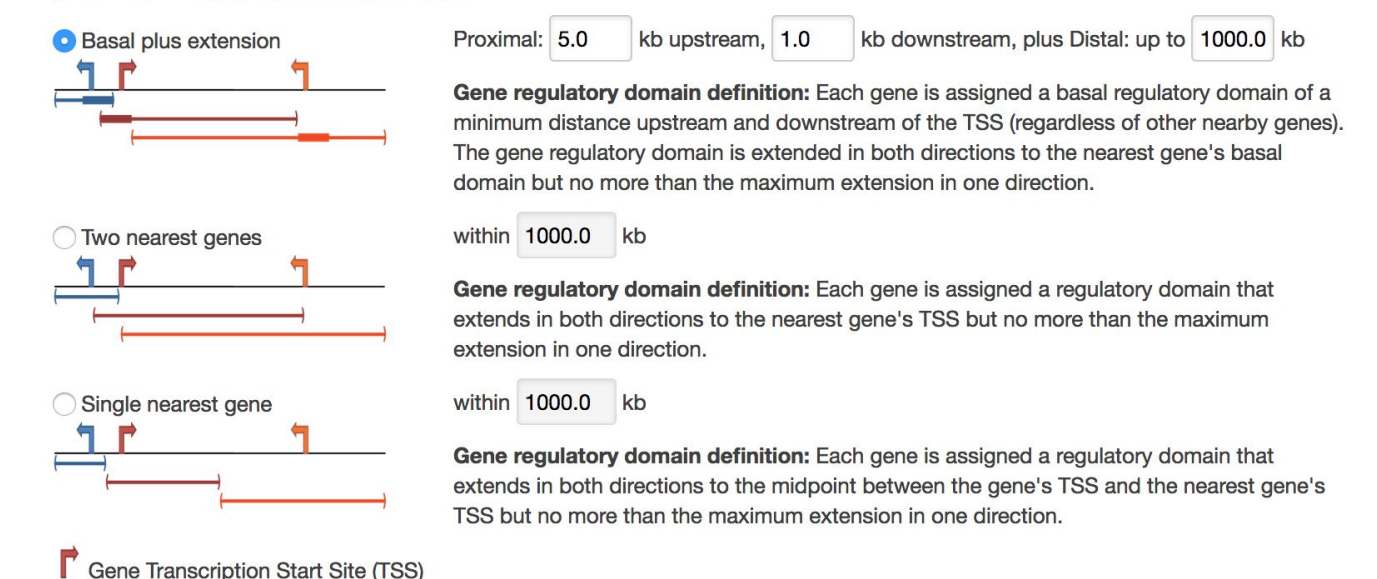

Note: Only human (hg19, hg38), mouse (mm9, mm10) and zebrafish (danRer7) genomes are supported

### GREAT

- **Input** 
	- bed file with peaks
- **Output** 
	- Enriched GO terms and functions

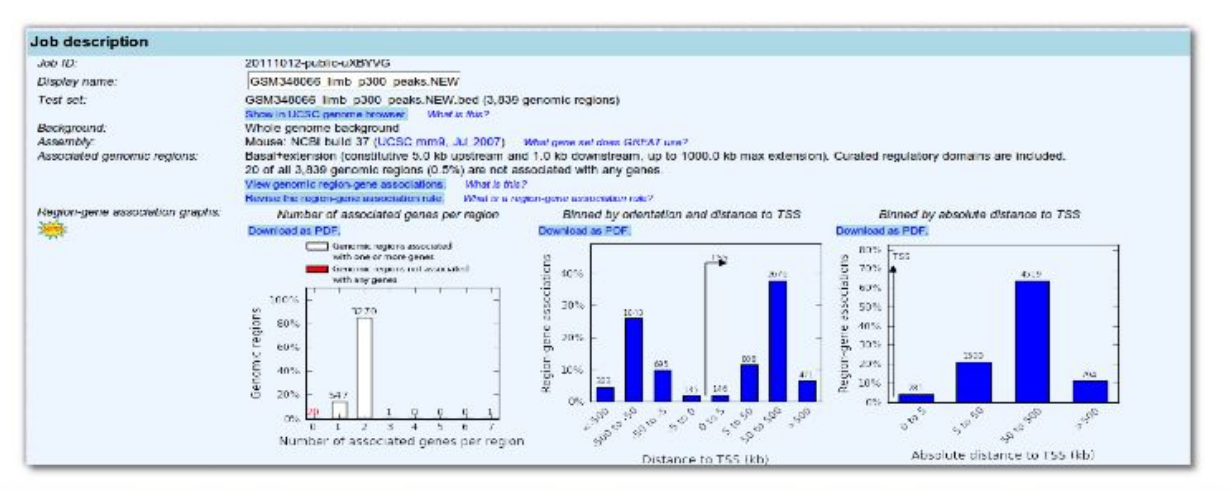

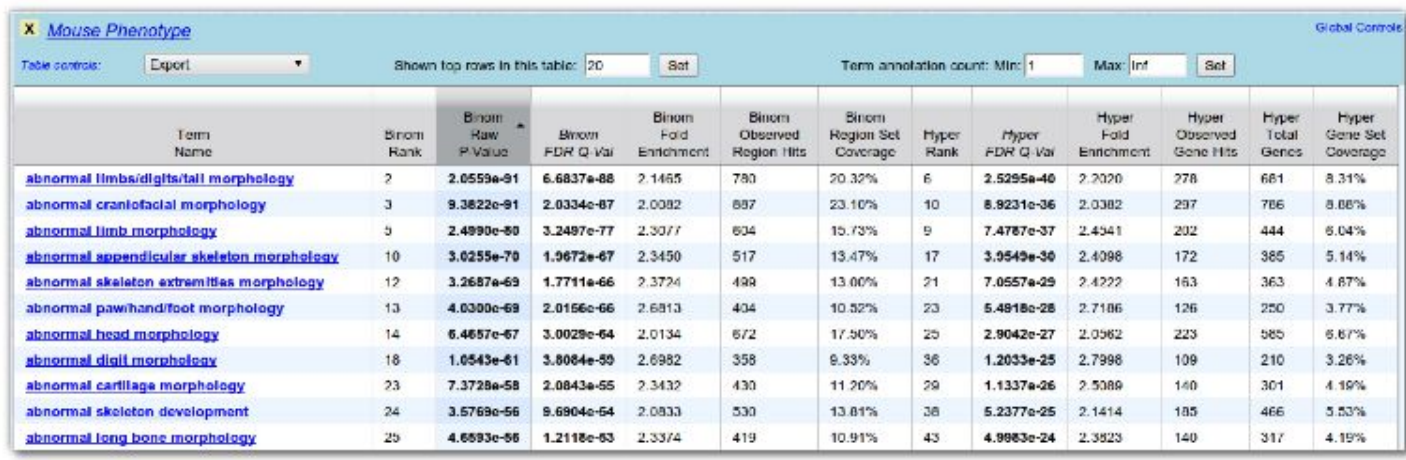

### Other analyses

**●** Clustering peaks (**Deeptools, HOMER, seqMINER**)

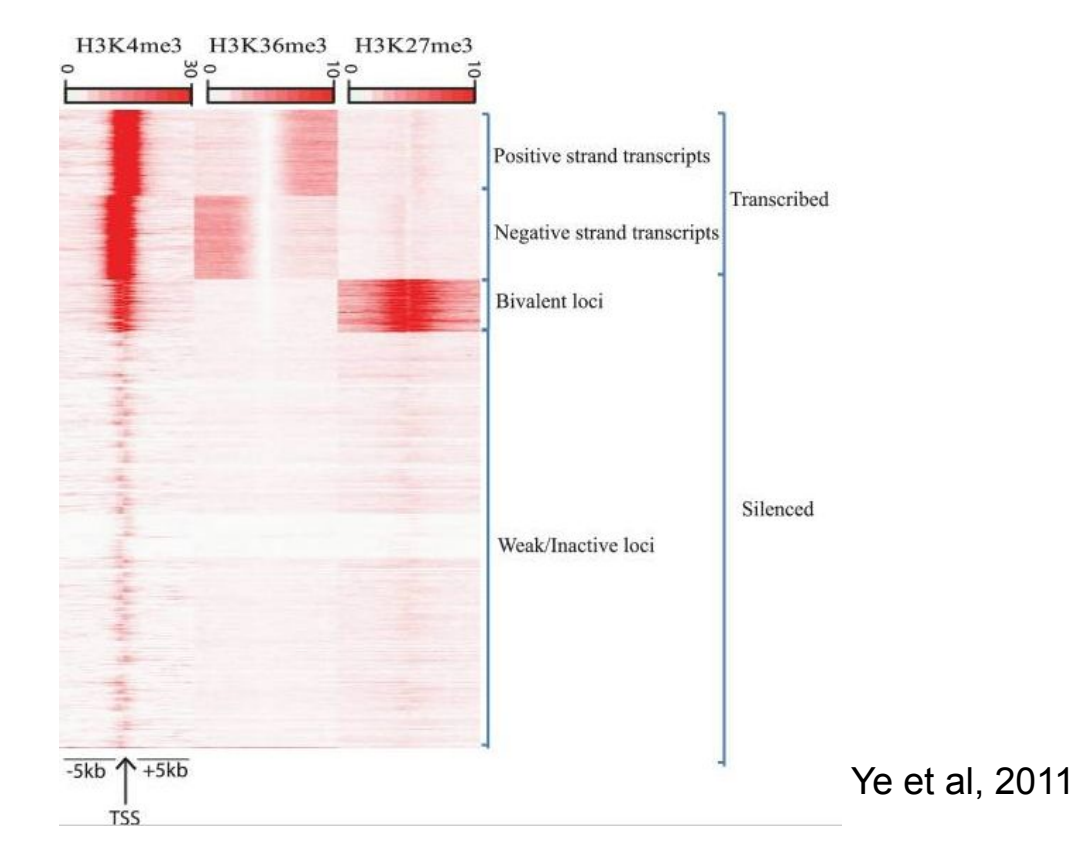

The darker the red the higher the read enrichment

### Other analyses

● ReMAP (<http://tagc.univ-mrs.fr/remap/>)

○ Is my peak dataset enriched for known TF peaks?

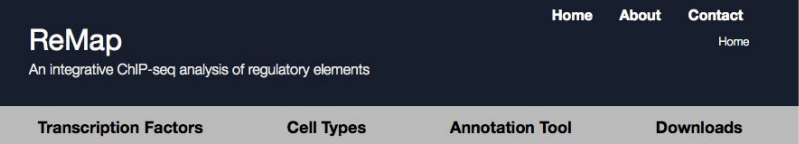

Welcome to ReMap an integrative analysis of transcription factor ChIP-seq experiments publicly available merged with the Encode dataset. Here we propose an extensive regulatory catalogue of 8 million transcription factor binding sites from 237 transcription factors (TFs). Among those factors 50 TFs are common with Encode, 82 TFs are Public specific and 105 Encode specific. The results of this analysis is available to browse or download either for a given transcription factor or for the entire dataset. Interactive UCSC Genome Browser tracks are also available.

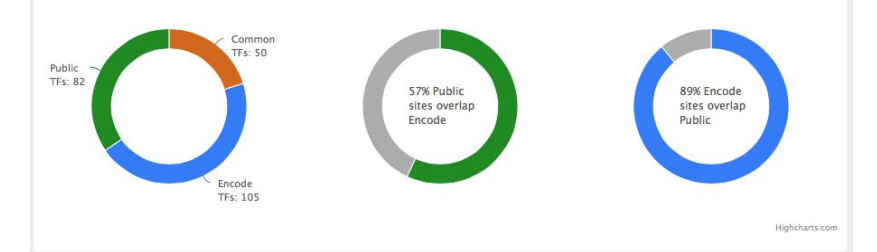

#### **Enriched TFs in intersection**

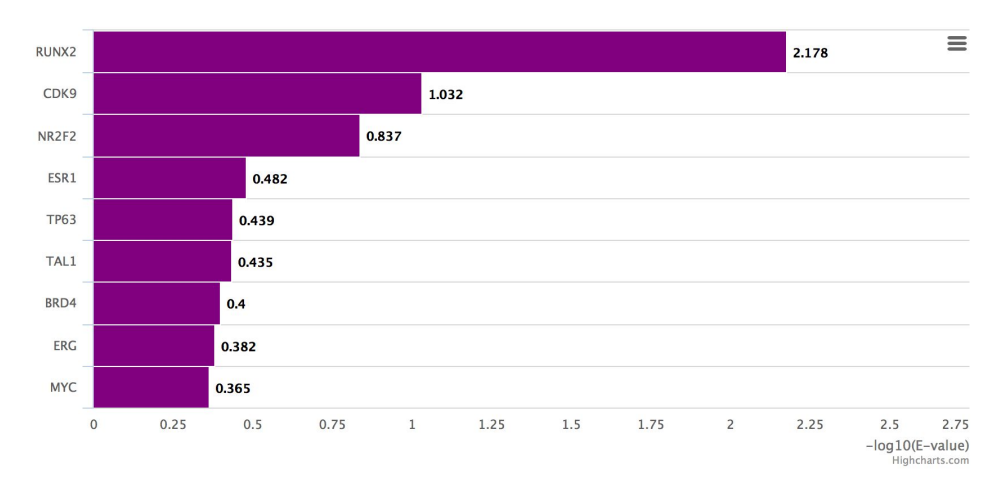

# Identification of Super-Enhancers from ChIP-seq peaks with ROSE [Loven et al., Cell 2013]

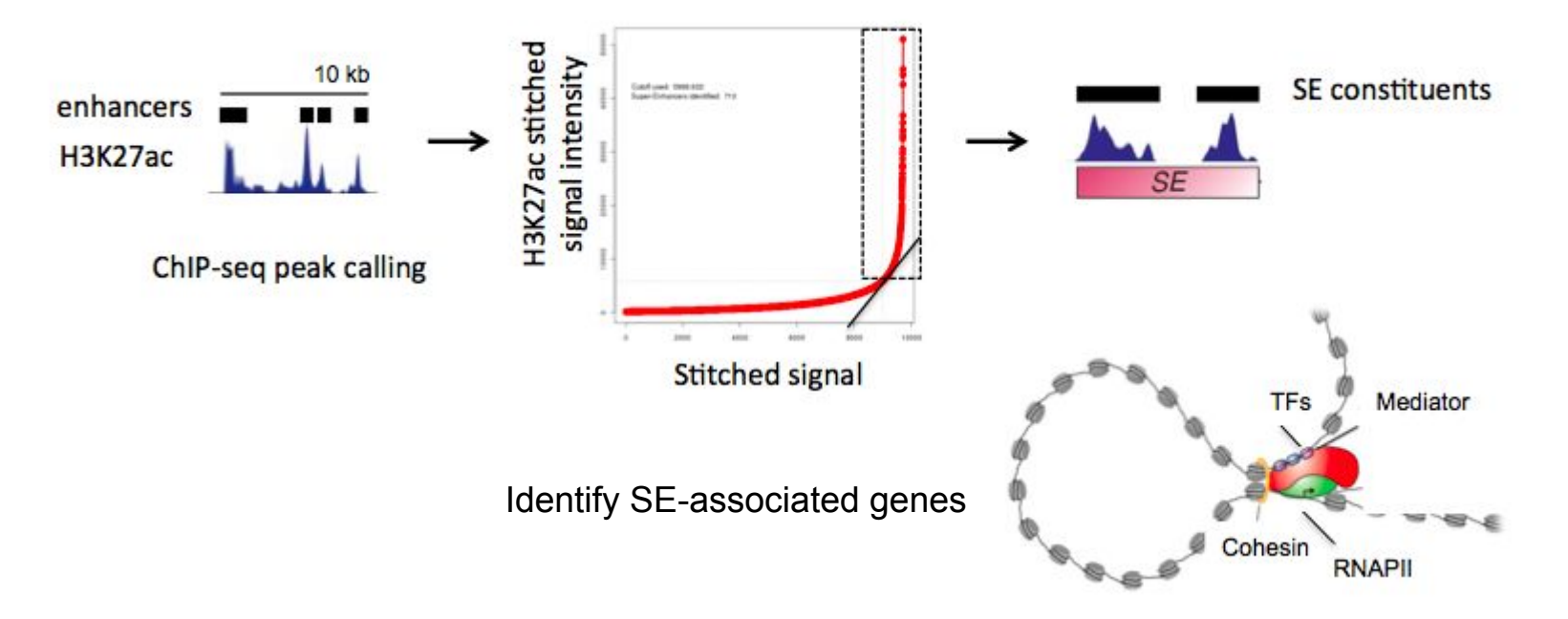

https://bitbucket.org/young\_computation/rose

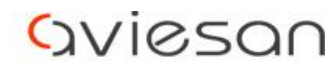

alliance nationale pour les sciences de la vie et de la santé

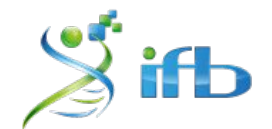

# Conclusions atelier Chip-Seq

École de bioinformatique AVIESAN-IFB 2019

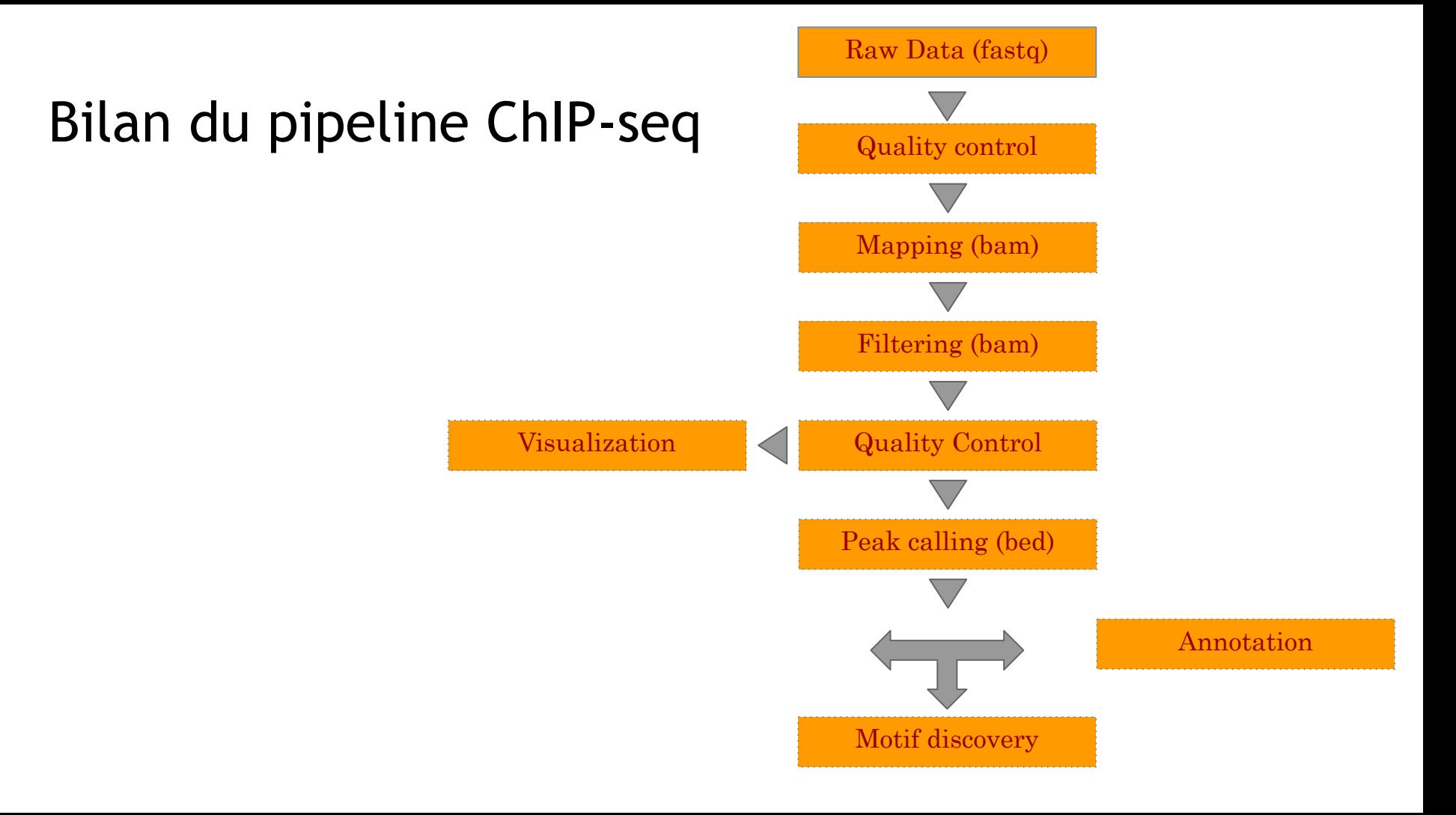

 $GSE4I9E$ GEO - SRA - DENA sequences FASTQ FNR  $\ln p +$  $i$ P $||i$ P FASTQC QUALITY CHECK des reads BOUTIE MAPPING  $SAM \rightarrow BAM$ SAMTOOLS  $Sort$ view  $.$  bam index obai · Sam PICARD<br>Tarkduplicates Duplicates SANTOOLS flagstat QC Enrichment Deeprooks plotfinger print Phantompeakgral tools QC Strand Correlation DEEPTOOLS Damcoverage obw Visualisation  $\sim$ **IGV** PEAK CALLING MACS2 idr **o** bed ---Analyses biologiques MOTIFS ANNOTATION RSAT peak-motifs

EBA2019 - chipseq<br>
1 data<br>
1 01-qualification JO3-ChipQualityControls Index Pos-PeakCalling Pool<br>combined 106 - Mohfandyris

#### Beyond ChIP-seq: ChIP-exo

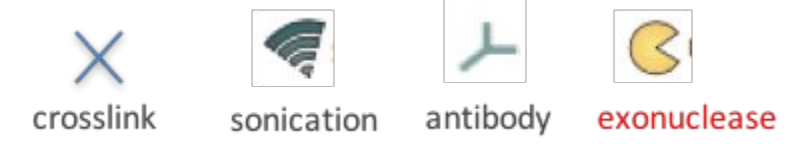

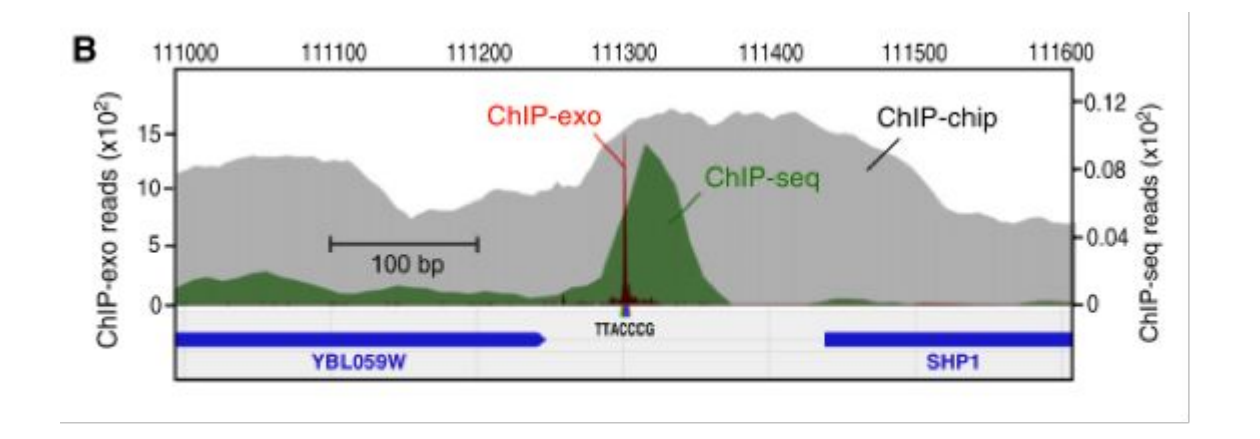

### **Beyond ChIP-seq**

#### **Experimental techniques**

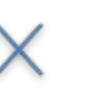

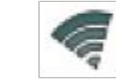

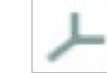

crosslink

antibody sonication

#### Improvement aimed

higher resolution => 300bp to 1bp

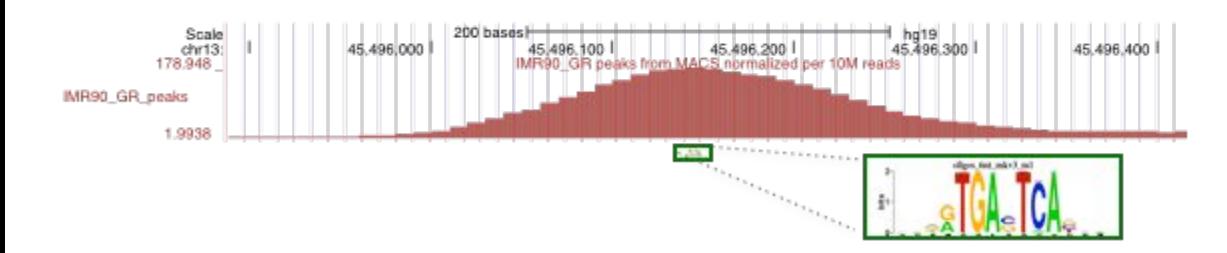

### Beyond ChIP-seq: ChIP-nexus

#### **Experimental techniques**

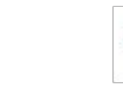

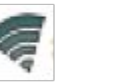

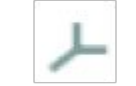

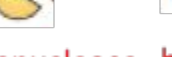

GATTAGE

#### crosslink

antibody sonication

exonuclease barcode

#### Improvement aimed

#### Get rid of PCR artifacts

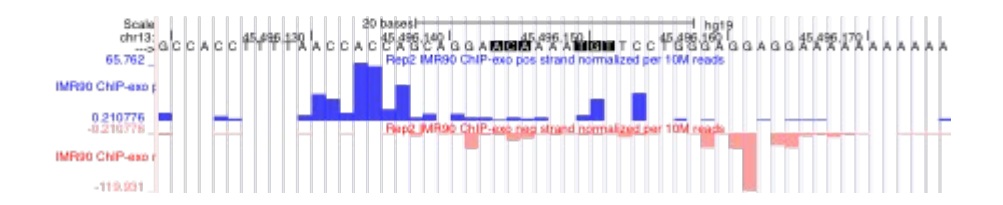

### Beyond ChIP-seq : native ChIP

#### **Experimental techniques**

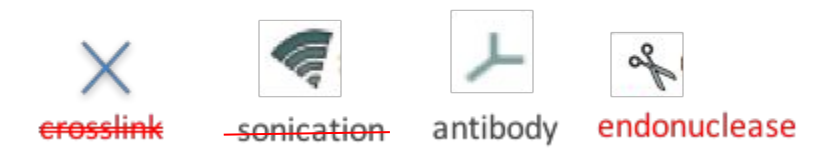

#### Improvement aimed

Avoid formaldedyde crosslinking

- Formaldehyde crosslinking affects preferentially protein-protein interactions. ٠
- Crosslinking could be the cause of hyper-signaling regions in highly transcribed ٠ sites.

### Beyond ChIP-seq : native ChIP

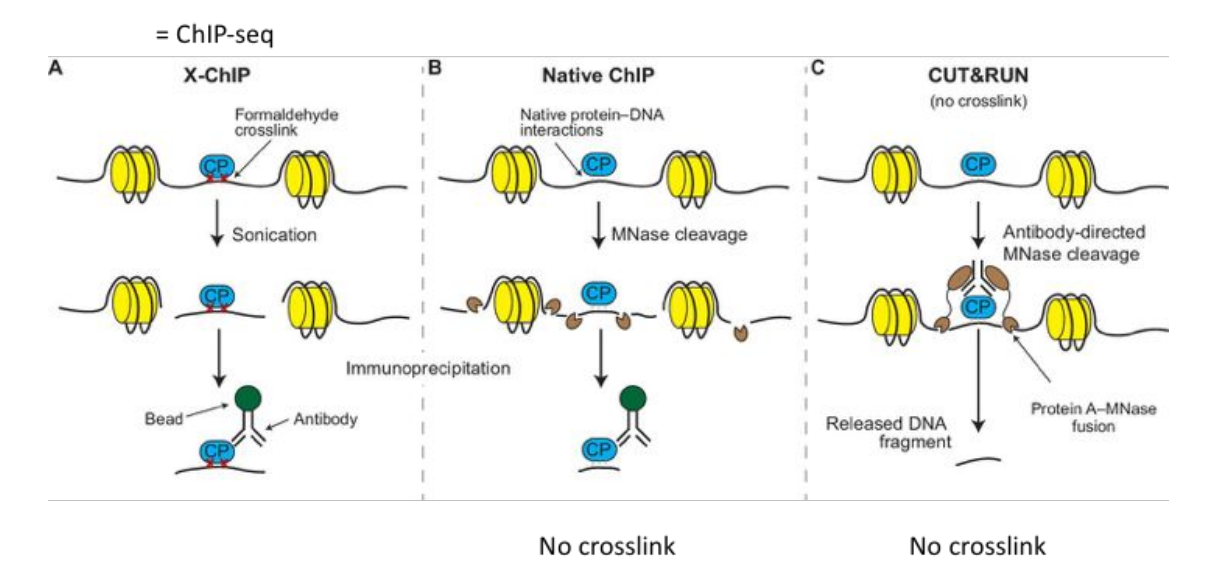

CUT&RUN uses the antibodies to guide the cutting activity of the MNase enzyme rather than physically separate wanted from unwanted chromatin fragments

### Beyond ChIP-seq : low-input and single-cell

**Experimental techniques** 

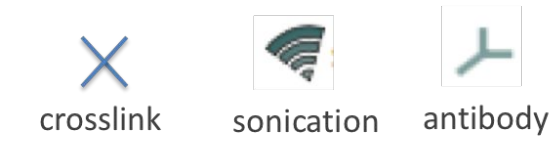

#### **Improvement aimed**

Reduce the amount of starting material (precious samples)

- Low-input: Optimized ChIP-seq protocols => 100-500 cells Dahl & Gilfillan, Briefings in Functional Genomics, 2017
- Single-cell ChIP-seq: Only one proof-of-concept study, very low coverage  $\bullet$ Rotem et al, Nature Biotechnology, 2015 More recent proof-of-concept

*Grosselin et al, Nature Genetics, 2019*

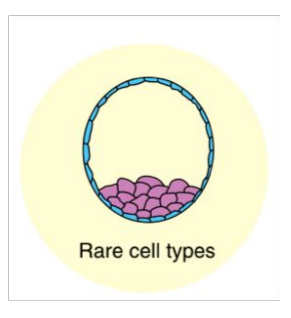

### Beyond ChIP-seq: Cut&TAG (2019)

**CUT&RUN** Cleavage under targets and release using nuclease

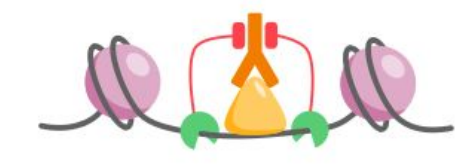

+ Cleave adjacent DNA by MNase + No crosslinking ÷ Low background

Signal profiling at equal read depth from Kaya-Okur et al., 2019

**CUT&RUN** CUT&TAG CUT&RUN ChiP-seq **CUT&TAG ChIP-seq CTCF** H3K4me1

**CUT&TAG** Cleavage under targets and tagmentation

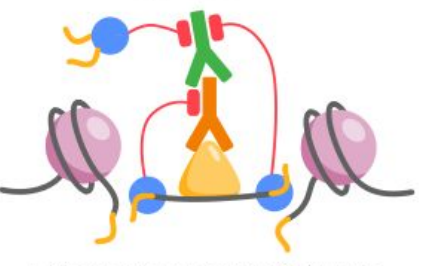

+ Cleave near antibody site by Tn5 ÷ No crosslinking + Low background + Include adaptor ligation + Adapted for single-cell

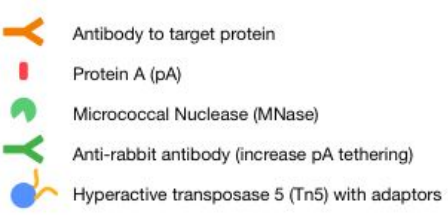

### Beyond ChIP-seq : Cut&TAG (2019)

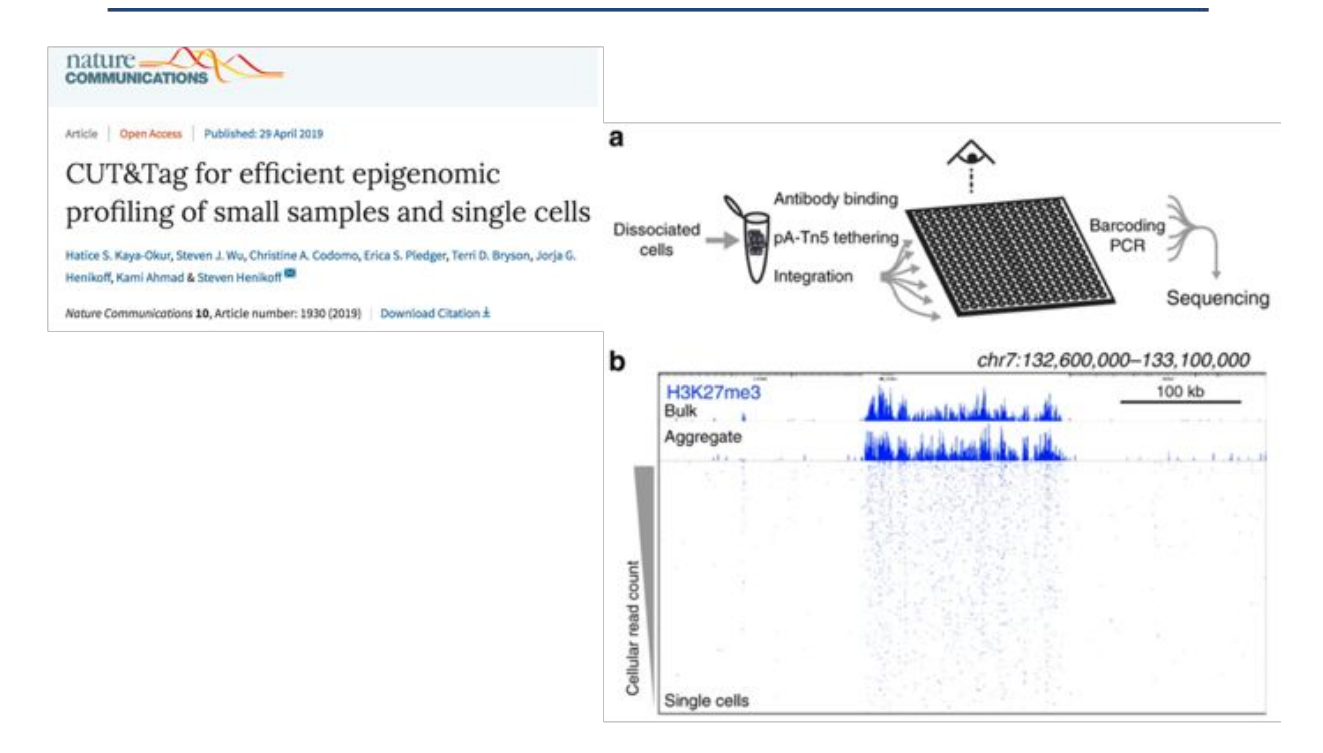

Low background => 3 Million reads sufficient for human....

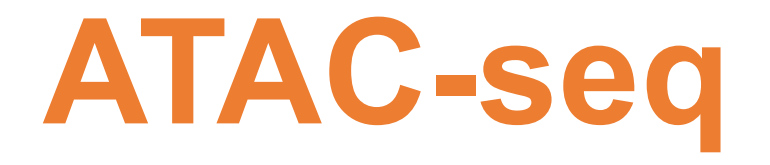

Assay for Transposase-Accessible Chromatin with highthroughput sequencing

# **Chromatin accessibility assays**

•Chromatin accessibility is the degree to which nuclear macromolecules are able to physically contact chromatinized DNA and is determined by the occupancy and topological organization of nucleosomes as well as other chromatin-binding factors that occlude access to DNA (Klemm et al, 2019)

•Open chromatin regions contains generally transcriptionally active genes

•The accessible genome comprises ~2–3% of total DNA sequence yet captures more than 90% of regions bound by TFs (Thurman et al, 2012)

•Chromatin accessibility is measured by quantifying the susceptibility of chromatin to either enzymatic methylation or cleavage of its constituent DNA

•Chromatin accessibility assays (non exhaustive list) FAIRE-seq, DNAse-seq, MNAse-seq, ATAC-seq

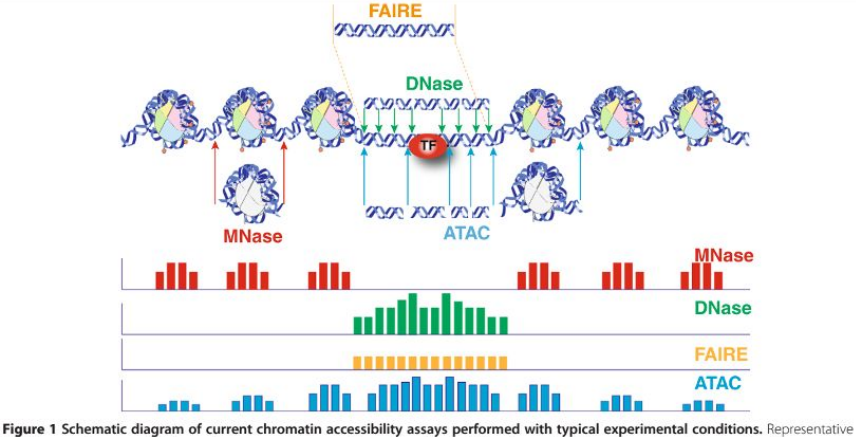

DNA fragments generated by each assay are shown, with end locations within chromatin defined by colored arrows. Bar diagrams represent data signal obtained from each assay across the entire region. The footprint created by a transcription factor (TF) is shown for ATAC-seg and DNase-seg experiments.

# **Chromatin accessibility assays**

ATAC-seq has become the most widely used method to detect and analyze open chromatin regions

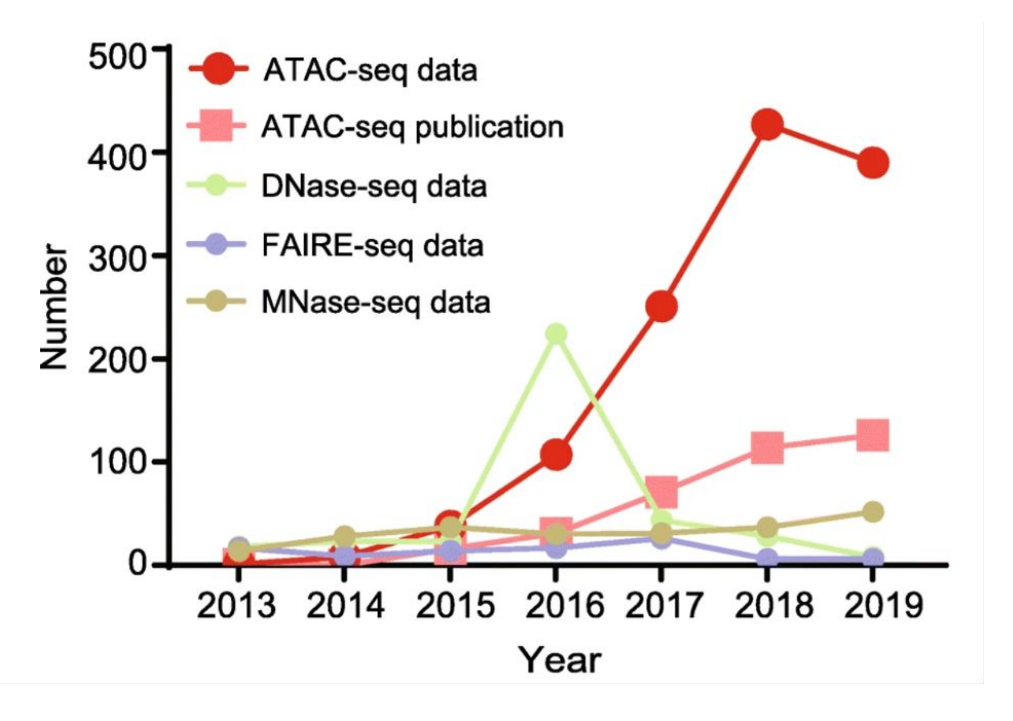

•Buenrostro et al, 2013

•ATAC-seq is a method for determining chromatin accessibility across the genome

•Transcription factor binding sites and positions of nucleosomes can be identified from the analysis of ATAC-Seq

•Advantages of ATAC-seq over other chromatin accessibility assays:

•The sensitivity and specificity are comparable to DNase-seq but superior to FAIRE-seq

•Straightforward and rapidly implemented protocol. ATAC-seq libraries can be generated in less than 3 hours

•Low number of cells required (500 - 50,000 cells cells)

•single-cell ATAC-seq (scATAC-seq) protocol (Cusanovich et al, 2015)

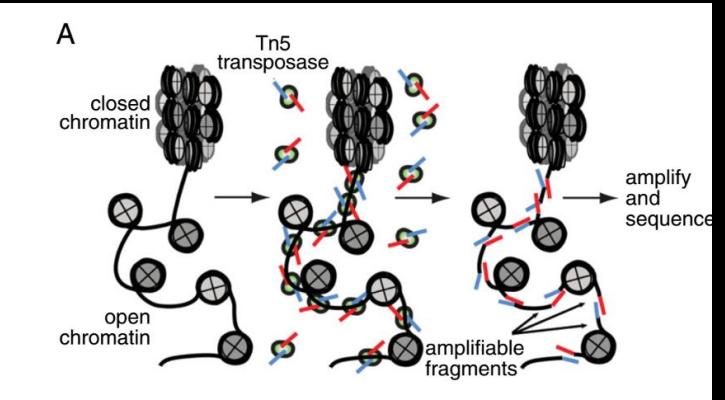

# **ATAC-seq process**

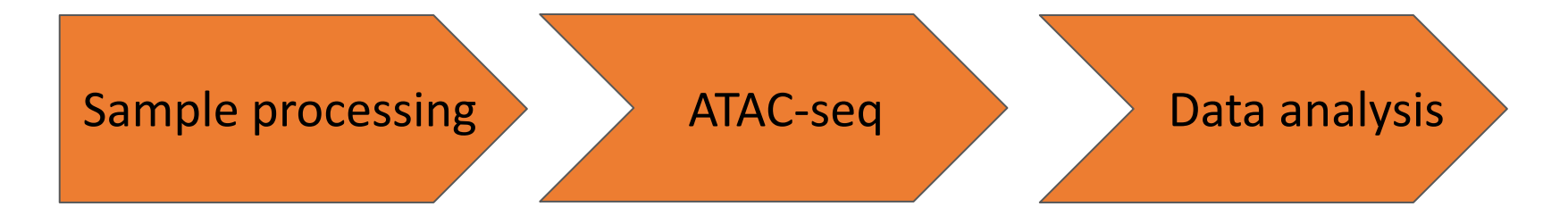

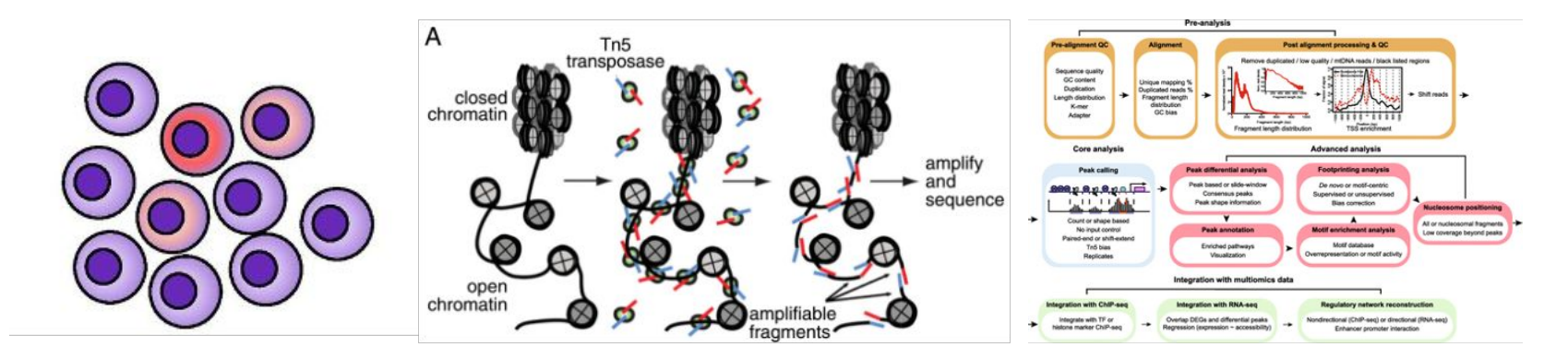

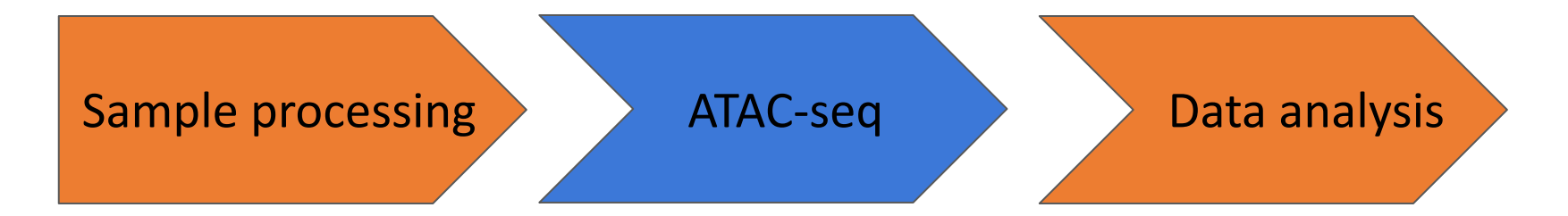

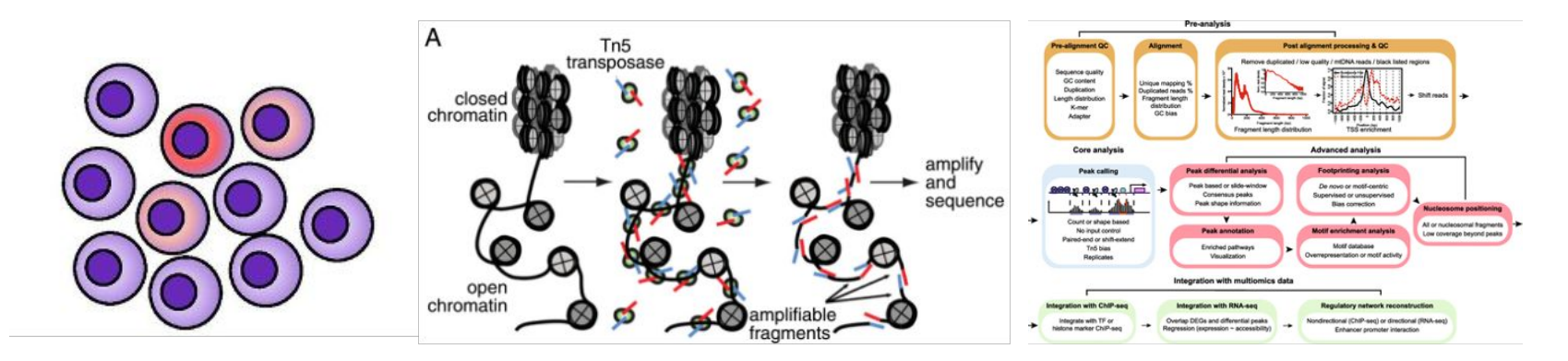

- •ATAC-seq protocol utilizes a hyperactive Tn5 transposase to insert sequencing adapters into open chromatin regions
- •In a process called "tagmentation", Tn5 transposase cleaves and tags double-stranded DNA with sequencing adaptors
- •No additional library prep is needed
- •Expected results are enrichments of sequenced reads in open chromatin regions as closed chromatin regions, DNA regions bound by TFs or wrapped around nucleosomes should be protected from Tn5 cleavage activity.

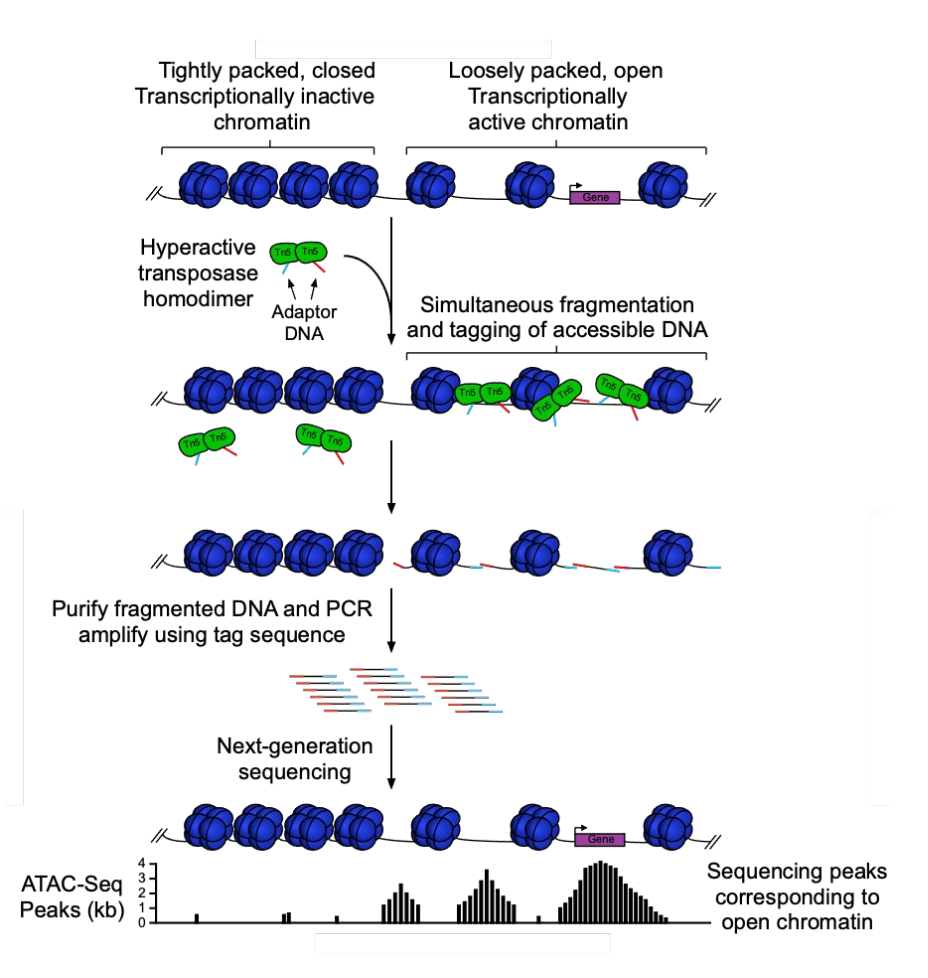

• **Paired-end sequencing** so that by looking at the distance between the two reads of a pair, we know in which the chromatin environment (Nucleosome Free Region (NFR), around a mono, di,-nucleosome, around a TF) of the DNA fragment.

![](_page_142_Figure_2.jpeg)

# **ATAC-seq process**

![](_page_143_Figure_1.jpeg)

![](_page_143_Figure_2.jpeg)
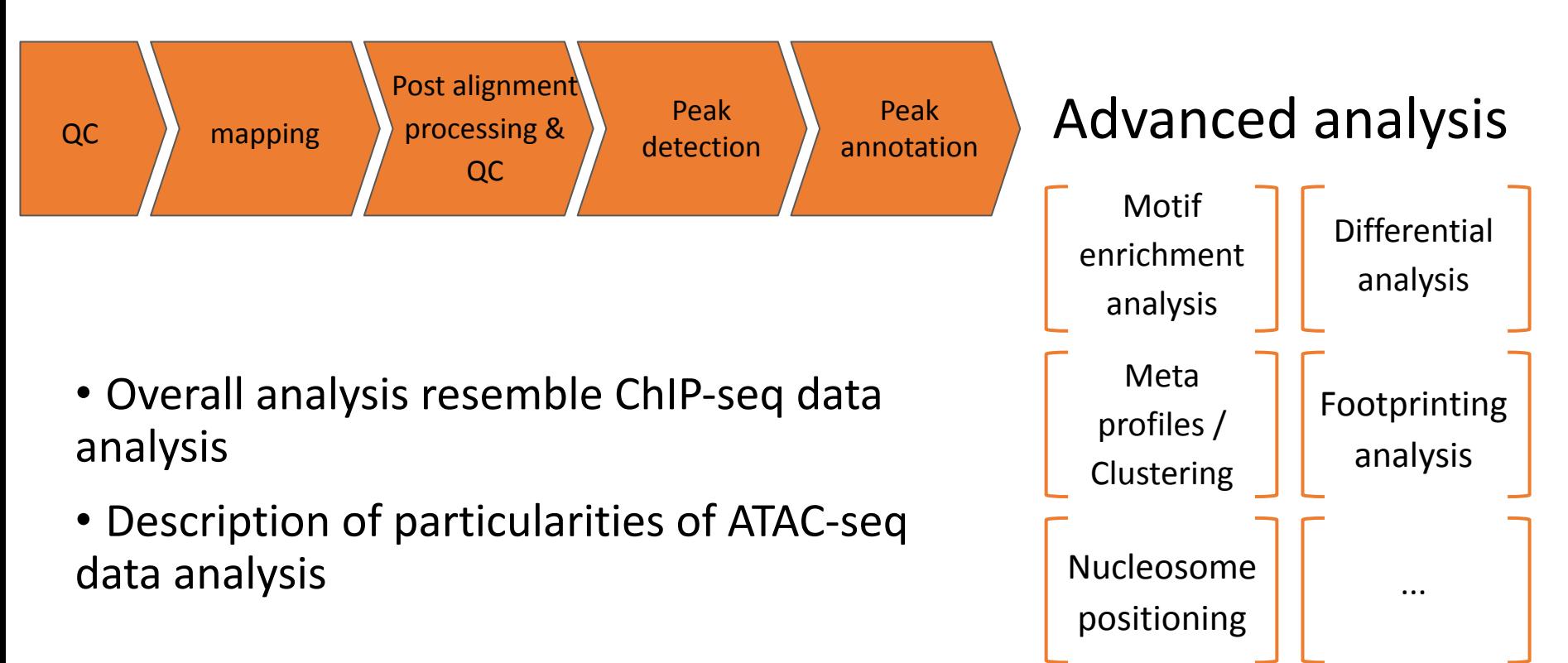

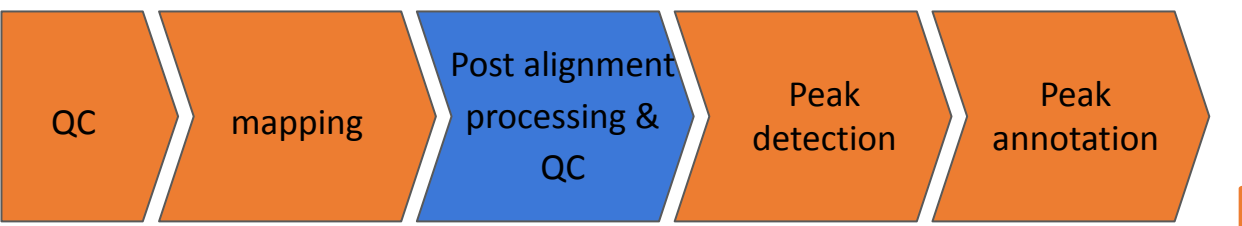

• Some cleaning steps are required for ATAC-seq. For example:

> A large percentage of reads are derived from mitochondrial DNA. These reads are removed as mitochondrial genome is generally not of interest.

> Omni-ATAC (Corces et al, 2017)

#### Advanced analysis

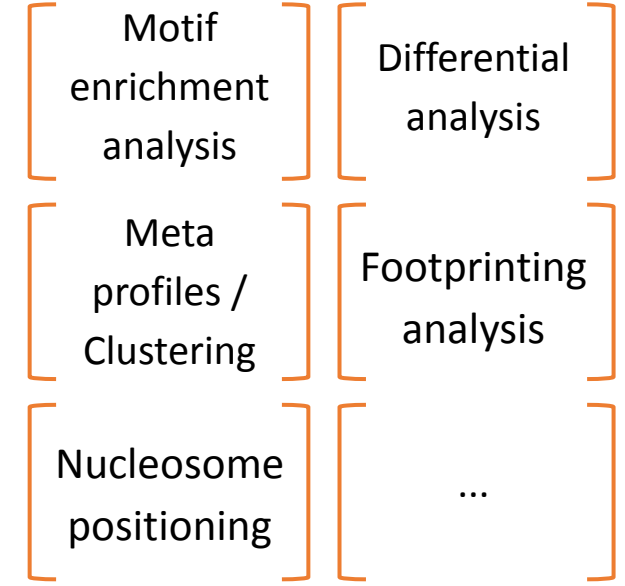

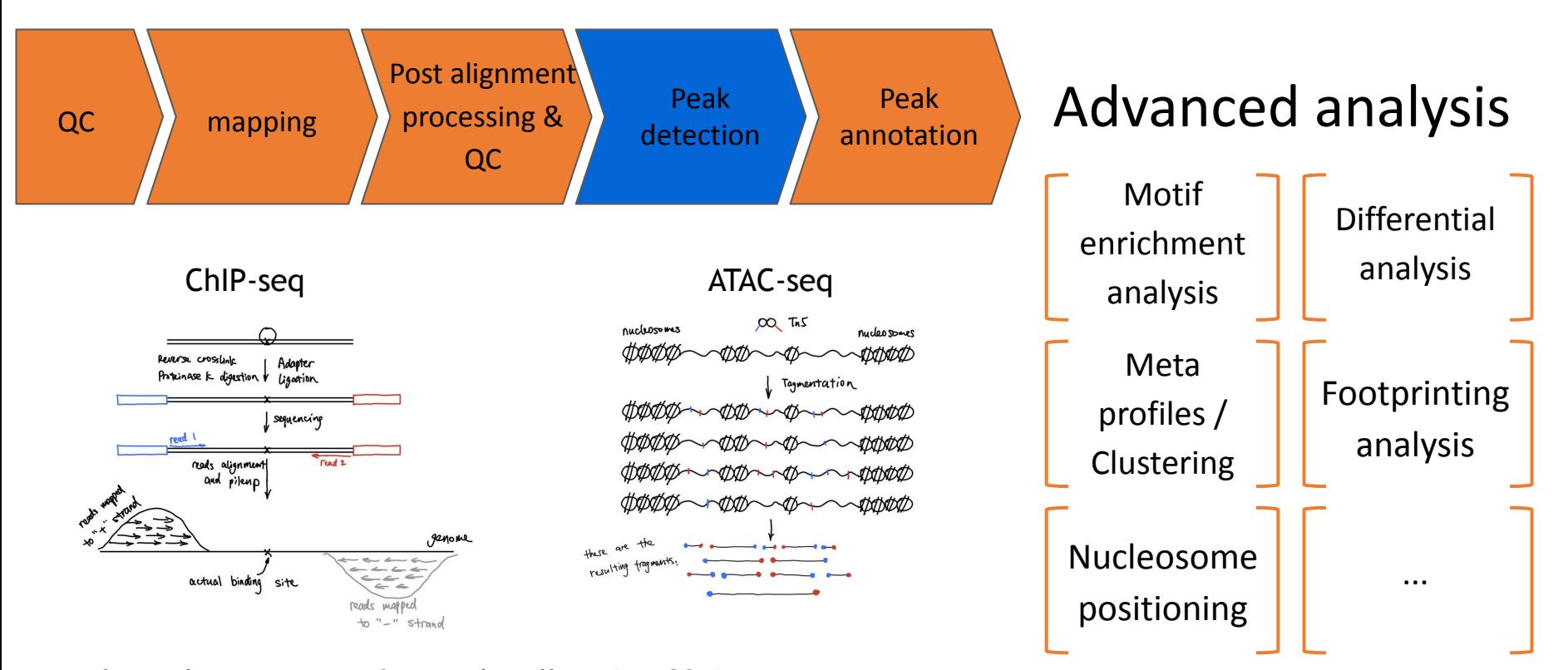

**Adapted parameters for peak calling (MACS2) :** --shift 75 --extsize 150 --nomodel -B --SPMR --keep-dup all --call-summits

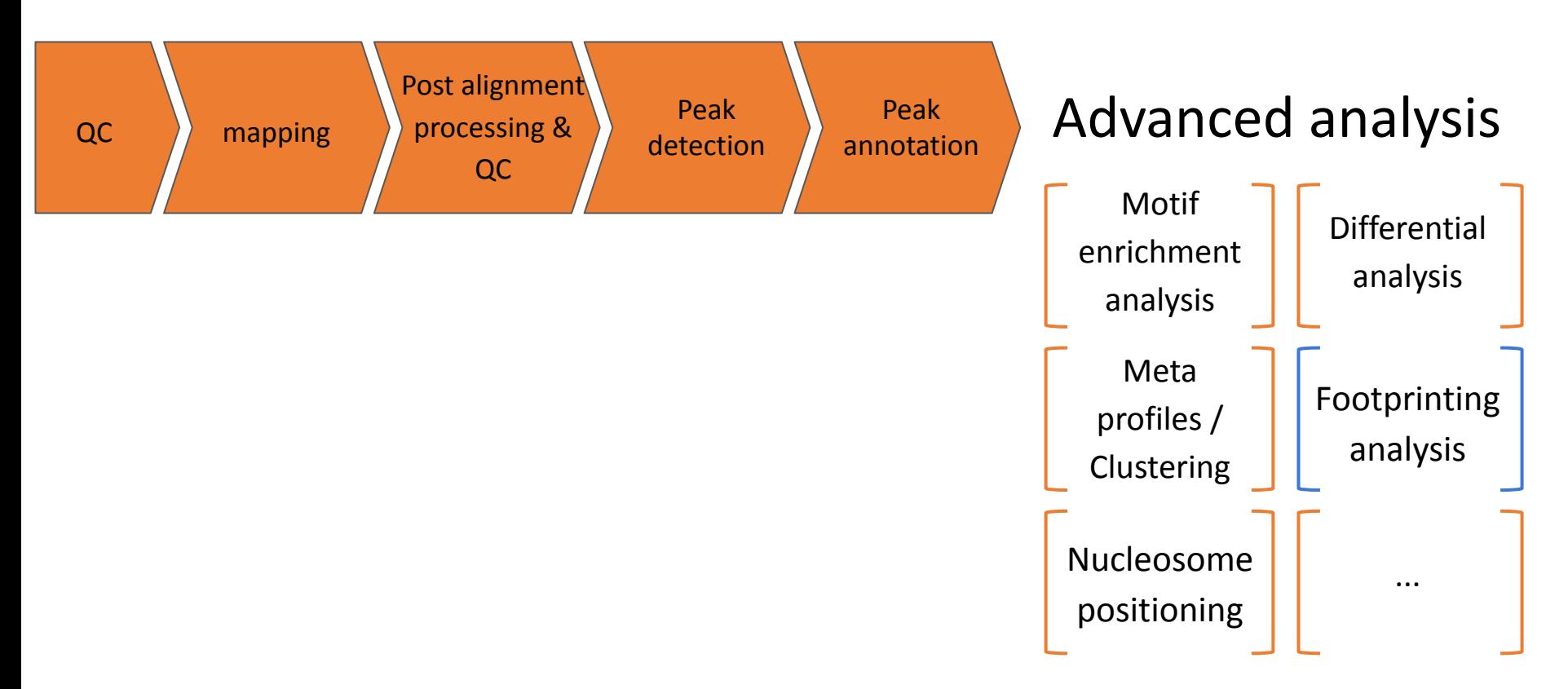

# **Footprinting analysis**

- Tn5 cuts in open chromatin regions
- DNA is protected from cleavage at position of TF binding creating a "notch" in ATAC-seq signal
- Footprinting analysis identifies TF activities
	- > Height of the notch reflects TF activity

> Compare TF activity between different conditions

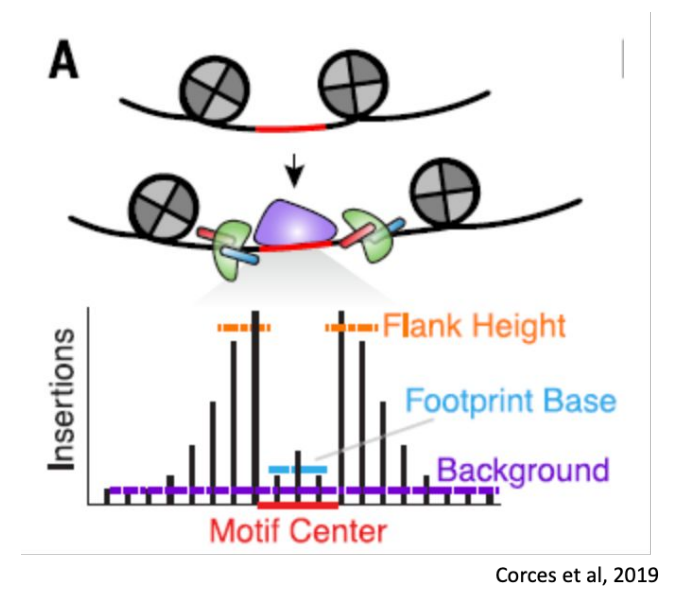

#### **Footprinting analysis**

- Volcano plots showing differential TF binding activity as predicted by TOBIAS footprinting analysis in ATAC-seq data of NKp, iNK and mNK from Shin et al. (c) iNK vs NKp; (d) mNK vs NKp; (e) mNK vs iNK.
- Each dot represents a TF
- TFs which activity is changing between the two compared developmental stages are colored (see color legend below volcano plots)

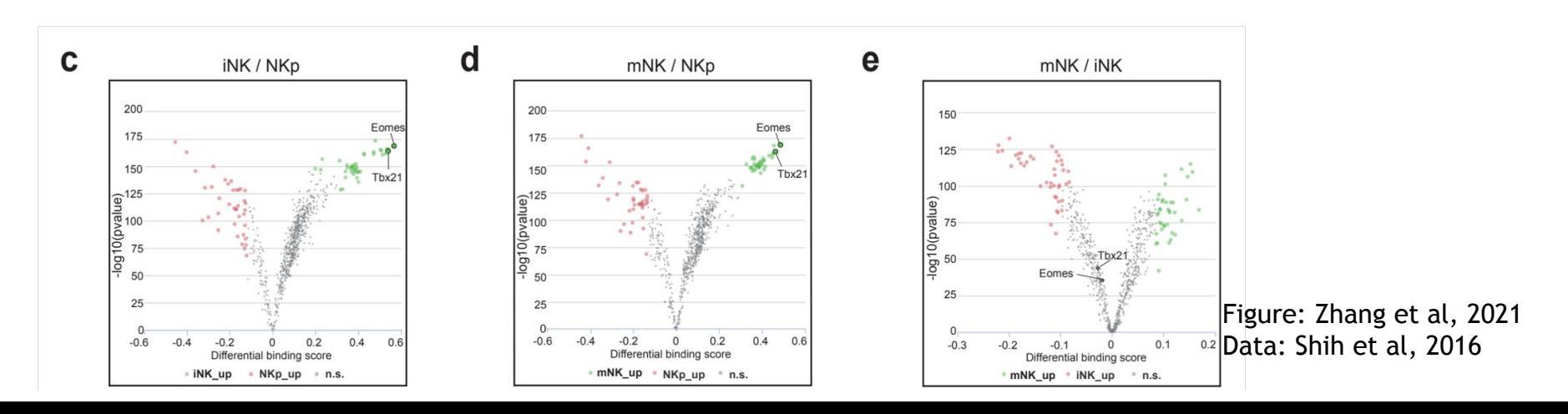

#### Atelier ChIP-seq: tour de table des données

Les questions qui pourraient moduler le pipeline d'analyse

Narrow peak ou broad peak ?

Paired-end ou single-end ?

Disponibilité du génome de référence (partie annotation) ?

Utilisation de spike-ins

Qualité de l'assemblage du génome ?